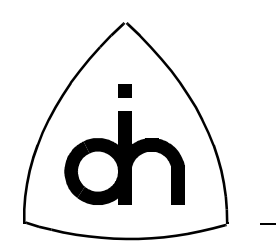

# Application Programming Interface (API) Reference Guide for

# THOR DOS driver, Rev 1.24

# Doc. No. 1211-1-SDA-1001

Doc. Rev. 1.11 (Released)

November 7, 1997

Copyright (C) Odin TeleSystems Inc., 1996, 1997

#### **Copyright**

Copyright (C) Odin TeleSystems Inc. 1996. All rights reserved. No part of this publication may be reproduced, stored in a retrieval system, or transmitted in any form or by any means, electronic, mechanical, photocopying, recording or otherwise, without the prior written consent of Odin TeleSystems Inc., P. O. Box 59686, Dallas, Texas, 75229, U. S. A.

#### **Trademarks**

Odin TeleSystems, the Odin Logo, and Thor-2 are trademarks of Odin TeleSystems Inc., which may be registered in some jurisdictions. Other trademarks are the property of their respective companies.

#### **Changes**

The material in this document is for information only and is subject to change without notice. While reasonable efforts have been made in the preparation of this document to assure its accuracy, Odin TeleSystems Inc., assumes no liability resulting from errors or omissions in this document, or from the use of the information contained herein.

Odin TeleSystems Inc. reserves the right to make changes in the product design without reservation and notification to its users.

#### **Warranties**

THE SOFTWARE AND ITS DOCUMENTATION ARE PROVIDED "AS IS" AND WITHOUT WARRANTY OF ANY KIND. ODIN TELESYSTEMS EXPRESSLY DISCLAIMS ALL THE WARRANTIES, EXPRESS OR IMPLIED, INCLUDING, BUT NOT LIMITED TO THE IMPLIED WARRANTIES OF MERCHANT-ABILITY AND FITNESS FOR PARTICULAR PURPOSE. ODIN TELESYSTEMS DOES NOT WARRANT THAT THE FUNCTIONS CONTAINED IN THE SOFTWARE WILL MEET ANY REQUIREMENTS, OR THAT THE OPERATIONS OF THE SOFTWARE WILL BE UNINTERRUPTED OR ERROR-FREE, OR THAT DEFECTS WILL BE CORRECTED. FURTHERMORE, ODIN TELESYSTEMS DOES NOT WAR-RANT OR MAKE ANY REPRESENTATIONS REGARDING THE USE OR THE RESULTS OF THE SOFT-WARE OR ITS DOCUMENTATION IN TERMS OF THEIR CORRECTNESS, ACCURACY, RELIABILITY, OR OTHERWISE. NO ORAL OR WRITTEN INFORMATION OR ADVISE GIVEN BY ODIN TELESYS-TEMS OR ODIN TELESYSTEMS' AUTHORIZED REPRESENTATIVE SHALL CREATE A WARRANTY. SOME JURISDICTIONS DO NOT ALLOW THE EXCLUSION OF IMPLIED WARRANTIES, SO THE ABOVE EXCLUSION MAY NOT APPLY.

UNDER NO CIRCUMSTANCE SHALL ODIN TELESYSTEMS INC., ITS OFFICERS, EMPLOYEES, OR AGENTS BE LIABLE FOR ANY INCIDENTAL, SPECIAL, OR CONSEQUENTIAL DAMAGES (INCLUD-ING DAMAGES FOR LOSS OF BUSINESS, PROFITS, BUSINESS INTERRUPTION, LOSS OF BUSINESS INFORMATION) ARISING OUT OF THE USE OR INABILITY TO USE THE SOFTWARE AND ITS DOC-UMENTATION, EVEN IF ODIN TELESYSTEMS HAS BEEN ADVISED OF THE POSSIBILITY OF SUCH DAMAGES. IN NO EVENT WILL ODIN TELESYSTEMS' LIABILITY FOR ANY REASON EXCEED THE ACTUAL PRICE PAID FOR THE SOFTWARE AND ITS DOCUMENTATION. SOME JURISDICTIONS DO NOT ALLOW THE LIMITATION OR EXCLUSION OF LIABILITY FOR INCIDENTAL AND CONSE-QUENTIAL DAMAGES, SO THE ABOVE LIMITATION OR EXCLUSION MAY NOT APPLY.

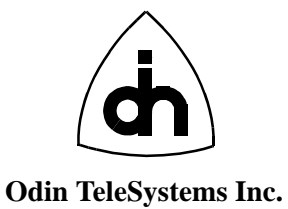

This document is published by: **Odin TeleSystems Inc.** Printed in U. S. A. Printed in U. S. A. Printed in U. S. A. Odin TeleSystems Inc. P. O. Box 59686 Dallas, Texas 75229 U. S. A.

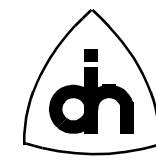

# **1. Table of Contents**

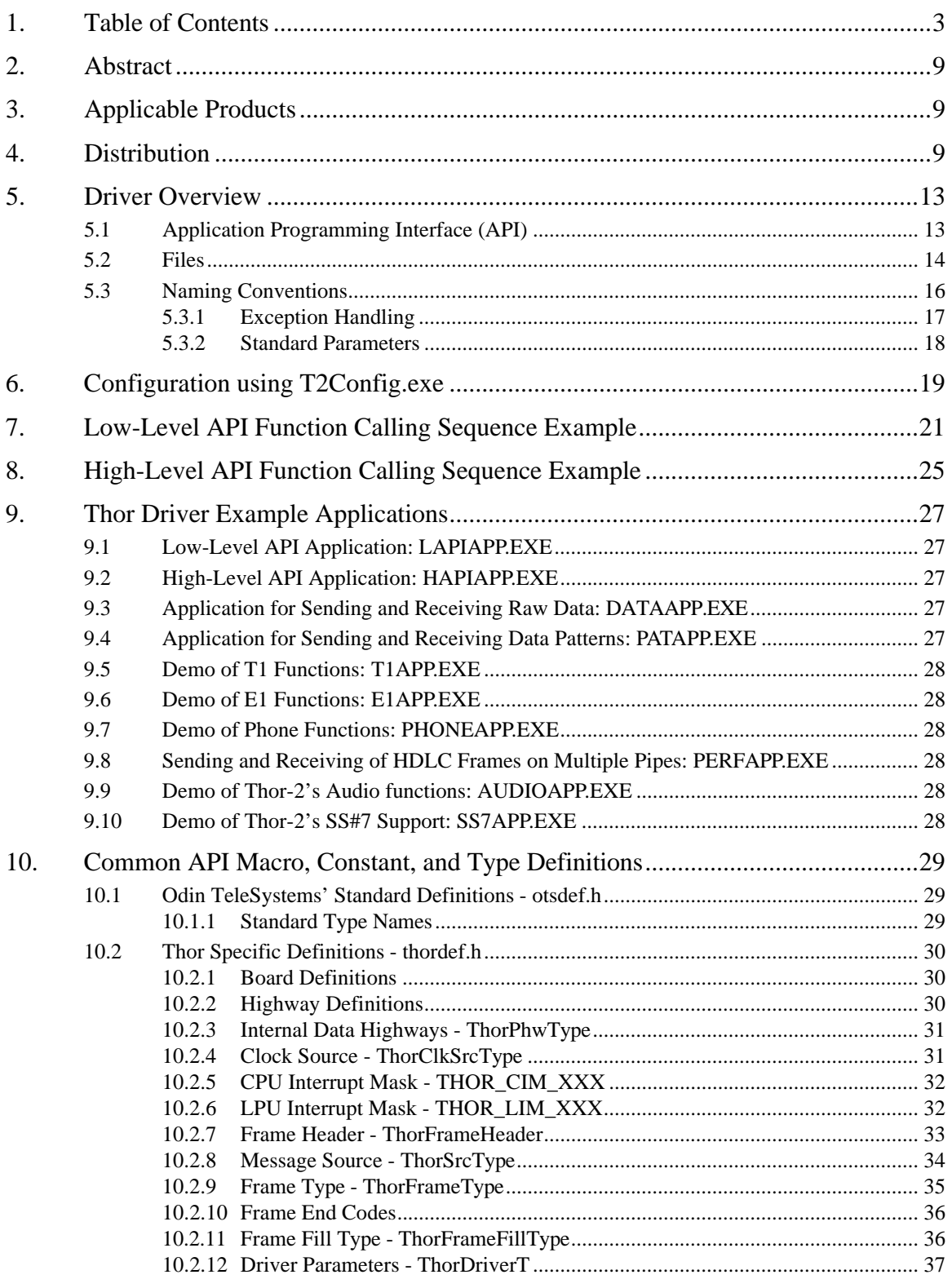

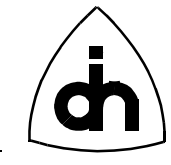

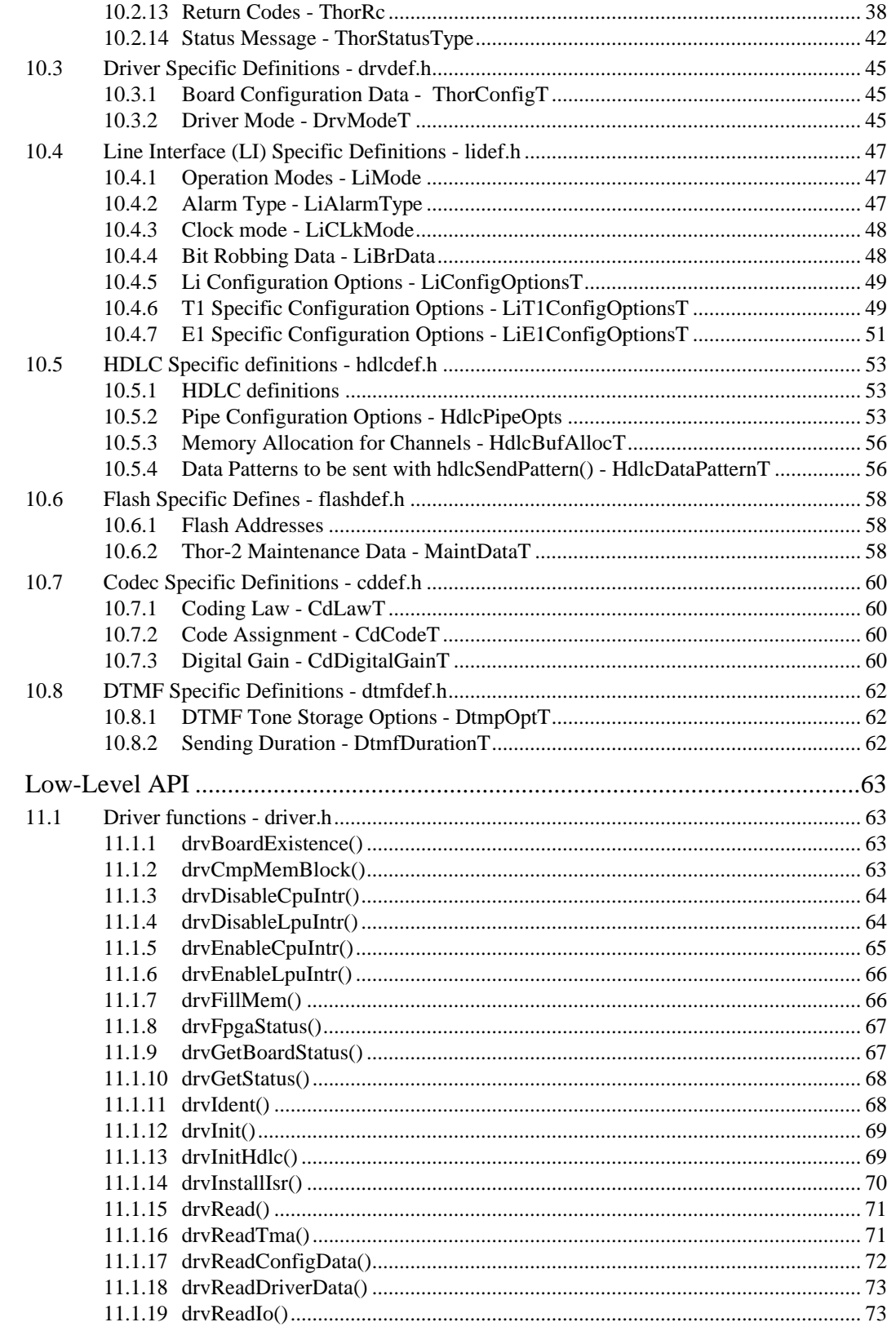

11.

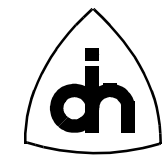

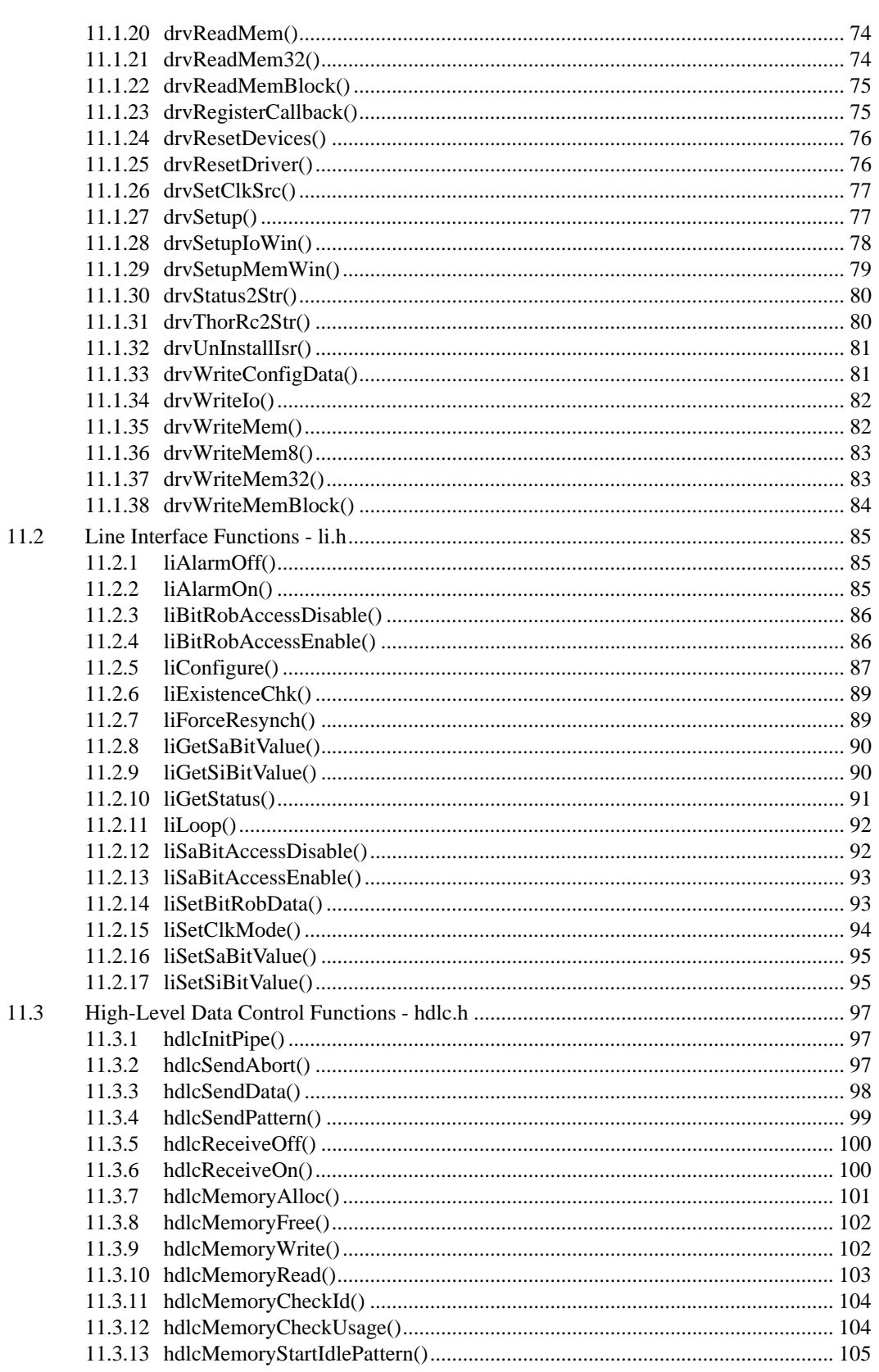

 $\overline{5}$ 

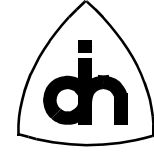

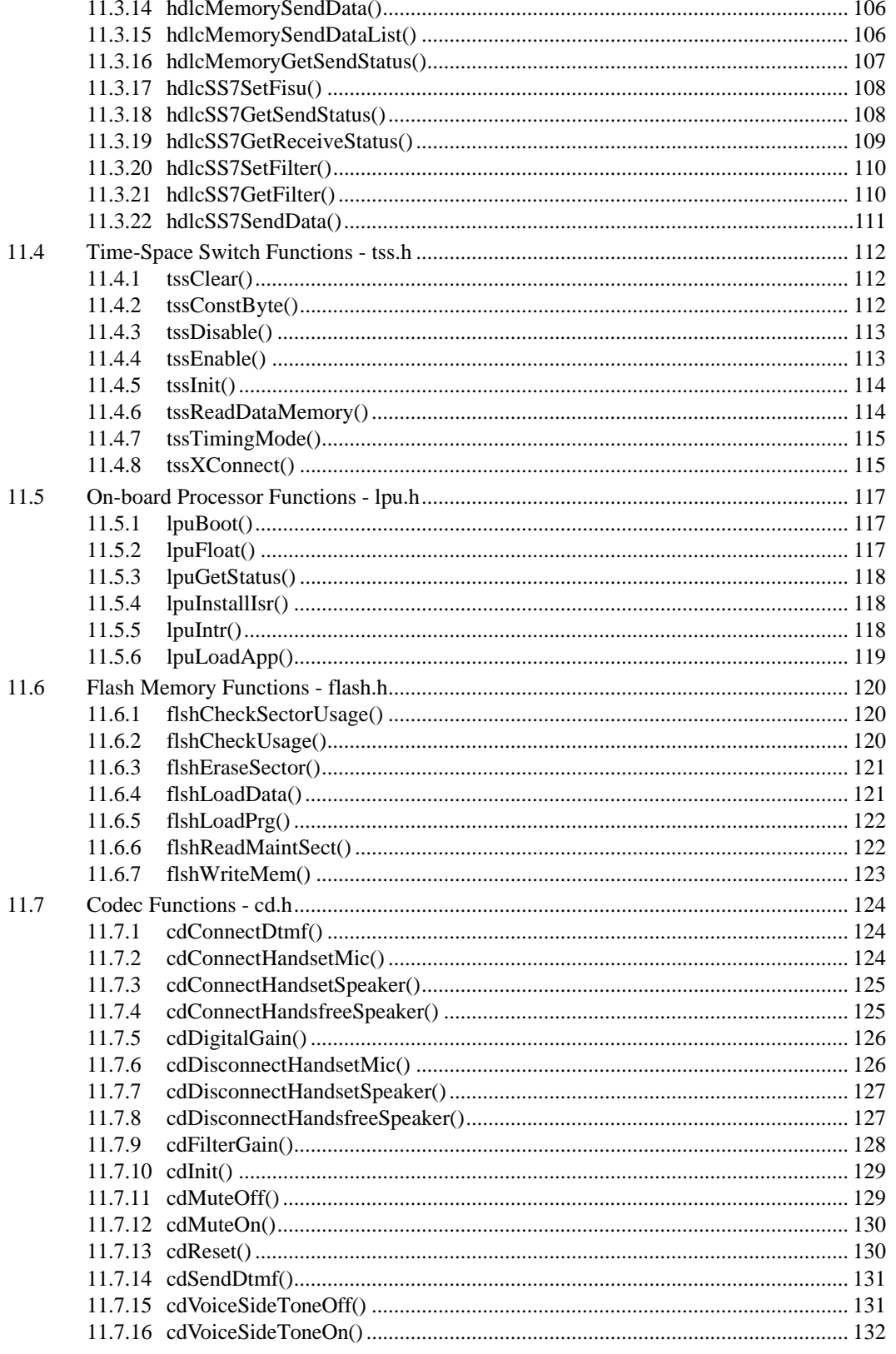

November 7, 1997

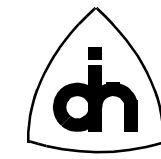

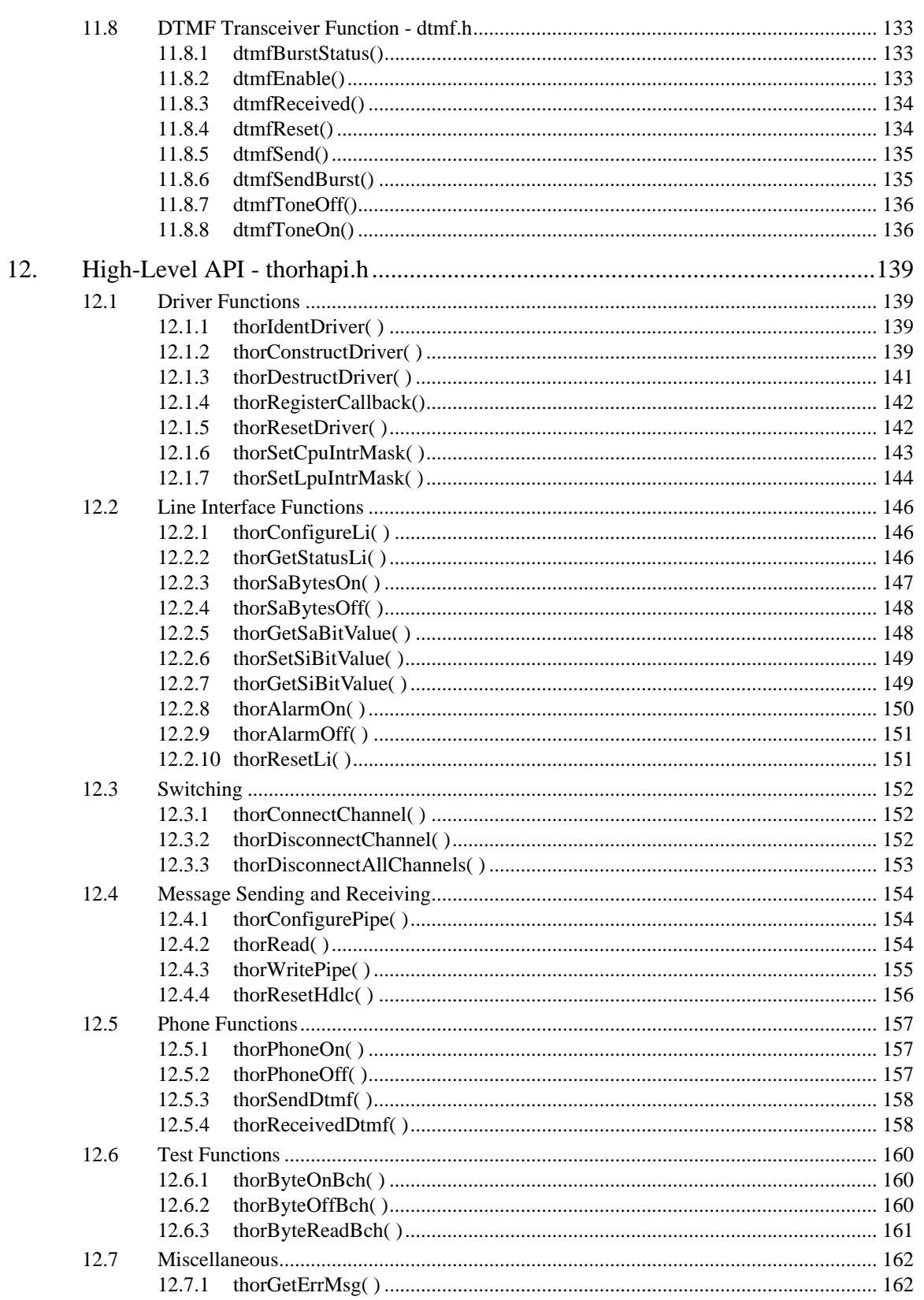

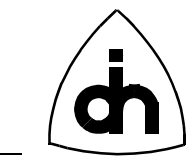

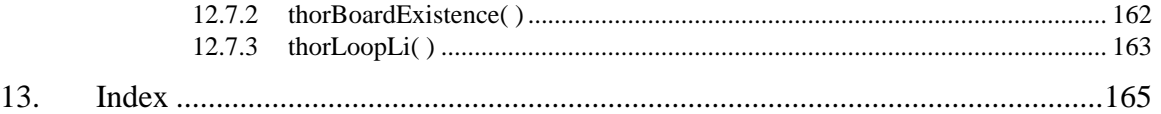

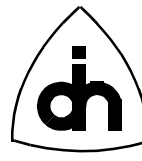

# **2. Abstract**

The Thor-2 driver provides the software needed by the PC host processor (CPU) to communicate with the board. The driver also contains boot-up software and the operating system for the on-board processor (LPU). The CPU Software is implemented in C language and it is provided in the form of C libraries (\*.lib) and header files (\*.h). The libraries can be linked to a higher level C or  $C_{++}$  application to provide the functionality needed to communicate with the Thor-2 board and with the on-board processor. The communication between the application software and the Thor-2 driver is performed through an Application Programming Interface (API). This document provides the reference guide for the Thor API.

# **3. Applicable Products**

The Thor drivers covered by this document are listed in Table 1 on page 9.

#### **TABLE 1. THOR Drivers covered by this document.**

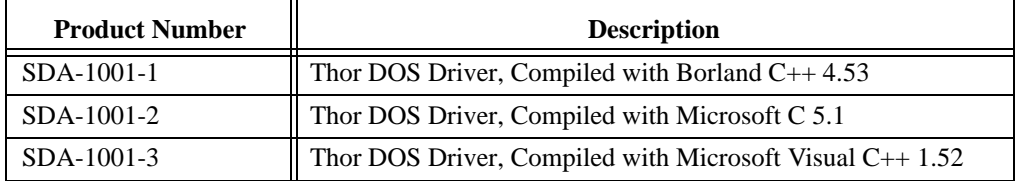

# **4. Distribution**

The Thor driver is distributed on a 3.5" diskette. A separate diskette exists for each driver version. The Thor driver distribution diskette contains the following files and directories.

**TABLE 2. Thor driver distribution content**

| <b>Directory</b> | Files    | <b>Description</b>                                         |
|------------------|----------|------------------------------------------------------------|
| LIB              | Thor.lib | Thor API Library compiled with the applicable<br>compiler. |
| <b>INC</b>       | $*h$     | Thor API header files                                      |

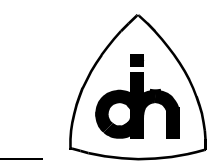

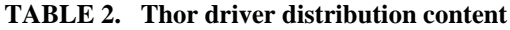

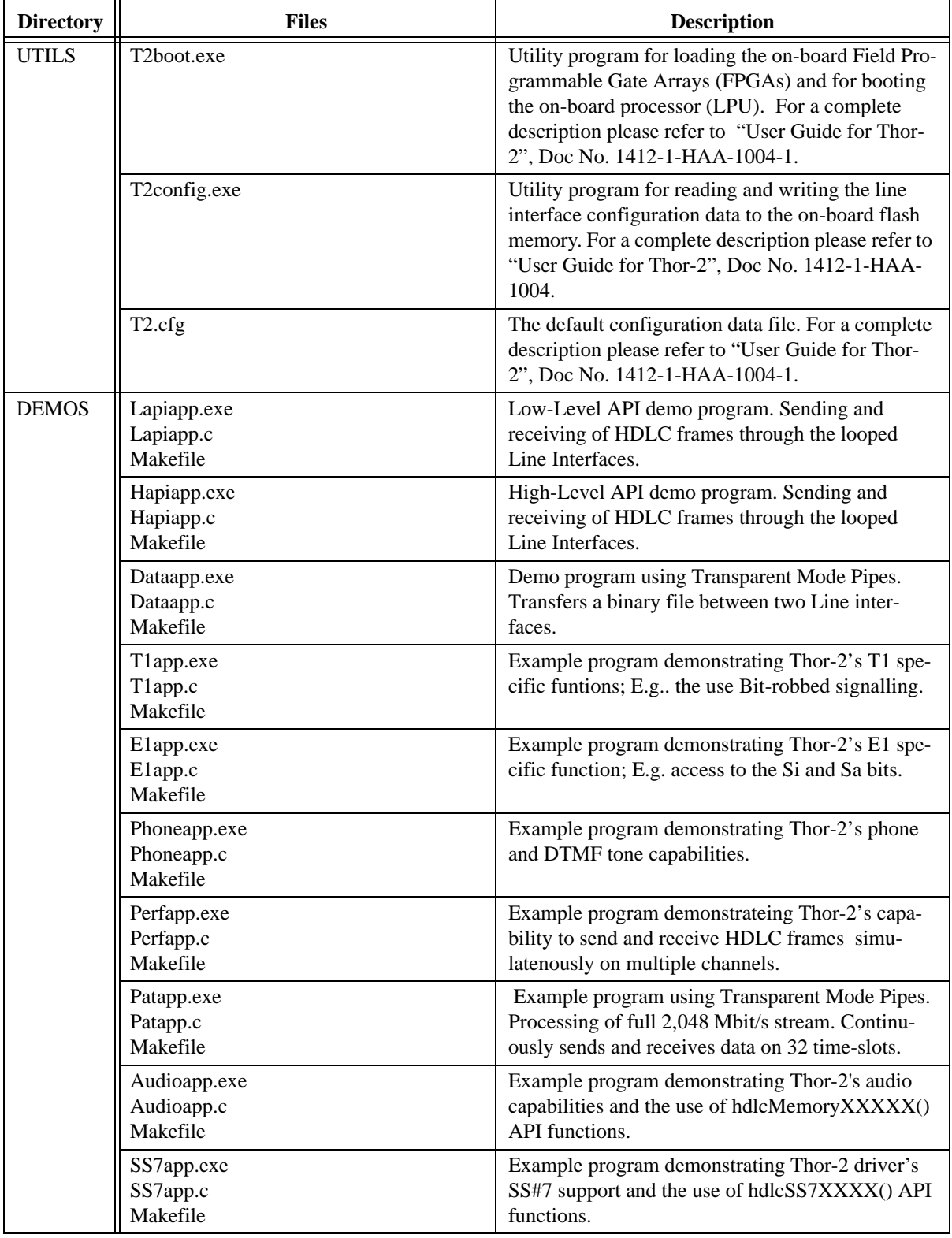

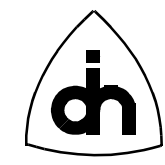

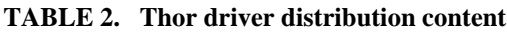

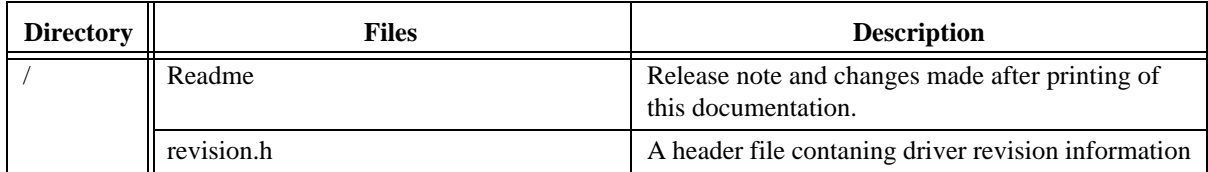

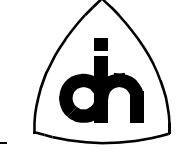

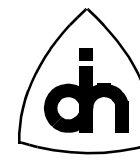

# **5. Driver Overview**

# **5.1 Application Programming Interface (API)**

The Thor-2 driver is accessed from the application software through a specified Application Programming Interface (API). The Thor-2 API is a C function-call interface. The Application Programmer can request actions from the driver with highlevel function calls without intimate knowledge of the hardware and of the low-level hardware interface. The Thor-2 driver then converts the application requests into appropriate I/O and memory access operations towards the Thor-2 hardware. The Thor-2 Driver also services the interrupts generated by the Thor-2 board. The relationship between the Application Program, the Thor-2 driver, and the Thor-2 Board is illustrated in Figure 1 on page 13.

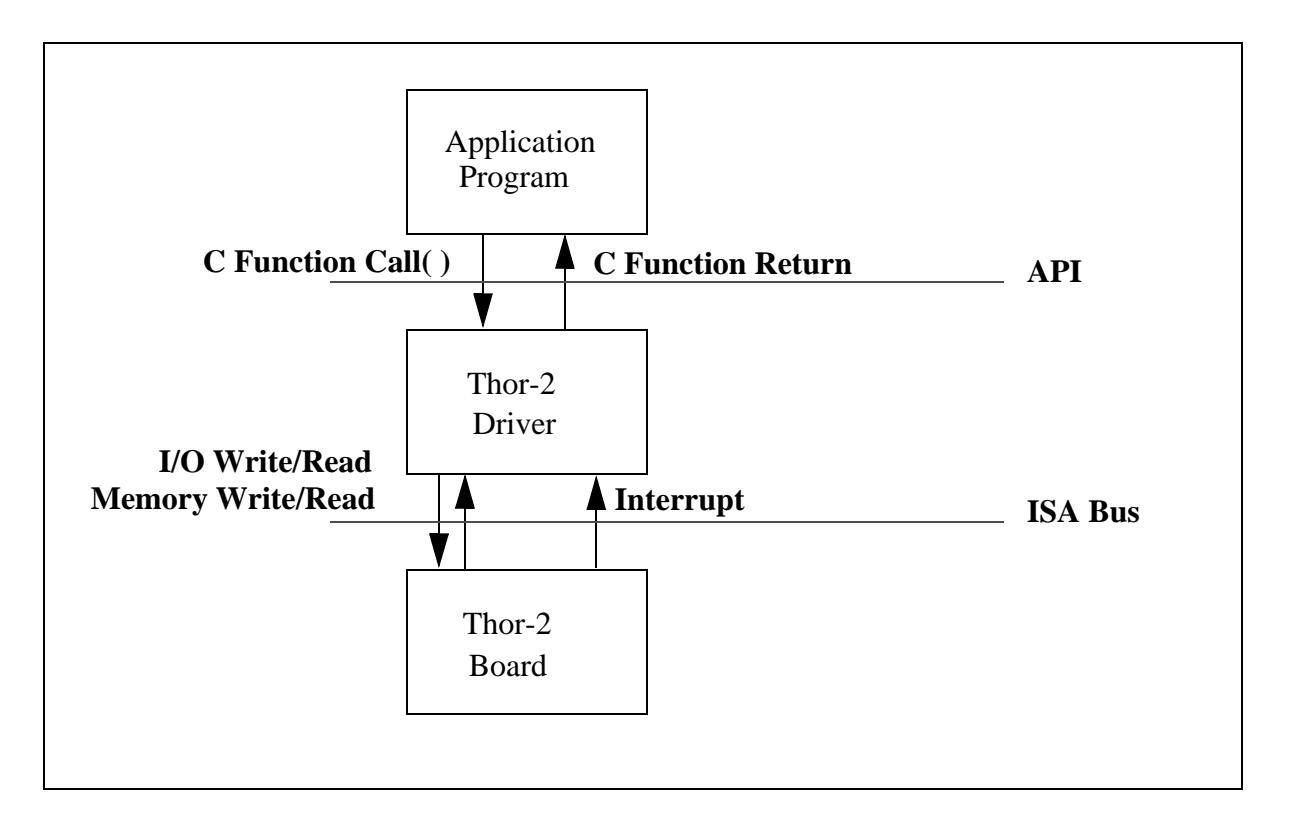

#### **Figure 1. Thor-2 Driver Interfaces**

The Thor-2 driver contains two different APIs: The High-level API and the Low-level API.

The High-level API consists of easy-to-use, "pre-packaged" functions. The High-level API functions have been designed to implement "standard applications"; e.g. setting up of a CEPT ISDN primary rate link. These functions provide a minimal set of options to the user but they are designed to be easy and quick to use.

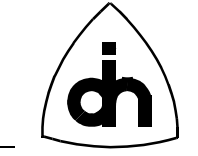

The Low-level API, on the other hand, provides more flexibility to the user. The full functionality of the Thor-2 board can be utilized through the low-level API. However, the functions at this level contain more parameters and require more involvement from the application programmer. The High-level API is implemented using the Lowlevel API, as illustrated in Figure 2 on page 14.

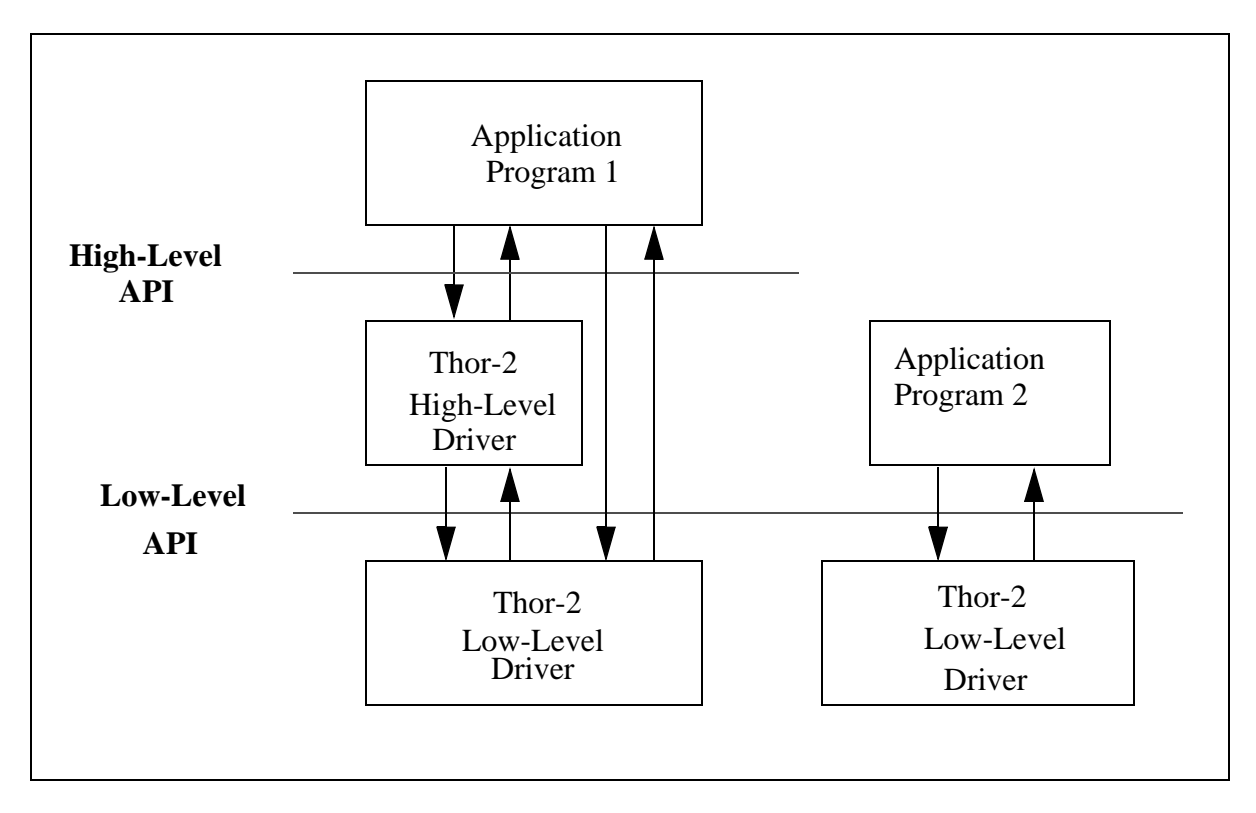

**Figure 2. Thor-2 Driver's Two APIs**

# **5.2 Files**

The Thor-2 Driver package consists of header ( \*.h) and library ( \*.lib) files. The files included in the Thor-2 Driver are shown in Figure 3 on page 15 (Solid black frame) and listed in Table 3 on page 15.

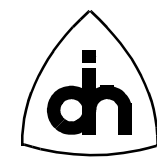

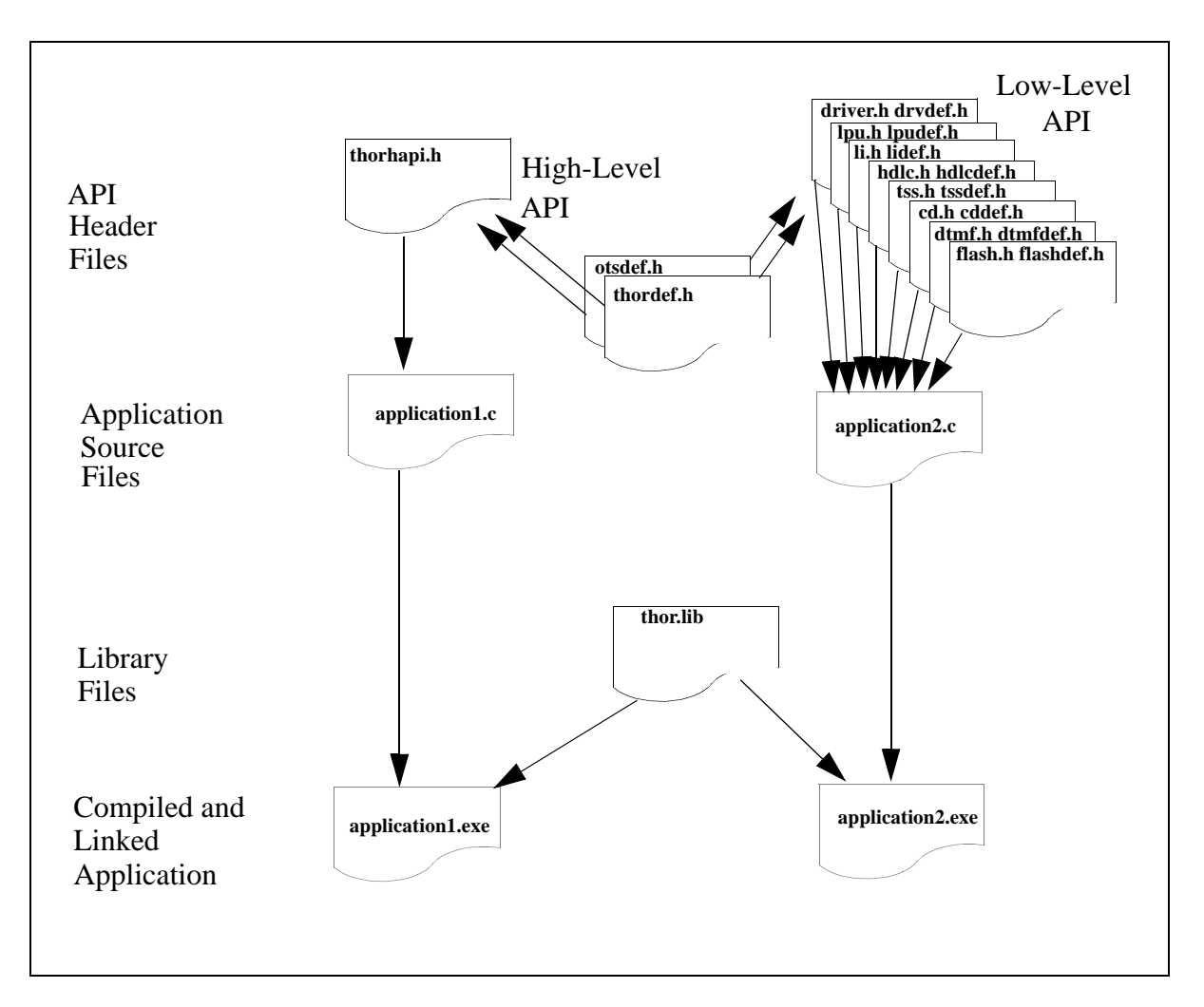

**Figure 3. The overall Thor-2 Driver File Structure**

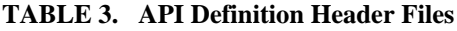

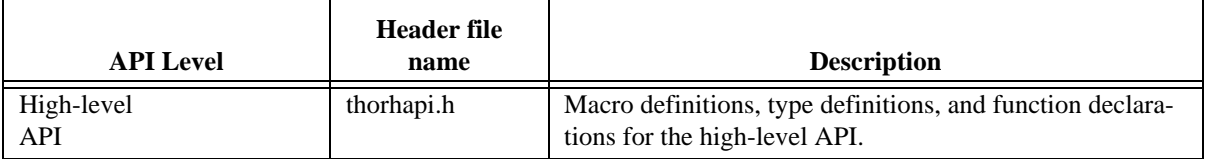

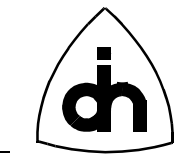

| <b>API</b> Level | <b>Header</b> file<br>name | <b>Description</b>                                                  |
|------------------|----------------------------|---------------------------------------------------------------------|
|                  | driver.h                   | Driver level definitions and functions                              |
|                  | 1i.h                       | Functions for using the T1/E1 Line Interfaces (LIs).                |
|                  | hdlc.h                     | Functions for utilizing the 32-channel HDLC controller.             |
| Low-level        | tss.h                      | Functions for using the 384x384 time-space switch.                  |
| <b>API</b>       | cd.h                       | Functions for the two Codecs.                                       |
|                  | dtmf.h                     | Functions for using the two DTMF Transceivers.                      |
|                  | flash.h                    | Functions for utilizing the 512 kbyte Flash memory.                 |
|                  | lpu.h                      | Functions for controlling the Local Processing Unit (LPU)           |
|                  | otsdef.h                   | Odin TeleSystems general macro and type definitions                 |
|                  | thordef.h                  | Thor API macro and type definitions                                 |
|                  | drvdef.h                   | Macros, Constants and Type Definition for the Driver                |
|                  | lidef.h                    | Macros, Constants and Type Definition for the Line Inter-<br>faces  |
|                  | hdlcdef.h                  | Macros, Constants and Type Definition for the HDLC<br>Controller    |
| Common           | tssdef.h                   | Macros, Constants and Type Definition for the Time-<br>Space Switch |
|                  | cddef.h                    | Macros, Constants and Type Definition for the Codecs                |
|                  | dtmfdef.h                  | Macros, Constants and Type Definition for the DTMF<br>transceiver   |
|                  | flashdef.h                 | Macros, Constants and Type Definition for the Flash<br>Memory       |
|                  | lpudef.h                   | Macros, Constants and Type Definition for the LPU                   |

**TABLE 3. API Definition Header Files**

# **5.3 Naming Conventions**

The functions and data types used within the API follow a naming convention. All the names have a prefix (E.f. Thor in the high-level API). The case of the prefix for functions, data types, and macros is different, as shown in Table 3 on page 15.

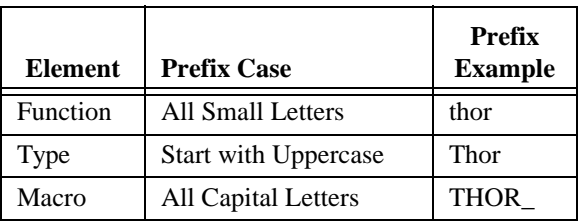

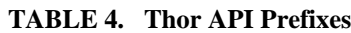

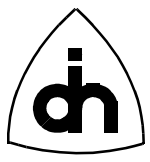

The function names consist of three parts: the prefix, the operation, and the qualifier. The operation word is a verb describing the action to be taken, e.g., construct, read. The qualifier either be a target or a result of the operation. The target describes the entity which will be impacted by the operation: E.g., 'Driver' or 'Li'. The result describes the wanted end state of the operation: E.g. 'On', or 'Off'.

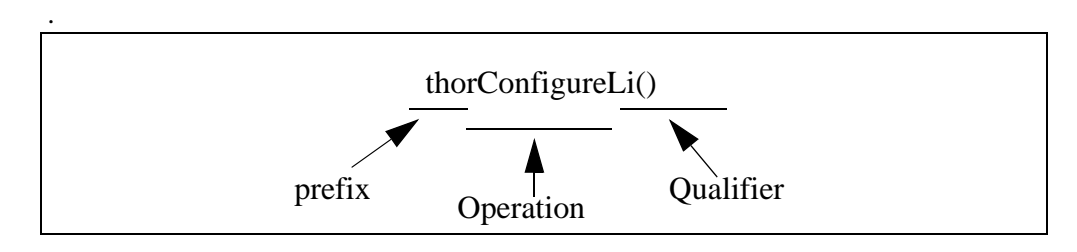

**Figure 4. An Example of the Naming of the Functions.**

The used prefixes are listed in Table 3 on page 15.

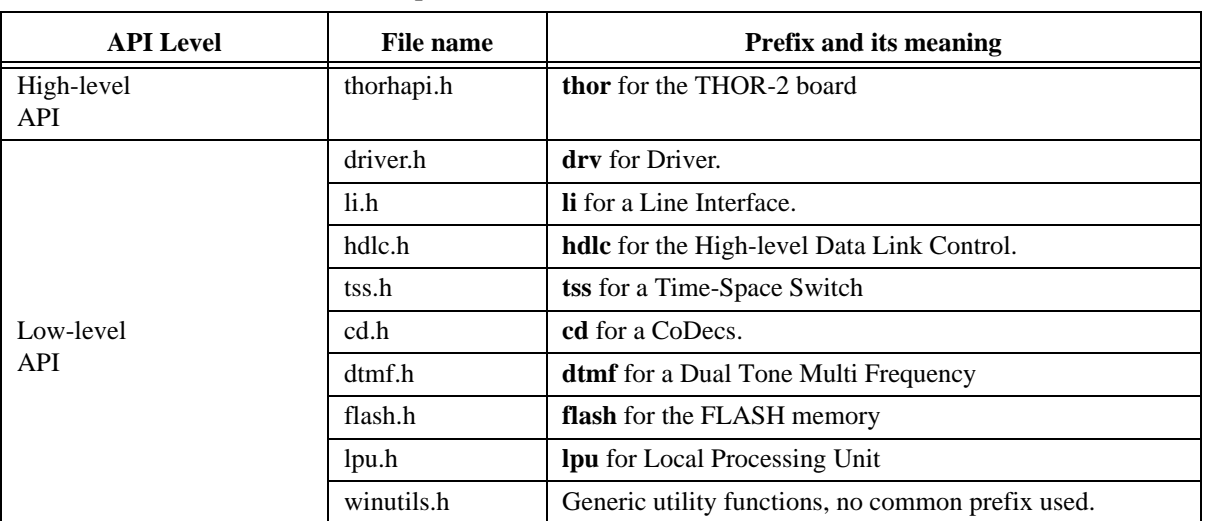

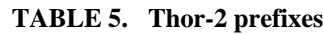

## **5.3.1 Exception Handling**

Exception handling is provided via function return codes. The return codes have defined as an enumerated type ThorRc. Each function returns 1 ("THOR\_SUCCESS") if the operation was successful (no errors). In a case of an error the function returns a non-zero value (other than 1). the value 0 is an "undefined" return code ("THOR\_UNDEFINED"). The return codes can be translated into strings containing the error message with the "*thorGetErrMsg( )*" function.

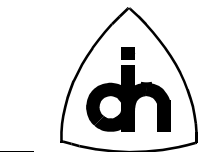

#### **5.3.2 Standard Parameters**

The driver supports up to four Thor-2 boards. Most of the functions in the API apply to one board at the time. Those functions always have the board number as the first parameters. The valid board numbers are 0 - 3. Certain resources are duplicated on the Thor-2 board; E.g., the Line Interfaces, the Codecs, and the DTMF Transceivers. When a function applies to a specific circuit on a board, the second parameter to the function will be the chip number (0 or 1). Figure 5 on page 18 illustrates a typical Thor-2 API function declaration.

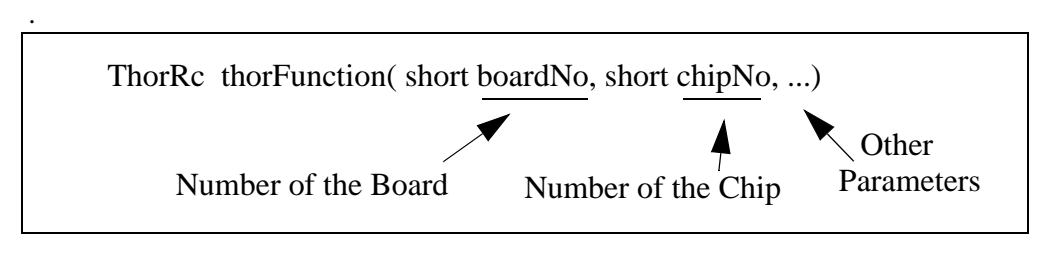

**Figure 5. A typical function declaration**

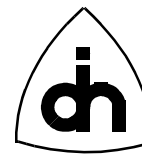

# **6. Configuration using** *T2Config.exe*

The Thor-2 board contains 512 KBytes Flash memory. The Flash is used by the Thor-2 driver to persistently store the T1/E1 link configuration parameters. Thor-2 is delivered with a utility program *T2Config.exe* which can be used to store configuration information into the flash. An application using the Thor-2 driver can then retrieve the information from flash and configure the driver and the board accordingly. For more information on the Thor-2 Configuration file and the *T2Config.exe* utility program, please refer to the *Thor-2 User Guide* (Odin TeleSystems Inc. Doc. No. 1412-1-HAA-1004-1).

The overall process of how the configuration parameters are set is described in the following:

- 1. The user sets the wanted configuration parameters by editing the Thor-2 configuration file.
- 2. The user runs *T2Config.exe* providing the configuration file to be used as the command line parameter.
	- 2.1. *T2Config.exe* parses and syntax checks the configuration file.
	- 2.2. If the configuration parameters are different than the ones stored in the flash already, *T2Config.exe* stores the new parameters into the Flash. If the parameters have not changed, T2Config.exe does nothing.
- 3. The application program can call the *drvReadConfigData()* function to read the stored configuration parameters from the flash memory.
- 4. The application program can modify the parameters or pass them as is to *liConfigure()* function. The application program can also set the clock source with *drvSetClkSrc()* function.
- 5. If the application program wants to store different values into the flash, it can do so with *drvWriteConfigData()* function.

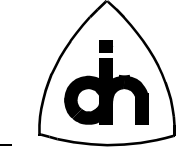

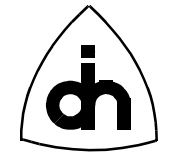

# **7. Low-Level API Function Calling Sequence Example**

The recommended calling sequence for initialization of the driver using the Low-Level API with the DOS driver is described in the following.

Note: with the DOS driver the application needs to provide the communications parameters to the Driver. With Windows 95 and Windows NT drivers this information is available in the Windows registry and certain function calls are not needed.

```
// Thor-2 Application using the Low-Level API: Calling Sequence example
void main() 
{
   ThorRc t2Rc;
    // Tell the DOS driver the common parameteres
    // --------------------------------------------
   t2Rc = drvSetup(..)
   if (t2Rc != THOR_SUCCESS) {
     // ERROR:
   }
   // Init board and driver structs:
   // ------------------------------
  t2Rc = drvInit(...);
   if (t2Rc != THOR_SUCCESS) {
     // Error 
   }
   // Reset all devices:
   // ------------------
   t2Rc = drvResetDevices(...); 
   // Board Existence Check:
   // ----------------------
   t2Rc = drvBoardExistence(...); 
   // Check FPGA Configuration:
   // -------------------------
   t2Rc = drvFpgaStatus(...); 
   // Setup the memory window:
   // ------------------------
   t2Rc = drvSetupMemWin(...);
   // Setup the I/O Window:
```
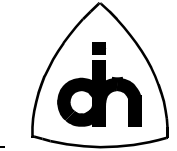

```
 // ---------------------
 t2Rc = drvSetupIoWin(...);
 // Boot up the LPU:
 // ----------------
t2Rc = 1puBook(...); // Install Interrupt Service Routine if needed:
 // --------------------------------------------
if (aIrq != -1) {
 t2Rc = drvInstallIsr(...);
 }
 // Initialize Devices:
 // ---------------------
 tssInit(bNo); 
t2Rc = drvInitHdlc(...); // Read Config Data from Flash:
 // ----------------------------
 t2Rc = drvReadConfigData(...);
 // Set clock source:
 // -----------------
t2Rc = drvSetClkSrc(...); // Configure Line Interfaces:
 // --------------------------
t2Rc = liConfigure(...); t2Rc = liConfigure(...);
 // Configure the pipes:
 // --------------------
for (short pipe = 0; pipe <= 1; pipe++) {
   t2Rc = hdlcInitPipe(...);
 }
 // Time-Space Switch connections:
 // ------------------------------
 tssXConnect(...);
 tssXConnect(...);
 // Main Loop:
 // ---------
```
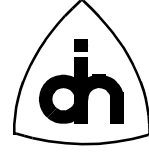

```
 while (..) {
     idleFunction();
     :
     // Send messages:
     t2Rc = hdlcSendData(...);
   } // while
   // Cleanup the driver:
   // -------------------
   t2Rc = drvUnistallIsr(...);
} // main
void idleFunction()
{
   // Check for messages:
 if ( (t2Rc = drvRead(..)) != THOR_NO_FRAMES) {
     // A frame (hdlc message, status message, or DTMF digit
     // Received, process
   }
      :
}
```
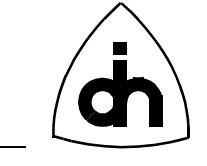

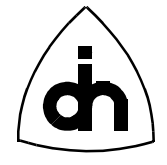

# **8. High-Level API Function Calling Sequence Example**

While most of the Thor-2 functions can be called at any time and in any order, a recommended calling sequence for the initialization of the driver exists. An example of a working calling sequence for the High-Level API functions is described in the following:

```
// Thor-2 Application using the High-Level API: Calling Sequence example
void main() 
{
  ThorRc thorRc;
   // Initialize the driver:
   // ----------------------
   thorRc = thorConstructDriver(...);
   if ( thorRc != THOR_SUCCESS) {
     // Error
   }
    :
   // Configure the Line Interfaces:
   // ------------------------------
   thorRc = thorConfigureLi(..);
  thorRc = thorConfigureLi(..);
   :
   // Configure the HDLC pipes:
   // -------------------------
   thorRc = thorConfigurePipe(..);
   :
   // Create Time-Space Switch Connections:
   // -------------------------------------
   thorRc = thorConnectChannel(..);
   :
   // Main Loop:
   // ---------
   while (..) {
     idleFunction();
     :
     // Send messages:
    thorRc = thorWritePipe(..);
```
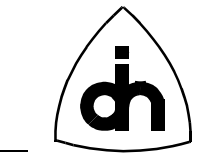

```
 } // while
```

```
 // Cleanup the driver:
   // -------------------
   thorRc = thorDestructDriver();
} // main
void idleFunction()
{
   // Check for messages:
 if (there = thorRead(..)) != THOR_NO_FRAMES) // A frame (hdlc message, status message, or DTMF digit
     // Received, process
   }
      :
}
```
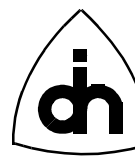

# **9. Thor Driver Example Applications**

# **9.1 Low-Level API Application:** *LAPIAPP.EXE*

The *LAPIAPP.EXE* example program demonstrates the use of the Low Level API in an application for sending and receiving HDLC frames on one time-slot. The Application sets up (constructs) the driver, configures the two Line interfaces, and defines one pipe for each Line Interface (LI). After the configuration has been completed, the application enters in to the main loop where it polls for keystrokes or received messages. If key 't' is pressed, the application will send a message on Pipe 1. If the LIs are looped together with the Thor-2 Li Loop Cable, the message sent on Pipe 1 (Li 0) will be received on Pipe 2 (on Li1). The idleFunction() will pick up the received message and display it to the screen. Help can be displayed by pressing '?'.

# **9.2 High-Level API Application:** *HAPIAPP.EXE*

The *HAPIAPP.EXE* implements the same functionality as the LAPIAPP.EXE but uses the Thor High-Level API.

## **9.3 Application for Sending and Receiving Raw Data:** *DATAAPP.EXE*

The *DATAAPP.EXE* example program demonstrates the Thor board's capabilities to send and receive data transparently (without any HDLC framing). The data from an input file is sent out on Pipe 1 (which is connected to Li0) in four channels configured as a 256 kbit/s data stream (4x64kbit/s timeslots). If the Li0 and Li1 are looped together with the Thor-2 Li Loop cable, the Pipe 2 (which is connected to Li1) will consequently receive the same 256 kbit/s data stream and store the data in a temporary file.

Since these pipes are configured in the transparent mode TMA (for more information on the transparent modes, please refer to the Thor-2 Technical Description) they continuously receive data if the receiver is active. The idle pattern is 0xFF which is transmitted and received in the absence of actual data. To separate the actual data from the idle data. the data to be send are enclosed with signatures. The function removeSignature() reads the temporary file that contains the entire data stream, extracts the actual data between the signatures, and copies it to the final output file.

## **9.4 Application for Sending and Receiving Data Patterns: PATAPP.EXE**

The idea behind the PATAPP.EXE demo application is to demonstrate the ability to continuously send data on maximum number of time-slots. This application sends and receives data on 31 time-slots to achieve a full E1 utilization. Difference piece of data is copied to the on-board memory for each 31 time-slots. Once the data is in-the memory, it will be send continuously over and over again. If the access 0 is looped to access 1 with the Li loop cable, the data will be received and downloaded to the Host

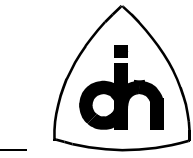

PC. The Host CPU will also compare on real-time that the received data matches the sent data. If any discrepancies are found, the program will stop and report the error.

# **9.5 Demo of T1 Functions: T1APP.EXE**

The T1APP.EXE demo implements the functionality of LAPIAPP and SAPIAPP. In addition it demonstrates how the Thor-2 card can be used to handle Bit-Robbed signaling in the T1 mode.

## **9.6 Demo of E1 Functions: E1APP.EXE**

The E1APP.EXE demo implements the functionality of LAPIAPP and SAPIAPP. In addition it demonstrates how the Thor-2 card can be used to access the  $S_i$  and  $S_a$  bits in the E1 mode.

# **9.7 Demo of Phone Functions: PHONEAPP.EXE**

The PHONEAPP.EXE demo illustrates how the Thor-2 Codecs can be used to create a speech connection between the two Line Interfaces (LIs). It also demonstrates how DTMF tones can be send out from one LI and received and detected on the other.

# **9.8 Sending and Receiving of HDLC Frames on Multiple Pipes: PERFAPP.EXE**

The PERFAPP.EXE demo shows the Thor-2 boards capability to send and receive HDLC frames on multiple channels (pipes) simultaneously.

## **9.9 Demo of Thor-2's Audio functions: AUDIOAPP.EXE**

The AUDIOAPP.EXE demonstrates Thor-2's audio capabilities and the use of hdlcMemoryXXXXX() API functions.

## **9.10 Demo of Thor-2's SS#7 Support: SS7APP.EXE**

The SS7APP.EXE demonstrates Thor-2 drivers SS#7 support and the use of hdlcSS7XXXXX() API functions.

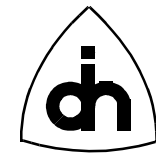

# **10. Common API Macro, Constant, and Type Definitions**

# **10.1 Odin TeleSystems' Standard Definitions -** *otsdef.h*

#### **10.1.1 Standard Type Names**

#### *Synopsis*

Odin TeleSystems utilizes standardized names for basic data types: Byte is 8 bits, Word is 16 bits, and Double-Word is 32 bits.

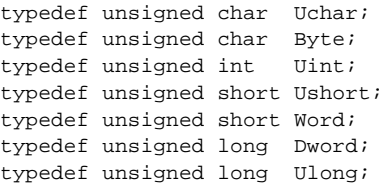

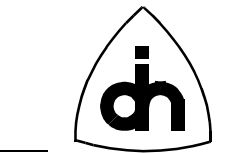

# **10.2 Thor Specific Definitions -** *thordef.h*

#### **10.2.1 Board Definitions**

#### *Synopsis*

The Thor-2 board has a unique identification code THOR\_BOARD\_TYPE. The driver supports upto BOARD\_PER\_PC number of Thor-2 boards withing one PC. One Thor-2 board contains THOR\_LI\_PER\_BOARD Line Interface transceivers, THOR\_CD\_PER\_BOARD Codecs, and THOR\_DTMF\_PER\_BOARD Dtmf Transceivers.

#### *Definition*

```
#define THOR BOARD TYPE 106 // A unique code for Thor-2
#ifdef THOR_LITE
  #define BOARD_PER_PC 1 // Per unit (PC) (1 counting)
#else
  #define BOARD_PER_PC 4 // Per unit (PC) (1 counting)
#endif
#define THOR_LI_PER_BOARD 2 // Line Interfaces per board (1 counting)
#define THOR_CD_PER_BOARD 2 // Codecs per board (1 counting)
#define THOR_DTMF_PER_BOARD 2 // DTMF Transceivers per board (1 counting)
```
#### **10.2.2 Highway Definitions**

#### *Synopsis*

All the Thor-2 internal highways are 2.048 MBits/s consisting of 32 64KBit/s timeslots. On the AUX highway the Codec  $#0$  is connected to time-slot  $#2$ , and Codec  $#1$ to time-slot #3.

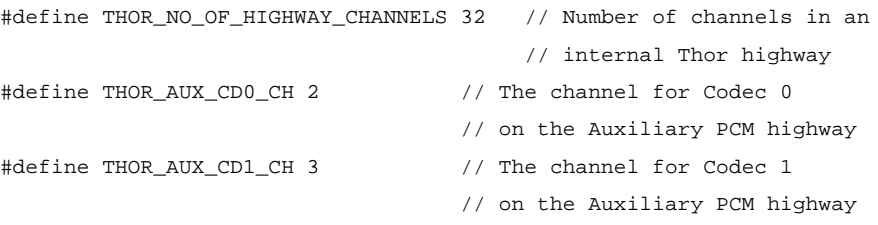

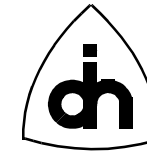

### **10.2.3 Internal Data Highways -** *ThorPhwType*

#### *Synopsis*

The highway type is used to identify the Thor-2 internal highway. On Thor-2 a highway is always a 2.048 Mbit/s bi-directional bit stream. One highway consists of 32 channels (8-bit time-slots), each having a data rate of 64 Kbit/s. All together, the Thor-2 board contains 12 separate internal highways and 384 channels.

#### *Definition*

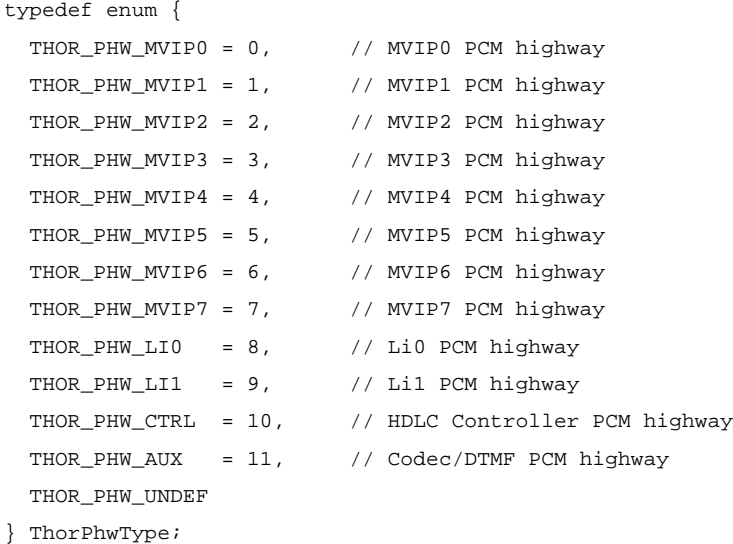

#### *See Also*

```
tssXConnect()
IOCTL_TSS_XCONNECT
tssConstByte()
IOCTL_TSS_CONST_BYTE
```
#### **10.2.4 Clock Source -** *ThorClkSrcType*

#### *Synopsis*

All the Thor-2 internal highways are clocked with one single clock source. Clocking for the Thor-2 board can be derived from the sources defined by ThorClkSrcType.

```
typedef enum {
  THOR_CLK_INTERNAL, // Internal oscillator on the board
  THOR_CLK_MVIP_MASTER_CLK, // Synchronized to MVIP signal C4\
```
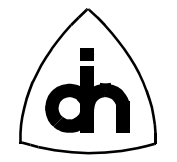

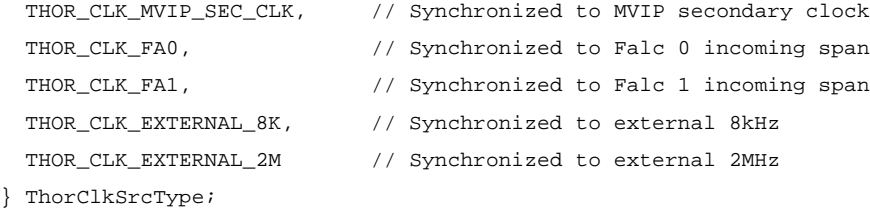

#### *See Also*

drvSetClkSrc() IOCTL\_DRV\_SET\_CLK\_SRC

#### **10.2.5 CPU Interrupt Mask -** *THOR\_CIM\_XXX*

#### *Synopsis*

The CPU Interrupt Mask (CIM) register can be used to mask interrupts from the Thor-2 devices towards the Host CPU. Clearing the register masks all the device interrupts and setting the register enables them. The macros for the CIM register bits are defined as follows:

#### *Definition*

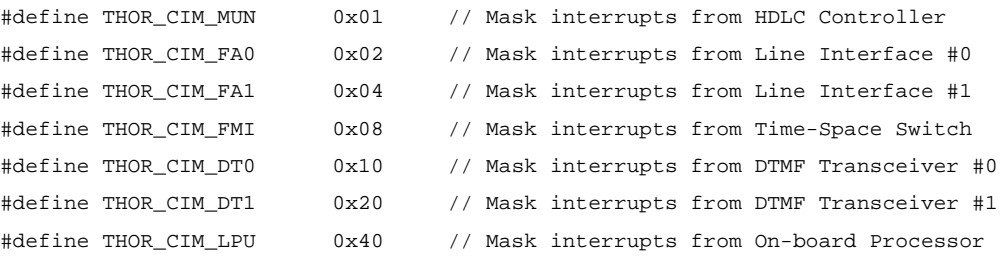

#### *See Also*

drvEnableCpuIntr() drvDisableCpuIntr() THOR\_LIM\_XXX // LPU Interrupt Mask

#### **10.2.6 LPU Interrupt Mask -** *THOR\_LIM\_XXX*

#### *Synopsis*

The LPU Interrupt Mask (LIM) register can be used to mask interrupts from the Thor-2 devices towards the LPU. Clearing the register masks all the device interrupts and setting the register enables them. The macros for the LIM register bits are defined as follows:

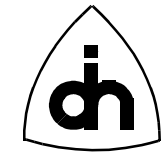

#### *Definition*

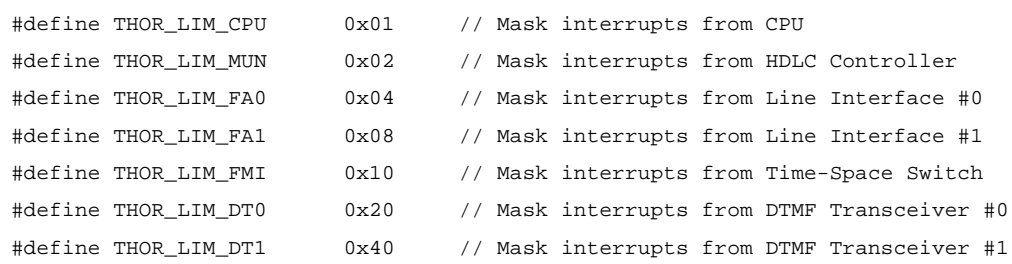

## *See Also*

```
drvEnableLpuIntr()
drvDisableLpuIntr()
THOR_CIM_XXX // CPU Interrupt Mask
```
## **10.2.7 Frame Header -** *ThorFrameHeader*

#### *Synopsis*

The Thor driver adds a header to each received message. The header includes information like the status of the message, the length of the message, the time when the message was received, and the source of the message. Note that a frame can be any type of message, e.g. an HDLC frame, a status code, or a DTMF digit. The type of message is determined by *fmType* and the source is determined by *fmSrc*.

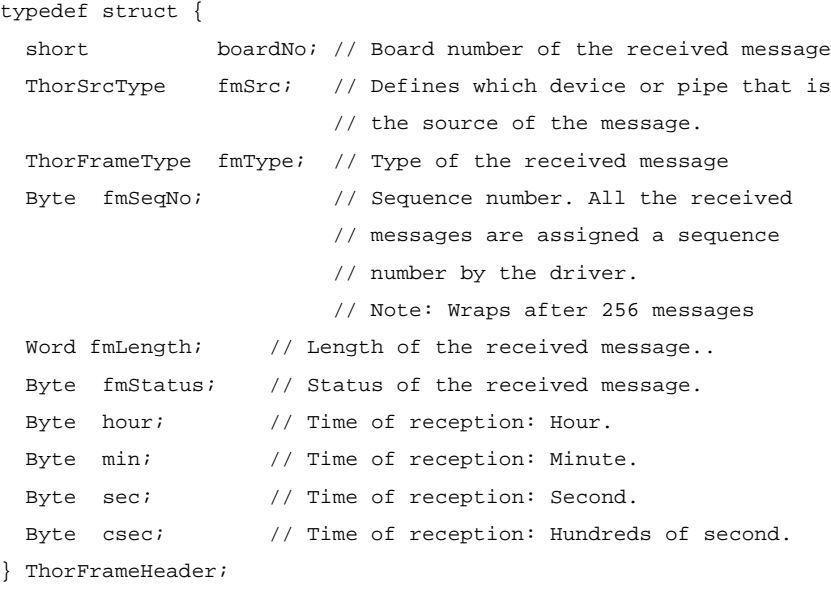

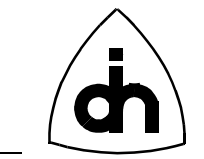

#### *See Also*

```
drvRead()
IOCTL_DRV_READ
thorRead()
```
## **10.2.8 Message Source -** *ThorSrcType*

#### *Synopsis*

The Message Source Type indicates the source of the message reported to the Driver. A message can be initiated from one of the HDLC Pipes (typically an incoming HDLC frame) or from one of the physical devices on the board (typically a status message). See also *ThorFrameType*.

#### *Definition*

```
typedef enum {
  THOR_SRC_PIPE0 = 0, // Pipe 0
 THOR_SRC_PIPE1 = 1, // Pipe 1
 \frac{1}{2}.
 1/.
  1/.
  THOR_SRC_PIPE31 = 31, // Pipe 31
  THOR_SRC_CTL = 64, // HDLC Controller
 THOR_SRC_LI0 = 65, // Line Interface 0
 THOR_SRC_LI1 = 66, // Line Interface 1
  THOR_SRC_DT0 = 67, // DTMF transceiver 0
  THOR_SRC_DT1 = 68, // DTMF transceiver 1
 THOR\_SRC\_CDO = 69, // Code OTHOR\_SRC\_CD1 = 70, // Code1 THOR_SRC_LPU = 71, // Local Processing Unit (on-board processor)
  THOR_SRC_TSS = 72, // Time-Space Switch
  THOR_SRC_DRV = 128 // Driver (SW)
} ThorSrcType;
```
#### *See Also*

ThorFrameHeader ThorFrameType

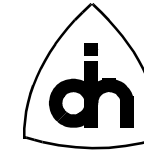

## **10.2.9 Frame Type -** *ThorFrameType*

#### *Synopsis*

Indicates the type of the received message. The Thor-2 board passes information to the driver in the form of messages. The messages can be one of three types: an hdlc frame from a hdlc pipe, a status message from a device on the board, or a message indicating a received DTMF tone.

#### *Definition*

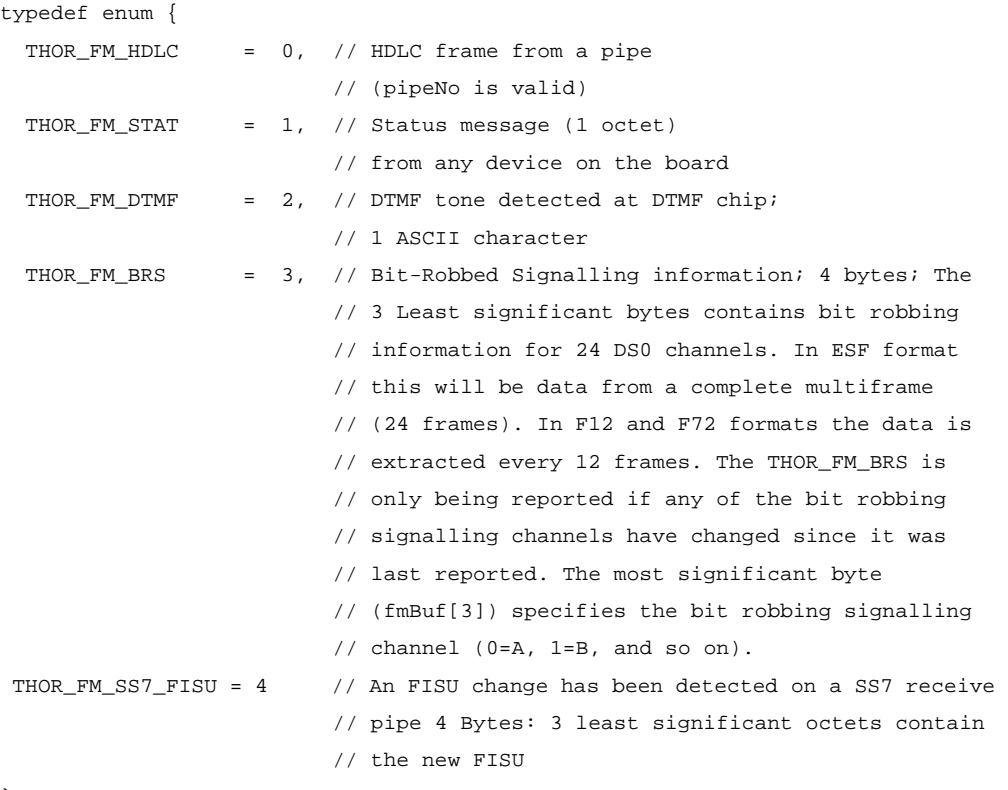

} ThorFrameType;

#### *See Also*

ThorFrameHeader ThorSrcType

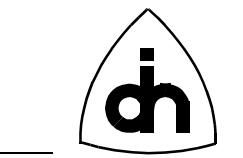

## **10.2.10 Frame End Codes**

#### *Synopsis*

Frame End Codes (FECs) are used to indicate the status of the received messages in *ThorFrameHeader*.

## *Definition*

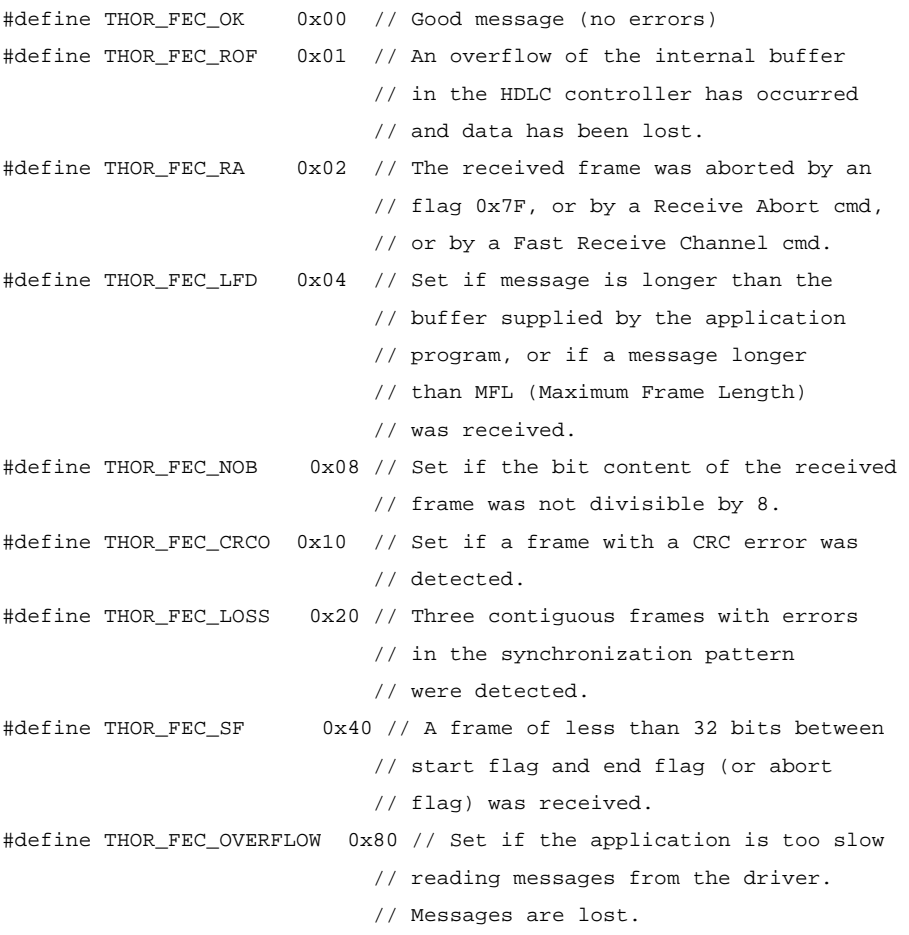

#### *See Also*

ThorFrameHeader

# **10.2.11 Frame Fill Type -** *ThorFrameFillType*

#### *Synopsis*

The Frame Fill Type is used to indicate what type a fillers are send (all ones of HDLC Flags) between the HDLC frames.
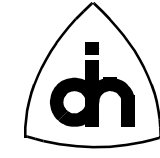

### *Definition*

```
typedef enum {
 THOR_FFT_FLAGS, \qquad // Send HDLC flags between the frames.
   THOR_FFT_ALL_ONES, // Send ones between frames.
  THOR_NO_FFT
} ThorFrameFillType;
```
## **10.2.12 Driver Parameters - ThorDriverT**

#### *Synopsis*

The Thor-2 driver needs certain information to communicate with the Thor-2 board. this information is found in the Windows registry in Windows 95 and Windows NT drivers. For the DOS driver, this information must be provided by the application.

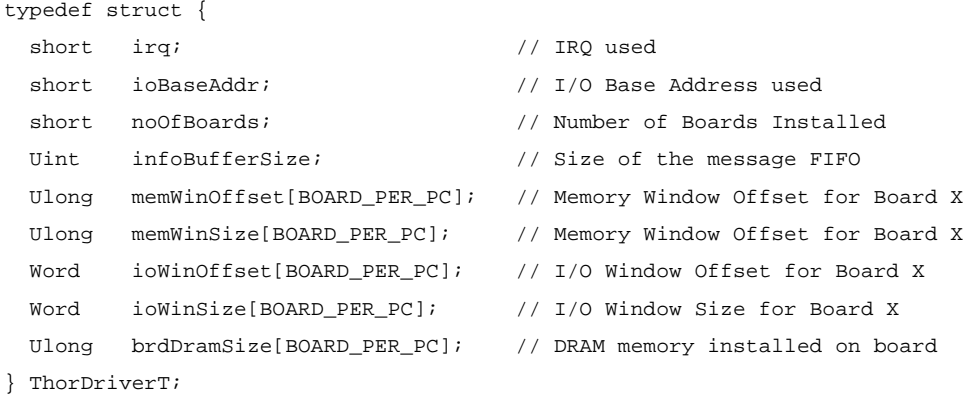

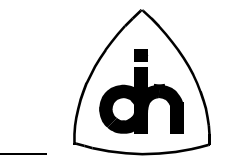

### **10.2.13 Return Codes -** *ThorRc*

### *Synopsis*

Return Codes are used to return the execution result from the API functions. The Return code can be converted into a corresponding Error message with the *drvThorRc2Str()* or *thorGetErrMsg()* functions.

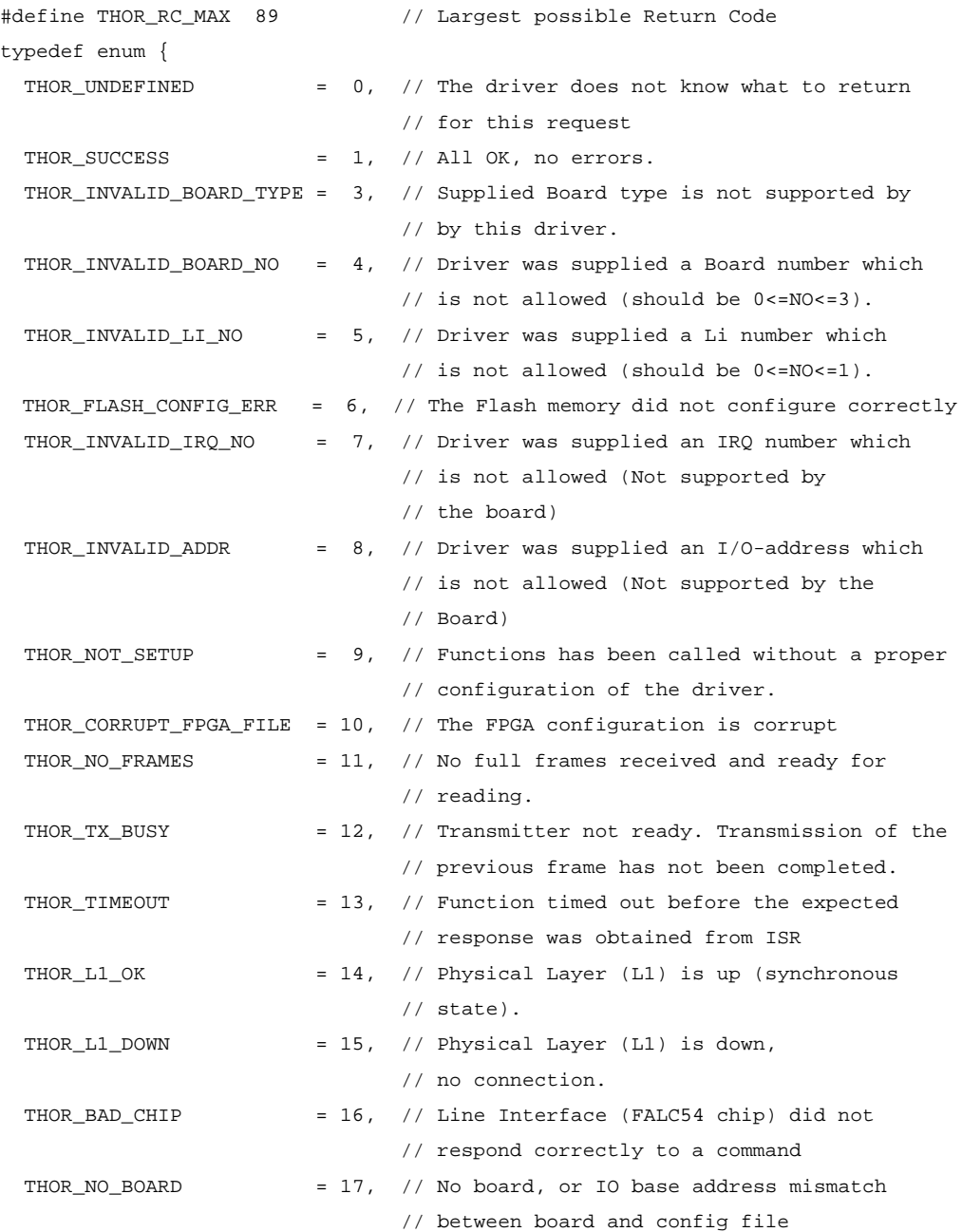

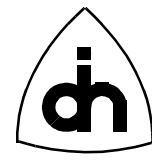

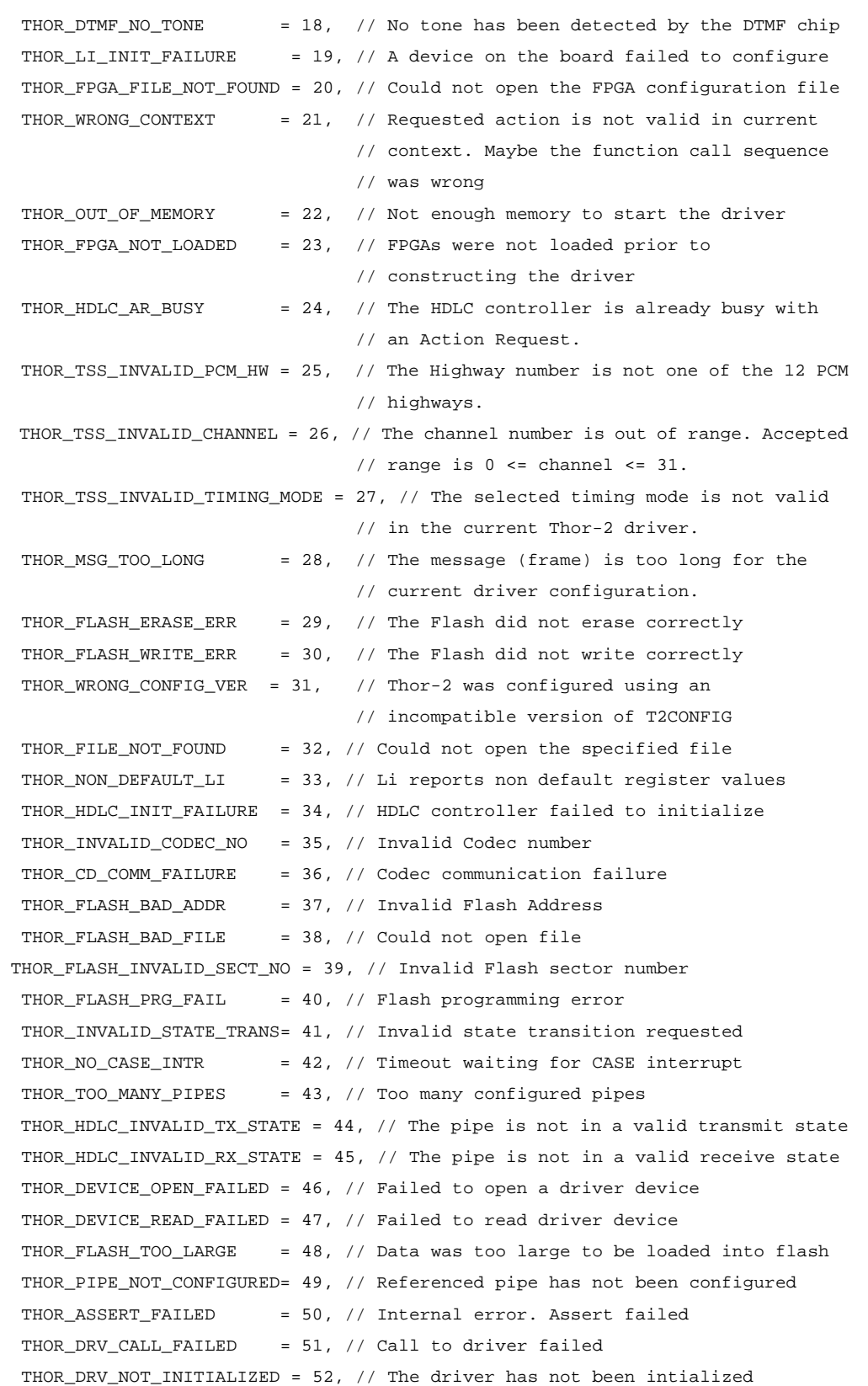

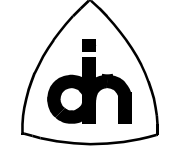

 THOR\_DATA\_TOO\_LARGE = 53, // Data size too large for internal buffer THOR\_NO\_MAINT\_AUTHORIZATION = 54, // No authorization to perform // maintenance functions THOR\_LPU\_BOOT\_FAILED = 55, // Local processor failed to boot THOR\_NO\_IO\_WIN = 56, // The host I/O window has not been setup THOR\_NO\_MEM\_WIN = 57,  $//$  The host Memory window has not been setup THOR\_BAD\_BOOT\_VECTOR = 58, // Incorrect LPU Boot Vector. // Possibly Corrupt Flash memory THOR\_DTMF\_BUSY = 59, // DTMF tone sending in progress THOR\_INVALID\_RETURN\_CODE = 60, // The ThorRc return code itself // is invalid THOR\_INVALID\_HOST\_IO\_OFFSET = 61, // The host I/O offset value is invalid THOR\_INVALID\_IO\_WIN\_SIZE = 62, // The I/O window size is invalid THOR\_INVALID\_HOST\_MEM\_OFFSET= 63, // The host mem offset value is invalid THOR\_INVALID\_MEM\_WIN\_SIZE = 64, // The memory Window size is invalid THOR\_LI\_INVALID\_ALARM\_TYPE = 65, // The Provided LI Alarm type is not valid THOR\_LI\_INVALID\_CLOCK\_MODE = 66, // The provided LI clock mode is not a // valid mode THOR\_LI\_INVALID\_RESYNC\_OPTION = 67, // The provided LI Auto Resynchronization // configuration option is not a valid option THOR\_LI\_INVALID\_TRANSMIT\_LINE\_CODE = 68, // The provided LI Transmit line // code is not a valid code THOR\_LI\_INVALID\_RECEIVE\_LINE\_CODE = 69, // The provided LI Receive line code // is not a valid code THOR\_LI\_INVALID\_AIS\_DETECTION\_OPTION = 70, // The provided LI AIS detection // option is not a valid option THOR\_LI\_INVALID\_TRANSMIT\_FRAME\_FORMAT = 71, // The provided LI Transmit Frame // Format is not a valid format THOR\_LI\_INVALID\_RECEIVE\_FRAME\_FORMAT = 72, // The provided LI Receive Frame // Format is not a valid format THOR\_LI\_INVALID\_HDB3\_ERROR\_OPTION = 73, // The provided LI HDB3 Error // Detection option is not a valid option THOR\_LI\_INVALID\_REGAIN\_MULTI\_FRAME\_OPTION = 74, // The provided LI Regain // Multi Frame option is not a valid option THOR\_LI\_INVALID\_REMOTE\_ALARM\_OPTION = 75, // The provided LI Remote Alarm // option is not a valid option THOR\_LI\_INVALID\_TRANSMIT\_POWER\_OPTION = 76, // The provided LI Transmit // Power option is not a valid option THOR\_LI\_INVALID\_RECEIVE\_EQUALIZER\_OPTION = 77, // The provided LI Receive // Equalizer option is not a valid option THOR\_LI\_INVALID\_SIGNALING\_MODE = 78, // The provided LI Signaling mode is // not a valid mode THOR\_LI\_INVALID\_FRAME\_FORMAT = 79, // The provided LI Frame Format is // not a valid format

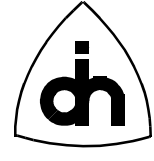

```
 THOR_LI_INVALID_TRANSMIT_REMOTE_ALARM_FORMAT = 80, // The provided LI 
                // Transmit Remote Alarm Format is not a valid format
 THOR_LI_INVALID_RECEIVE_REMOTE_ALARM_FORMAT = 81, // The provided LI 
                // Receive Remote Alarm Format is not a valid format
 THOR_LI_INVALID_LOOP_TYPE = 82, // The provided loop type is not a 
                                  // valid type
 THOR_HDLC_INVALID_PIPE_NO = 83, // Driver was supplied a Pipe number which
                                   // is not allowed (should be 0<=NO<=31).
 THOR_LI_INVALID_MODE = 84, // The provided LI mode is invalid
 THOR_CD_INVALID_TX_GAIN = 85, // The provided Codec Transmit (TX) gain 
                                   //is invalid
 THOR_CD_INVALID_RX_GAIN = 86, // The provided Codec Receive (RX) gain
                                   // is invalid
 THOR_CD_INVALID_LAW = 87, // The provided Codec Coding Law is invalid
THOR_CD_INVALID_CODE = 88, // The provided Codec Coding code
                                  // is invalid
 THOR_INVALID_DTMF_NO = 89, // Invalid DTMF Number
 THOR_SIZE_TOO_LARGE = 90, // Size too large for internal buffers
 THOR_EXTMEM_MOVE_FAILED = 91, // Extended Memory Move failed
 THOR_SETUP_INCOMPLETE = 92, // Setup was not successfully completed
 THOR_PIPE_NO_MEM = 93, // This pipe can only be controlled from 
                                 //the host
 THOR_INVALID_CALLBACK_FUNCTION = 94, // The supplied callback function 
                                     // is not a valid function pointer
 THOR_CALLBACK_ALREADY_SET = 95, // Callback function has already been set
 THOR_UNABLE_TO_CREATE_CALLBACK_THREAD = 96, // Creation of a thread for 
                                           // the callback failed
THOR_INVALID_DIGIT = 97, // Unrecognized Multifrequency tone
THOR_HDLC_NO_DATA = 98, // No Allocated Data
THOR TX IDLE = 99,  \t/7 The transmitter is idle. User data
                                    // can be sent
THOR\_DATA\_ID\_FREE = 100, // The data ID is free
 THOR_DATA_ID_IN_USE = 101, // The data ID is currently in use
 THOR_WRONG_PIPE_MODE = 102, // The pipe is configured to mode not 
                                   // compatible with the requested action
```

```
} ThorRc;
```
### *See Also*

drvThorRc2Str() IOCTL\_DRV\_THOR\_RC\_2\_STR thorGetErrMsg()

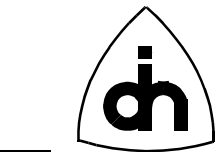

### **10.2.14 Status Message -** *ThorStatusType*

### *Synopsis*

Identification for the Thor status messages. Note that for line interfaces these messages can have a different meaning depending on whether the Line Interfaces (LIs) are configured to E1 or T1 mode. The Status code can be converted into a corresponding status message with the *drvStatus2Str()* function

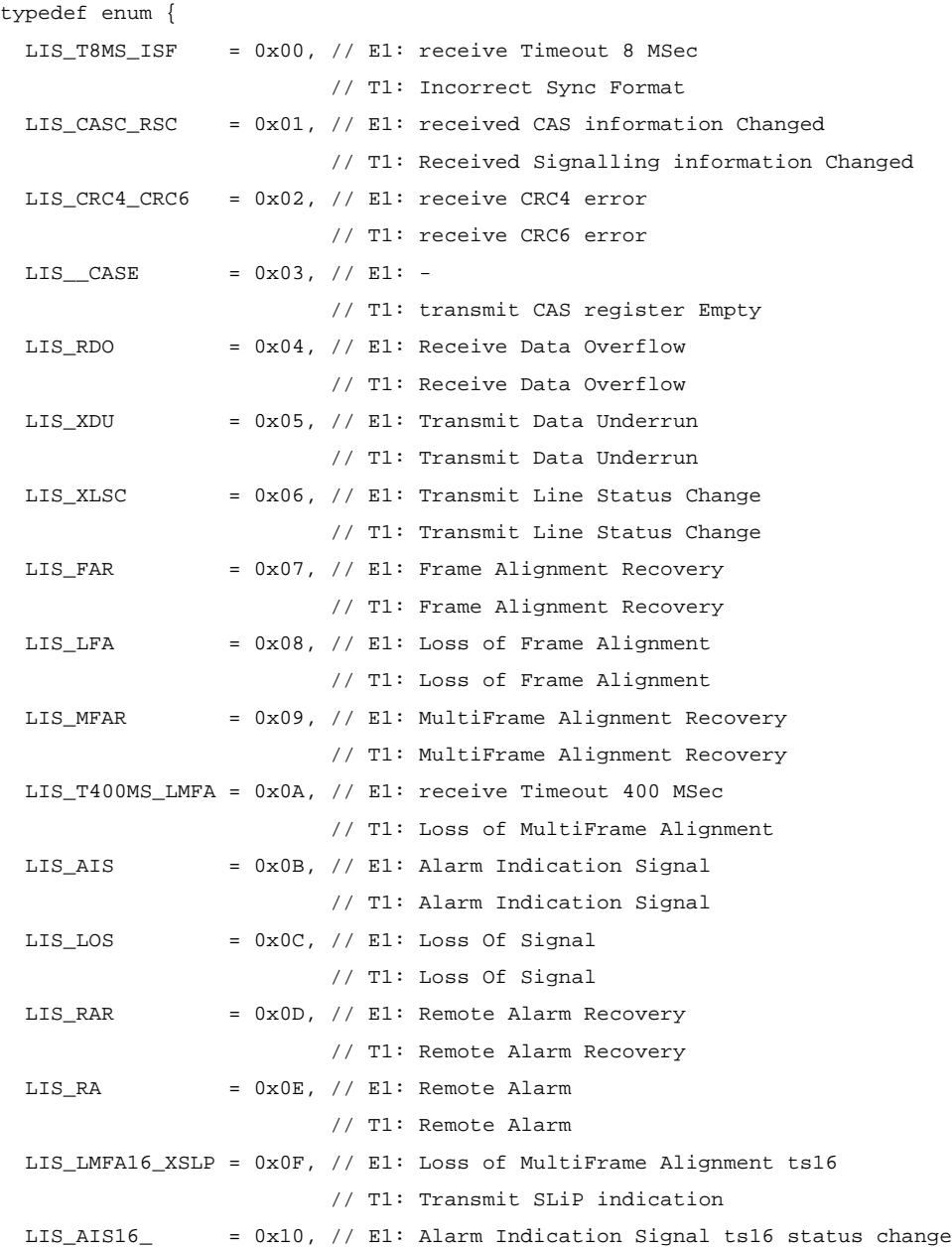

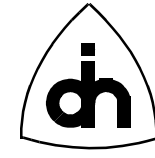

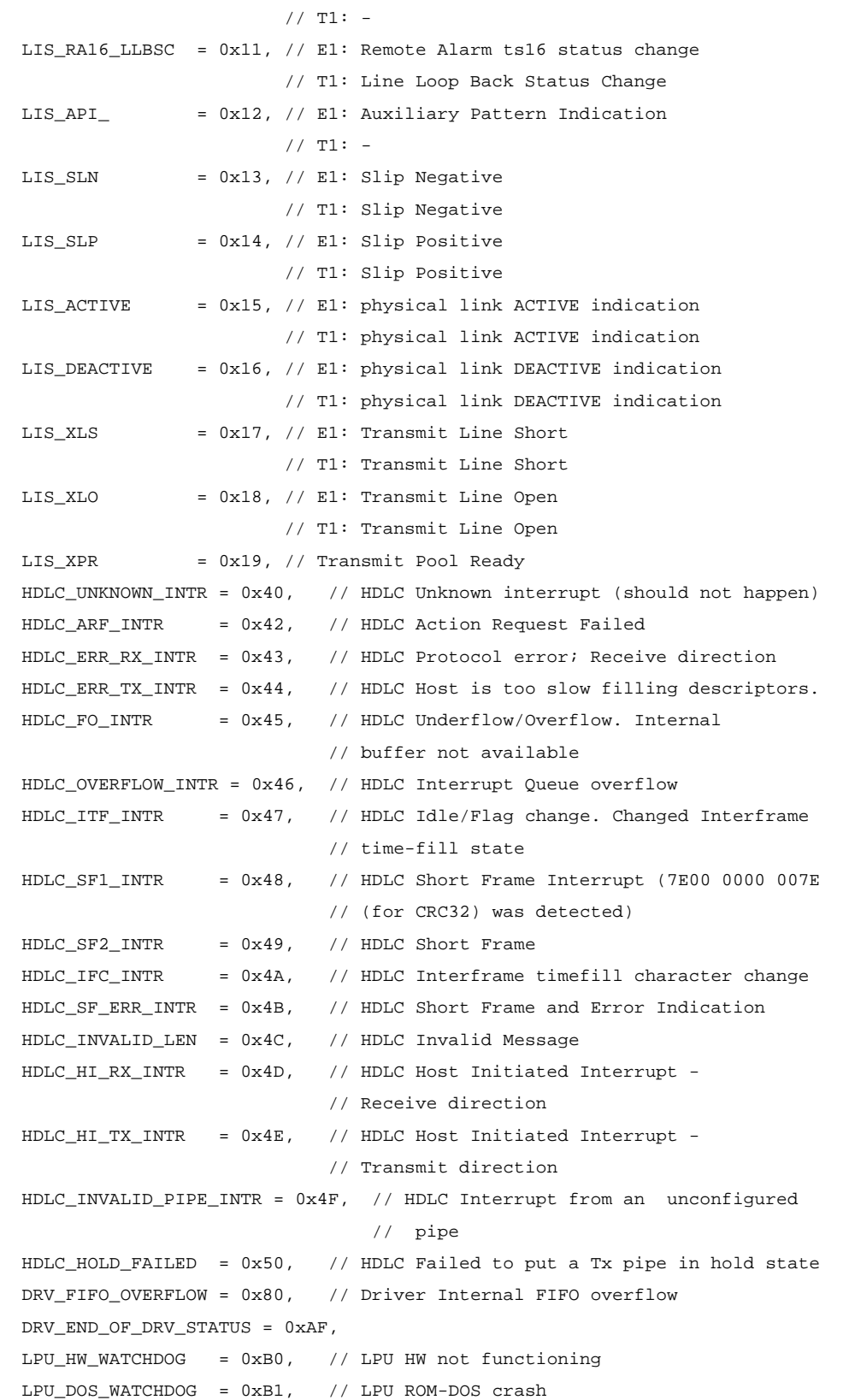

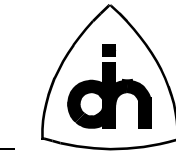

LPU\_APP\_WATCHDOG = 0xB2, // LPU Application crash

} ThorStatusType;

### *See Also*

drvStatus2Str() IOCTL\_DRV\_STATUS\_2\_STR

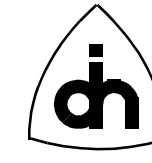

## **10.3 Driver Specific Definitions -** *drvdef.h*

### **10.3.1 Board Configuration Data -** *ThorConfigT*

### *Synopsis*

The Board configuration data is stored persistantly in the flash. The information stored is defined with *ThorConfigT*.

### *Definition*

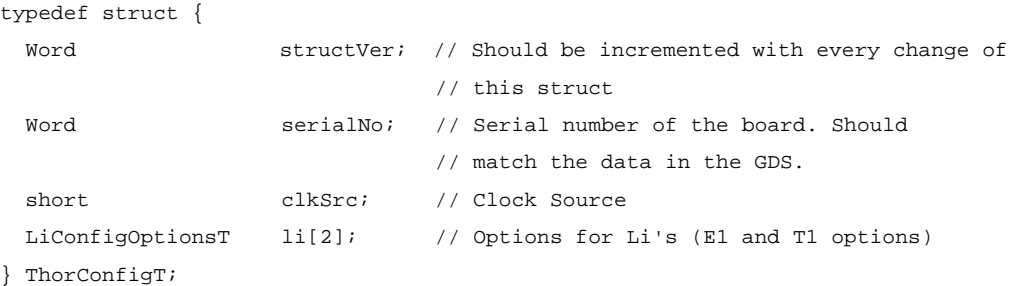

### *See Also*

drvReadConfigData() IOCTL\_DRV\_READ\_CONFIG\_DATA drvWriteConfigData() IOCTL\_DRV\_WRITE\_CONFIG\_DATA

### **10.3.2 Driver Mode -** *DrvModeT*

### *Synopsis*

Specifies the mode the driver is operating. Only Stand-alone (DM\_STANDALONE) supported in this driver version.

```
typedef enum {
   DM_STANDALONE, // This driver is handling everything. There is no
                 //other Thor-2 driver running. Can be used on either LPU or CPU
  DM_LOW_LAYER_LPU, // (LPU only) The LPU is handling the lower protocol 
                     // layers (implies that the CPU driver must be
                     // in DM_HIGH_LAYER_CPU mode)
   DM_HIGH_LAYER_CPU, // (CPU only) The CPU is handling the upper
                      // protocol layers (implies that the LPU driver
```
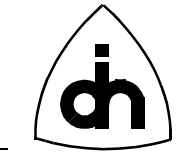

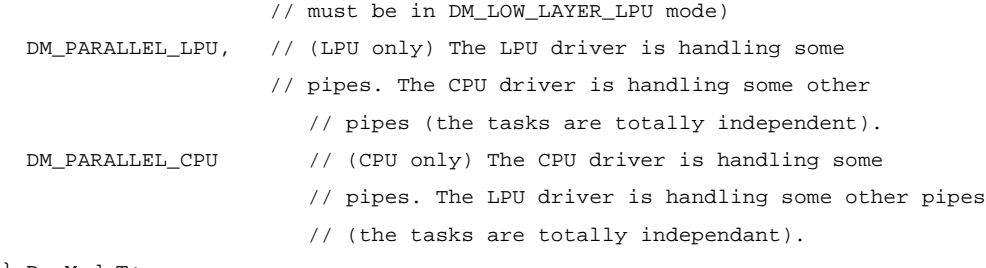

} DrvModeT;

46

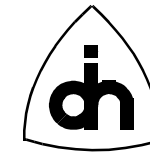

## **10.4 Line Interface (LI) Specific Definitions -** *lidef.h*

### **10.4.1 Operation Modes -** *LiMode*

#### *Synopsis*

The operation mode enumerated type is used to indicate whether the Line Interface is configured in T1 or E1 mode.

#### *Definition*

```
typedef enum {
 THOR_T1, \sqrt{ } // The line interface is configured to operate in T1 mode.
  THOR_E1, \qquad // The line interface is configured to operate in E1 mode.
   THOR_NO_IMODE
} LiMode;
```
### **10.4.2 Alarm Type -** *LiAlarmType*

#### *Synopsis*

The Alarm type is used to specify the type of the alarm. Thor-2 can send 3 different alarms towards the remote end: Auxiliary Pattern (AUXP), Alarm Indication Signal (AIS), and Remote Alarm Indication (RAI or Yellow Alarm).

```
typedef enum {
  LI_AUXP = 0, // Auxiliary Pattern (AUXP)
 LI_AIS = 1, \qquad // Alarm Indication Signal (AIS)
 LI_RAI = 2, \frac{1}{\sqrt{R}} // Remote Alarm Indication (RAI) (E1 only)
 LI ALARM SIMULATION = 3, // Initiates internal error simulation of AIS,
                            // loss of signal, loss of synchronization,
                            // auxiliary pattern indication, slip, framing
                            // errors, CRC errors, and code violations.
} LiAlarmType;
```
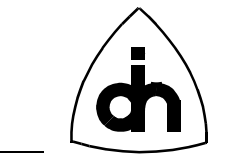

*See Also*

## **10.4.3 Clock mode - LiCLkMode**

### *Synopsis*

The LiClkMode Type is used to indicate whether the Line Interface is configured to be a clock master or a clock slave.

### *Definition*

```
typedef enum {
  LI_MASTER = 0,
  LI_SLAVE = 1
} LiClkMode;
```
## **10.4.4 Bit Robbing Data - LiBrData**

### *Synopsis*

The LiBrData Type is a parameter to *liSetBitRobData()* which specifies the signaling data (24 bits per signaling channel) to be transmitted next. This is used in CAS\_BR (Channel Associated Signaling - Bit Robbing) signaling mode in T1.

The A and B channels are used in frame formats F12, ESF, and F72. The C and D channels are only used in the ESF frame format. The struct holds 24 bits for each channel; The least significant bit is transmitted first (in channel 1, frame 1). This 24 bit value will be repeated unless liSetBitRobData() is called again with different values in this struct.

### *Definition*

```
typedef struct {
  Ulong chA;
  Ulong chB;
  Ulong chC; // Only used in ESF format
  Ulong chD; // Only used in ESF format
} LiBrData;
```
### *See Also*

```
liAlarmOn()
IOCTL_LI_ALARM_ON
liAlarmOff()
IOCTL_LI_ALARM_OFF
```
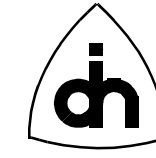

## **10.4.5 Li Configuration Options -** *LiConfigOptionsT*

#### *Synopsis*

The Line Interface (LI) configuration options are passed to the *liConfigure()* function to configure the Line Interface for either T1 or E1.

### *Definition*

```
typedef struct { // Used as Flash stored config options
 short defaultMode; // E1, T1 LiE1ConfigOptionsT e1;
  LiT1ConfigOptionsT t1;
} LiConfigOptionsT;
```
## *See Also*

```
liConfigure()
IOCTL_LI_CONFIGURE
drvReadConfigData()
IOCTL_DRV_READ_CONFIG_DATA
drvWriteConfigData()
IOCTL_DRV_WRITE_CONFIG_DATA
```
## **10.4.6 T1 Specific Configuration Options -** *LiT1ConfigOptionsT*

### *Synopsis*

The T1 Configuration options are used to configure a line interface (LI) for an T1 link.

```
// Signalling Modes
typedef enum {
  LI_CCS, // Common Channel Signalling
  LI_CAS_CC, // Channel Associated Signalling (Common channel)
  LI_CAS_BR // Channel Associated Signalling (Bit Robbing)
} LiT1SignallingMode;
// Line Code options for T1
typedef enum {
 LI_T1_AMI = 0, // Must be 0 LI_T1_B8ZS
} LiT1LineCode;
// Framing options for T1
```
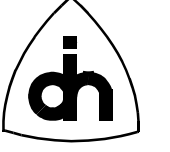

```
typedef enum {
 LI_F12 = 0, // 12-frame multiframe format (F12, D3/4)
 LI_F4 = 1, // 4-frame multiframe format (F4)
 LI_ESF = 2, // 24-frame multiframe format (ESF)
 LI_F72 = 3, // 72-frame multiframe format (F72, remote switch mode)
} LiT1Framing;
// Loss of Frame Alignment sensitivity
typedef enum {
  LI_2_OUT_OF_4 = 0x00, // Values match the Falc register SSC1 bits 
                     // and SSC0 bits
 LI_2 OUT OF 5 = 0x08,
 LI_2_OUT_OF_6 = 0x10,} LiT1LfaSensitivity;
// Yellow alarm format for T1
typedef enum {
 LI_YELLOW_A = 0, // F12: bit2 = 0 in every channel // ESF: pattern '1111 1111 0000 0000' in data link channel
  LI_YELLOW_B = 1, // F12: FS bit of frame 12
                  // ESF: bit2 = 0 in every channel
} LiT1RemoteAlarmT;
// Li Configuration Options for T1
typedef struct {
 short signalingMode;
 short transmitLineCode;
 short receiveLineCode;
 short frameFormat;
 short enableCRC6;
 short transmitRemoteAlarmFormat;
 short receiveRemoteAlarmFormat;
 short autoResynchronization;
 short lfaSensitivity;
 short automaticRemoteAlarm;
 Byte losSensitivity;
 Byte losRecovery;
 Word lineLength;
 short transmitPower;
 short receiveEqualizer;
 Ulong clearChannels;
} LiT1ConfigOptionsT;
```
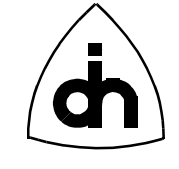

## **10.4.7 E1 Specific Configuration Options -** *LiE1ConfigOptionsT*

### *Synopsis*

The E1 Configuration options are used to configure a line interface (LI) for an E1 link.

```
Definition
// Line code options for E1:
typedef enum {
 LI\_E1\_AMI = 0, // Must be 0
 LI_E1_HDB3 = 1} LiE1LineCode;
// AIS Alarm Detection Mode for E1:
typedef enum {
  LI_AIS_ETS300233 = 0, // AIS alarm will be detected according to ETS300233
  LI_AIS_G775 = 1 // AIS alarm will be detected according to CCITT G.775
} LiE1AisDetectModeT;
// Framing options for E1
typedef enum {
  LI_DOUBLE_FRAME = 0,
 LI CRC4 MULTIFRAME = 1,
  LI_CRC4_MULTIFRAME_G706 = 2 // CRC4 Multiframe format with modified CRC4
                            // Multiframe alignment algorithm (Interworking
                            // according to CCITT G.706 Annex B)
} LiE1Framing;
// Li Configuration Options for E1
typedef struct {
 short transmitLineCode;
 short receiveLineCode;
 short transmitFrameFormat;
 short receiveFrameFormat;
  short aisDetection; 
 Word siBits;
 Word saBits;
  short extendedHDB3errorDetection; 
 short automaticRegainMultiframe;
 short autoResynchronization;
 short automaticRemoteAlarm;
  Byte losSensitivity;
  Byte losRecovery;
  Word lineLength;
```
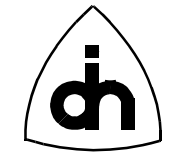

short transmitPower; short receiveEqualizer;

} LiE1ConfigOptionsT;

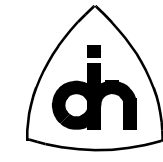

## **10.5 HDLC Specific definitions -** *hdlcdef.h*

### **10.5.1 HDLC definitions**

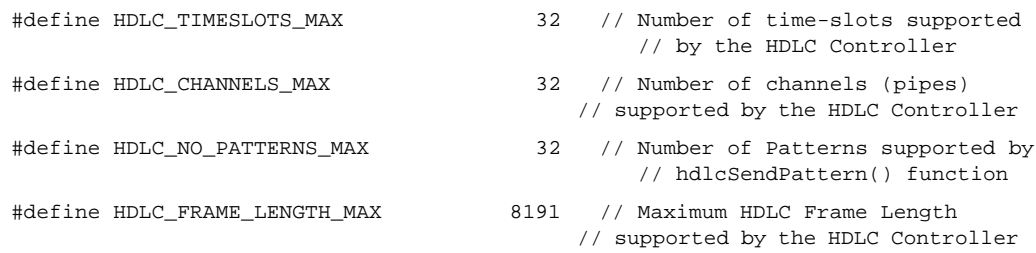

## **10.5.2 Pipe Configuration Options -** *HdlcPipeOpts*

#### *Synopsis*

The HdlcPipeOpts is used to specify the options for the pipes to be configured (see hdlcInitPipe()).

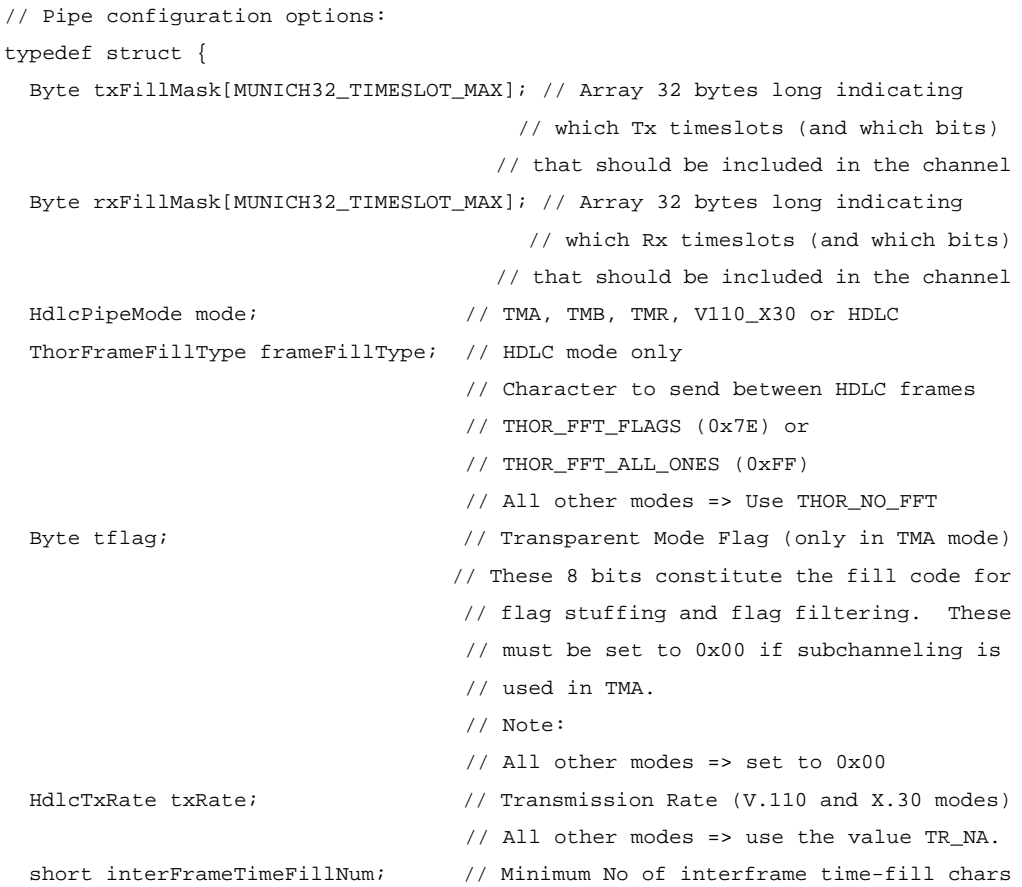

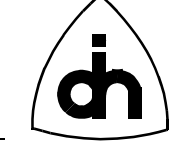

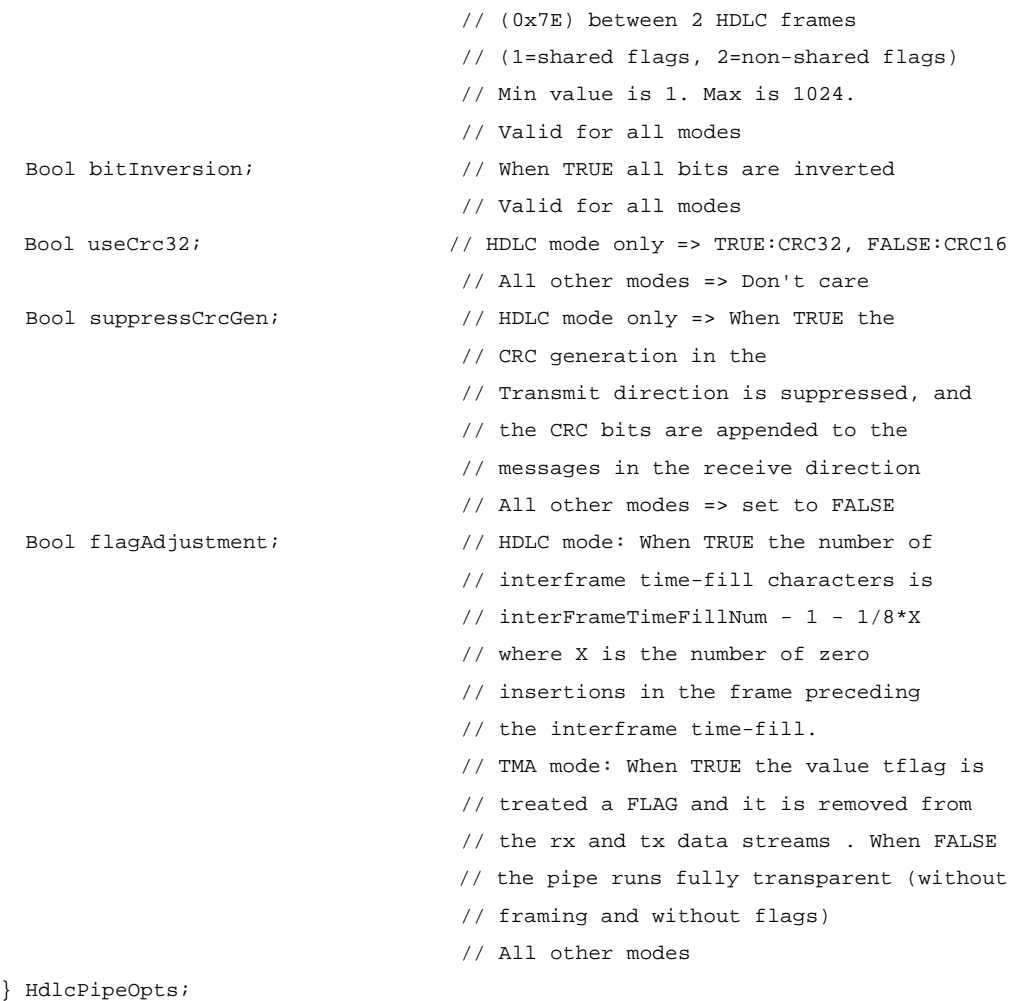

### *TMR mode:*

- Transparent transmission/reception with GSM 08.60 frame structure
- Automatic 0x0000 flag generation/detection
- Support for 40, 39.5, and 40.5 octet frames
- Error detection (non octet frame content, short frame, long frame)

For the TMR mode, use the following Pipe options:

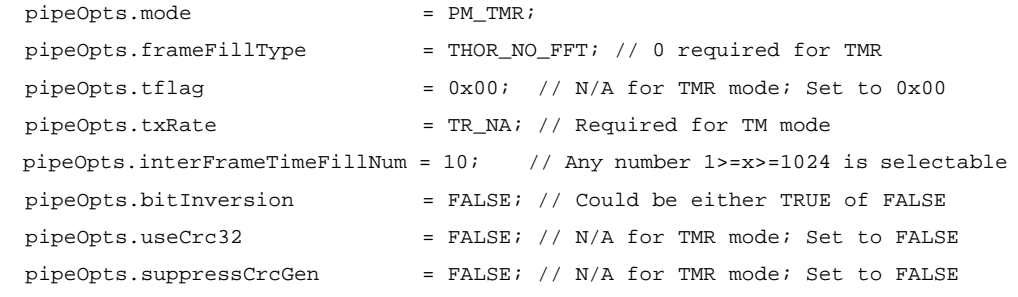

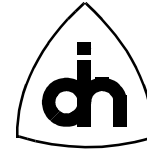

### *TMB mode:*

- Transparent transmission/reception in frames delimited by 0x00 flags
- Can use shared opening and closing flag if selected
- Flag stuffing, flag detection, flag generation in the abort case
- Error detection (non octet frame content, short frame, long frame)

For the TMB mode, use the following Pipe options:

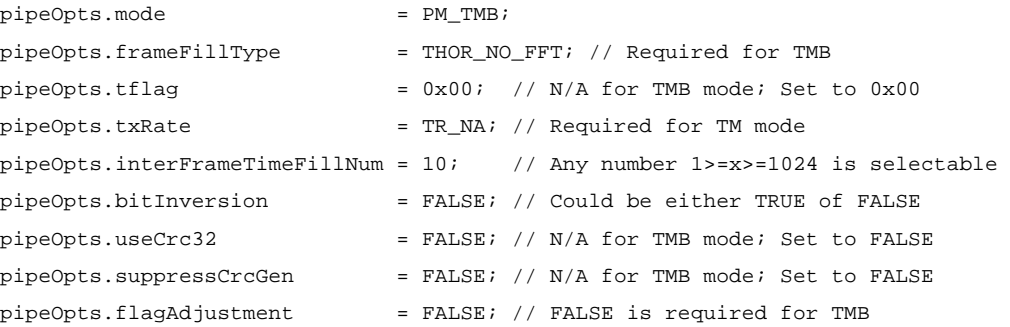

### *TMA mode:*

- Slot synchronous transparent transmission/reception without frame structure
- Bit overwrite with fill/mask flags
- Flag stuffing, flag detection, flag generation in the abort case with programmable flag

#### For the TMA mode, use the following Pipe options:

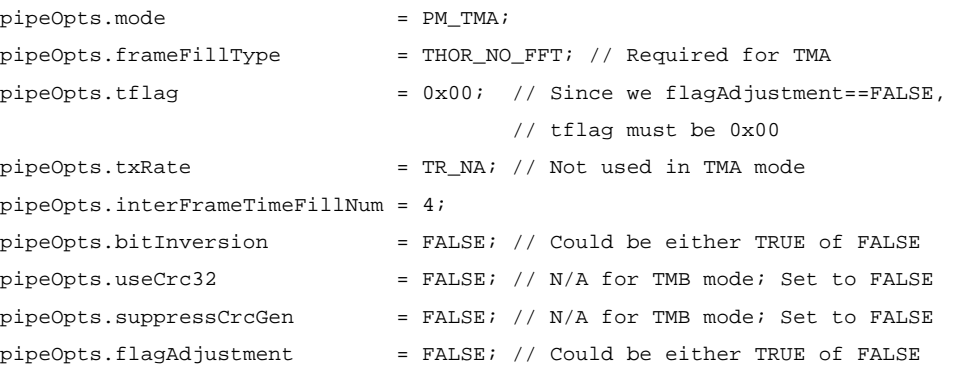

### *HDLC mode:*

- Automatic flag detection and transmission
- Can use shared opening and closing flag if selected

pipeOpts.flagAdjustment = FALSE; // FALSE is required for TMR

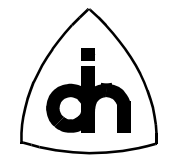

- Detection of interframe-time-fill change, generation of interframe-time-fill 1's or flags.
- Zero bit insertion
- Flag stuffing and flag adjustment for rate adaptation
- CRC generation and checking (16 or 32 bits)
- Error detection (abort, long frame, CRC error, 2 categories of short frames, nonoctet frame content)

For the HDLC mode, use the following Pipe options:

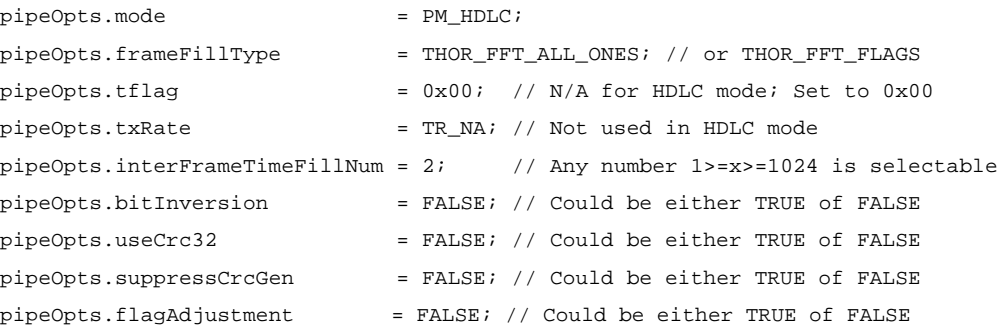

### **10.5.3 Memory Allocation for Channels -** *HdlcBufAllocT*

### *Synopsis*

The *HdlcBufAllocT* specifies how much buffer memory (in Thor-2 on-board DRAM) is allocated for each pipe.

### *Definition*

```
typedef struct {
  Ulong totalBufSize; // Total receive or transmit buffer size for
                          // this channel.
  Word bytesPerDescr; // Must be a multiple of 4 and in the
                           // range 4<=x<=8188.
} HdlcBufAllocT;
```
### **10.5.4 Data Patterns to be sent with hdlcSendPattern() -** *HdlcDataPatternT*

#### *Synopsis*

The *HdlcDataPatternT* is used a parameter to *hdlcSendPattern()*. It specifies what type of pattern that *hdlcSendPattern()* should transmit.

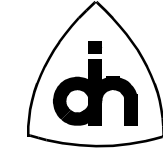

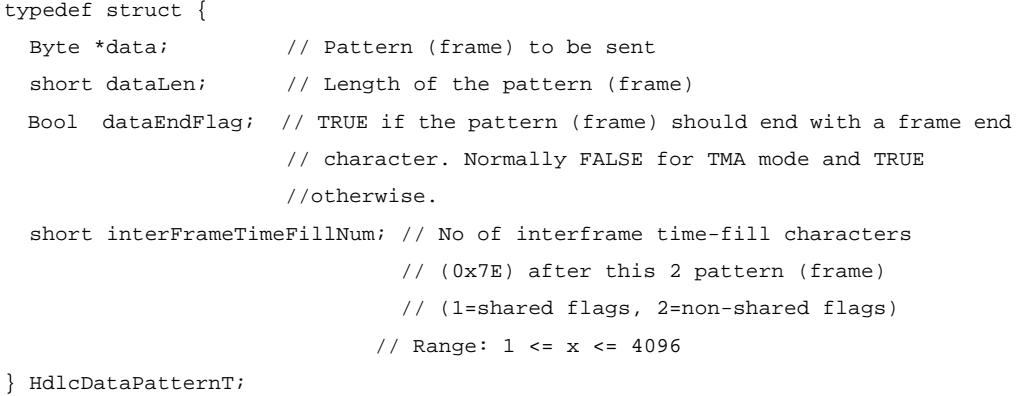

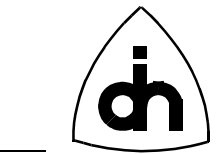

## **10.6 Flash Specific Defines -** *flashdef.h*

#### **10.6.1 Flash Addresses**

### *Definition*

// Flash Top Address (64M): #define FLASH\_TOP\_ADDR 0x3FFFFFFUL

// Flash Start Address (Top of local memory - 512 KBytes): #define FLASH\_BASE\_ADDR (FLASH\_TOP\_ADDR - 0x80000UL + 1)

// Location for the boot routine (must be within last 64KBytes of memory) #define FLASH\_BOOT\_ADDR (FLASH\_TOP\_ADDR - 0x10000UL + 1)

// Location where he LPU starts executing after reset: #define FLASH\_RESET\_ADDR 0x3FFFFF0UL

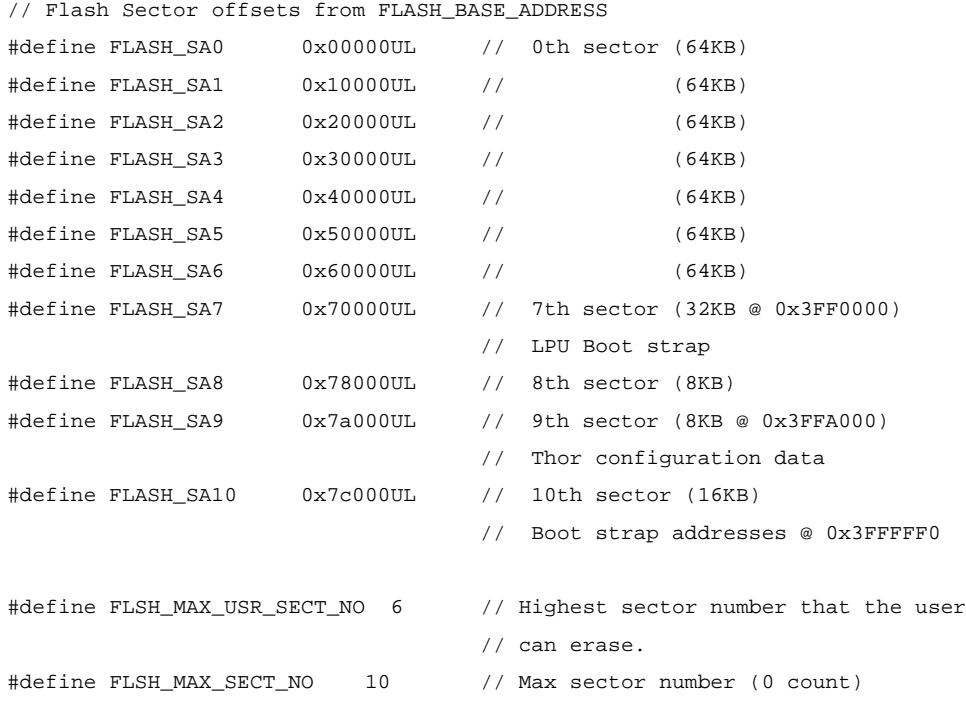

### **10.6.2 Thor-2 Maintenance Data -** *MaintDataT*

### *Synopsis*

The Thor-2 maintenance data contains revision information on the various programmable devices on the board. The Maintenance data can be read by an

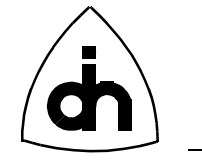

application with *flshReadMaintData()* or *IOCTL\_FLSH\_READ\_MAINT\_DATA* functions. The data stored in the flash maintenance sector is specfied by *MaintDataT*.

## *Definition*

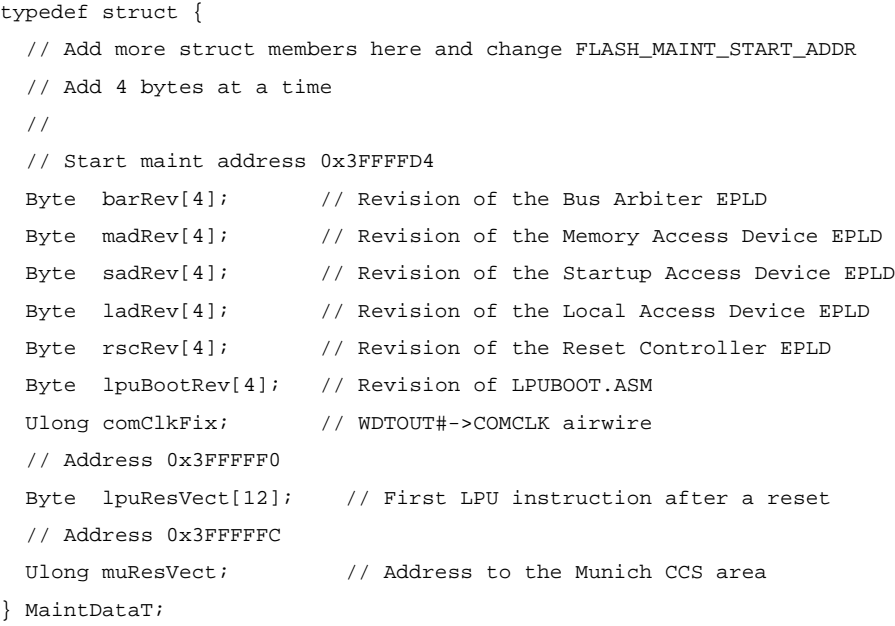

## *See Also*

flshReadMaintData() IOCTL\_FLSH\_READ\_MAINT\_DATA

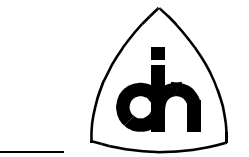

## **10.7 Codec Specific Definitions -** *cddef.h*

## **10.7.1 Coding Law -** *CdLawT*

## *Synopsis*

The *CdLawT* type specifies the different available PCM coding laws.

## *Definition* typedef enum { CD\_U\_LAW, // North American u-law CD\_A\_LAW // International A-law } CdLawT;

## **10.7.2 Code Assignment -** *CdCodeT*

### *Synopsis*

The *CdCodeT* specifies the different available code assignment schemes.

### *Definition*

```
typedef enum {
  CD_CCITT_CODE, // u-law: true sign, inverted magnitude,
                           // a-law: true sign, alternate digit inversion
   CD_SIGN_MAGNITUDE_CODE // sign-magnitude code assignment (independent 
                           // of CdLawT)
} CdCodeT;
```
## **10.7.3 Digital Gain -** *CdDigitalGainT*

### *Synopsis*

The CdDigitalGainT type is used to specify the amount of gain.

```
typedef enum {
 CD_MINUS_24_DB = 0, // -24 dB
 CD_MINUS_21_DB = 1,
 CD_MINUS_18_DB = 2,
 CD_MINUS_15_DB = 3,
 CD_MINUS_12_DB = 4,
 CD_MINUS_9 DB = 5,
```
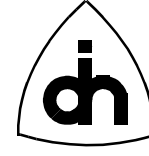

 $CD_MINUS_6_DB = 6$ ,  $CD_MINUS_3_DB = 7$ ,  $CD_0$ <sub>DB</sub> = 8,  $CD_PLUS_3_DB = 9$ ,  $CD_PLUS_6_DB = 10$ ,  $CD_PLUS_9_DB = 11,$  $CD_PLUS_12_DB = 12$ ,  $CD_PLUS_15_DB = 13$ ,  $CD_PLUS_18_DB = 14$ ,  $CD_PLUS_21_DB = 15$ } CdDigitalGainT;

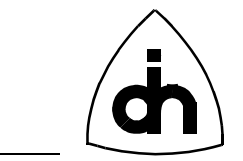

## **10.8 DTMF Specific Definitions -** *dtmfdef.h*

## **10.8.1 DTMF Tone Storage Options -** *DtmpOptT*

### *Synopsis*

The *DtmfOptT* type is used specify how the detected DTMF tones will be stored. The options are: Ignore the digits, store only the latest one detected, store all the detected digits in a FIFO.

### *Definition*

```
typedef enum {
  DT_DISABLE, // No DTMF detection
  DT_DETECT_LAST, // Detect DTMF tones but store only the last detected digit
  DT_DETECT_STORE // Detect DTMF tones, and store all detected digits 
                    // in the FIFO
} DtmfOptT;
```
### *See Also*

dtmfEnable() IOCTL\_DTMF\_ENABLE

### **10.8.2 Sending Duration -** *DtmfDurationT*

### *Synopsis*

The *DtmfDurationT* type is used to specify whether the transmitted tones will be send indefinitely or in bursts.

```
typedef enum {
  DT_DURATION_INFINITY = 0, // Send DTMF tone forever
  DT_DURATION_BURST // 51 ms Burst and Pause duration
} DtDurationT;
```
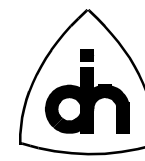

# **11. Low-Level API**

## **11.1 Driver functions -** *driver.h*

## **11.1.1 drvBoardExistence()**

### *Synopsis*

Checks if a Thor-2 board exists at a specified I/O-address.

### *Definition*

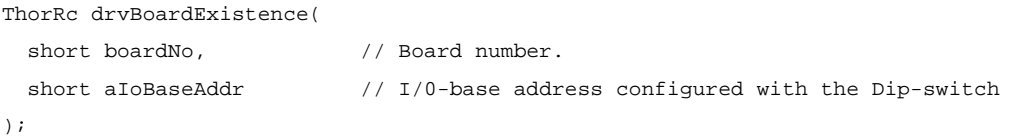

### *Returns*

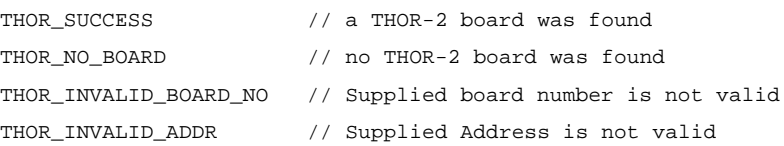

### *See Also*

thorBoardExistence()

## **11.1.2 drvCmpMemBlock()**

### *Synopsis*

Compares the contents of a block of on-board memory with a block of host memory.

```
short drvCmpMemBlock(
 short boardNo, // Board number
  Ulong lmbAddr, // On-board Memory Starting Address (flat model) for the
                  // Comparison
 Byte *buf, \qquad // The buffer to be compared with the on-board memory
 Uint count // Number of bytes to be compared
);
```
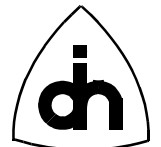

#### *Returns*

== 0 // Buffers are equal != 0 // Buffers are different

### *See Also*

drvReadMemBlock() drvWriteMemFill() drvWriteMemBlock()

## **11.1.3 drvDisableCpuIntr()**

#### *Synopsis*

Disables Thor-2 device interrupts towards the CPU according to the cpuIntrMask. The mask has one bit per device (see Thor-2 Technical Description). A '1' in a mask bit will disable the specific device from interrupting the CPU. A '0' will keep the current value of the mask bit. To enable the interrupts, use *drvEnableCpuIntr()* function.

### *Definition*

```
ThorRc drvDisableCpuIntr(
  short boardNo, \frac{1}{2} Board number.
   short cpuIntrMask // Interrupt Mask
);
```
### *Returns*

THOR SUCCESS // OK THOR\_INVALID\_BOARD\_NO // Supplied board number is not valid

### *See Also*

```
drvEnableCpuIntr()
drvEnableLpuIntr()
drvDisableLpuIntr()
```
## **11.1.4 drvDisableLpuIntr()**

### *Synopsis*

Disables interrupts from on-board devices towards the LPU. The mask has one bit per device (see Thor-2 Technical Description). A '1' in a mask bit will disable the specific device from interrupting the LPU. A '0' will keep the current value of the mask bit. To enable the interrupts, use *drvEnableLpuIntr()* function.

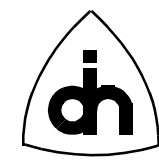

### *Definition*

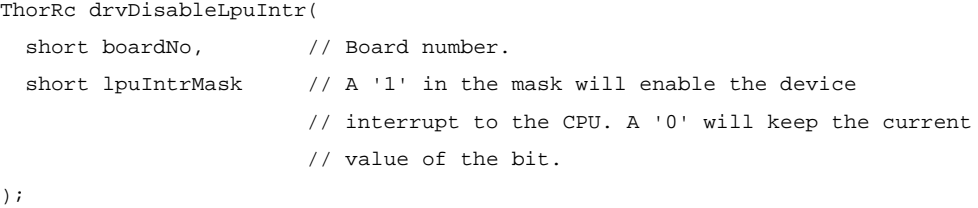

#### *Returns*

```
THOR_SUCCESS // OK
THOR_INVALID_BOARD_NO // Supplied board number is not valid
```
### *See Also*

```
drvEnableLpuIntr()
drvEnableCpuIntr()
drvDisableCpuIntr()
```
## **11.1.5 drvEnableCpuIntr()**

#### *Synopsis*

Enables (unmasks) interrupts from on-board devices towards the CPU. The mask has one bit per device (see Thor-2 Technical Description). A '1' in a mask bit will enable the specific device to interrupt the CPU. A '0' will keep the current value of the mask bit. To disable the interrupts, use the *drvDisableCpuIntr()* function.

### *Definition*

```
ThorRc drvEnableCpuIntr(
  short boardNo, \frac{1}{2} Board number.
  short cpuIntrMask // Interrupt Mask
);
```
### *Returns*

```
THOR_SUCCESS // OK
THOR_INVALID_BOARD_NO // Supplied board number is not valid
```
### *See Also*

```
drvDisableCpuIntr()
drvEnableLpuIntr()
drvDisableLpuIntr()
```
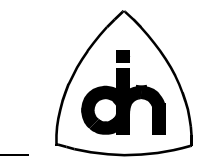

## **11.1.6 drvEnableLpuIntr()**

### *Synopsis*

Enables (unmasks) interrupts from on-board devices towards the LPU. The mask has one bit per device (see Thor-2 Technical Description). A '1' in a mask bit will enable the specific device to interrupt the LPU. A '0' will keep the current value of the mask bit. To disable the interrupts, use the *drvDisableLpuIntr()* function.

### *Definition*

```
ThorRc drvEnableLpuIntr(
  short boardNo, \frac{1}{2} Board number.
  short lpuIntrMask // Interrupt Mask
);
```
#### *Returns*

THOR\_SUCCESS // OK THOR\_INVALID\_BOARD\_NO // Supplied board number is not valid

### *See Also*

```
drvDisableLpuIntr()
drvEnableCpuIntr()
drvDisableCpuIntr()
```
## **11.1.7 drvFillMem()**

#### *Synopsis*

Fills a block of the on-board memory (DRAM) with a constant value.

Caveat: Only works for block sizes smaller than the memory window size.

### *Definition*

```
ThorRc drvFillMem(
 short boardNo, // Board number
  Ulong lmbAddr, // Local Memory Bus Address (flat model)
  Word value, // value will be written (Byte)
 Word count // Number of bytes to be written
);
```
### *Returns*

THOR\_SUCCESS THOR\_DATA\_TOO\_LARGE // Attempted to fill a memory block that is larger

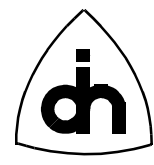

```
 // than the memory window size
THOR_INVALID_BOARD_NO // Supplied board number is not valid
```
### *See Also*

drvWriteMemBlock()

## **11.1.8 drvFpgaStatus()**

### *Synopsis*

Checks if the Field Programmable Gate Arrays (FPGAs) on the Thor-2 board have been configured successfully.

### *Definition*

```
ThorRc drvFpgaStatus(
  short boardNo \frac{1}{8} board number.
);
```
### *Returns*

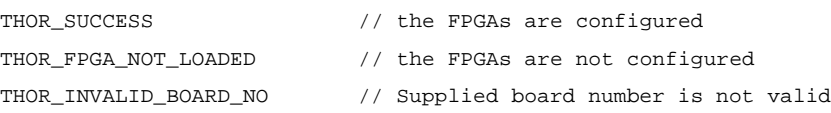

### **11.1.9 drvGetBoardStatus()**

#### *Synopsis*

Return the status of the specified board.

### *Definition*

```
ThorRc drvGetBoardStatus(
   short boardNo // Number of the Thor-2 Board
);
```
### *Returns*

```
== THOR_SUCCESS // OK. The board is configured and running.
!= THOR_SUCCESS // The board is not OK.
```
#### *See Also*

drvGetStatus()

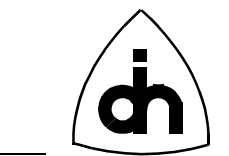

### **11.1.10 drvGetStatus()**

### *Synopsis*

Return the status of the driver in use: DOS Lib, Windows 95 VxD, or Windows NT sys.

### *Definition*

```
ThorRc drvGetStatus(
   void
);
```
### *Returns*

== THOR\_SUCCESS // OK. The driver is configured and running. != THOR\_SUCCESS // The driver is not OK.

#### *See Also*

drvGetBoardStatus()

## **11.1.11 drvIdent()**

### *Synopsis*

Returns the identification string of the Thor-2 driver. The identification number contains the Odin TeleSystems' product number, the driver revision, and the date the driver was compiled.

### *Definition*

```
char *drvIdent(
   void
);
```
#### *Returns*

Pointer to a static string containing the driver identification. The string is owned by the LAPI function.

### *See Also*

thorIdentDriver()

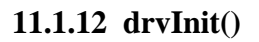

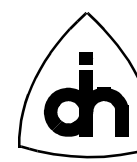

### *Synopsis*

Connects to the Driver and initializes the Driver internal data structures. In Windows 95 and Windows NT this function needs to be called before any other function is called. In DOS this function needs to be called after drvSetup().

### *Definition*

```
ThorRc drvInit(
   DrvModeT drvMode // Specifies in which mode (and on which target) this
                    // driver is running
```
);

### *Returns*

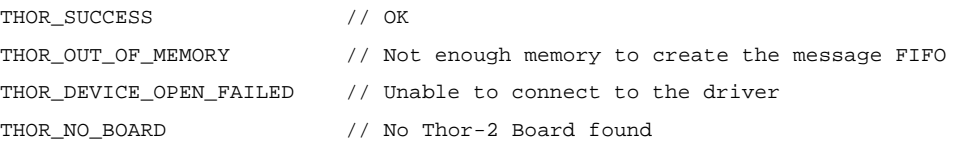

### *Platforms*

ALL

### *See Also*

thorConstructDriver() drvSetup()

## **11.1.13 drvInitHdlc()**

### *Synopsis*

The *drvInitHdlc()* function performs a hardware reset of the HDLC controller. Initializes the HDLC memory structure.

```
ThorRc drvInitHdlc(
 short boardNo, \frac{1}{2} Board number
  Ulong memSize, // Total memory on the board (in bytes)
  HdlcBufAllocT txBufAlloc[], // Array of the memory allocation for each 
                                // 32 channels (transmit direction)
  HdlcBufAllocT rxBufAlloc[], // Array of the memory allocation for each 
                                // 32 channels (receive direction)
```
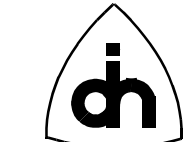

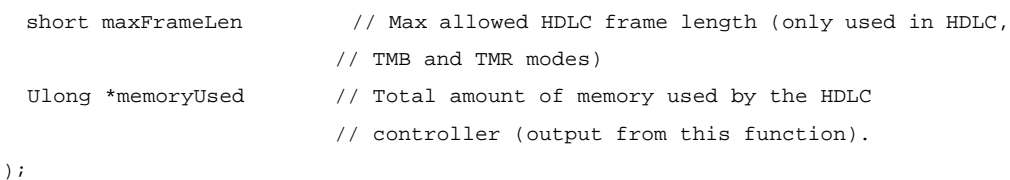

#### *Returns*

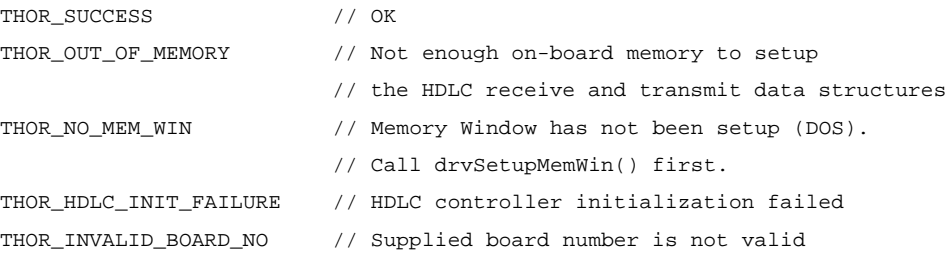

#### *See Also*

thorResetHdlc()

## **11.1.14 drvInstallIsr()**

#### *Synopsis*

Installs the Thor-2 interrupt service routine for the specified Interrupt (IRQ).

### *Definition*

```
ThorRc drvInstallIsr(
   short aIrq
);
```
#### *Returns*

THOR\_SUCCESS // OK THOR\_INVALID\_IRQ\_NO // The supplied IRQ number is not valid

### *Platforms*

DOS

### *See Also*

```
drvUnInstallIsr()
thorConstructDriver()
```
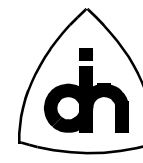

## **11.1.15 drvRead()**

### *Synopsis*

Retrieves the next received frame (an HDLC message, a device status message, or a dtmf tone) from the driver receive FIFO. Checks all the boards and all the pipes and devices for available messages.

Note: This function cannot be used with transparent pipes. Use the *drvReadTma()* function instead.

#### *Definition*

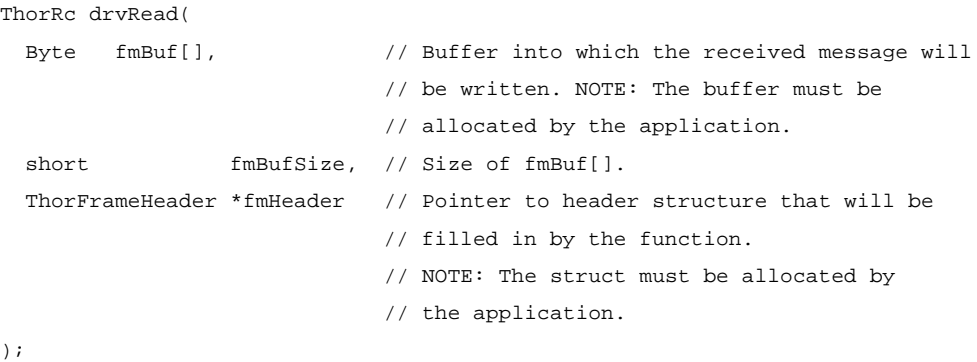

#### *Returns*

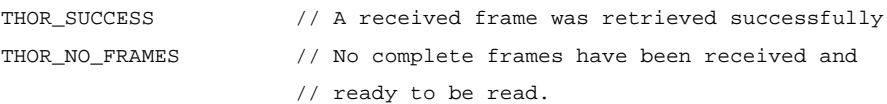

#### *See Also*

thorRead() drvReadTma() hdlcWritePipe()

### **11.1.16 drvReadTma()**

#### *Synopsis*

The function *drvReadTma()* fetches data from any transparent pipe if any data is available. The function checks all the boards and all the transparent pipes for received data.

#### *Definition*

ThorRc drvReadTma(

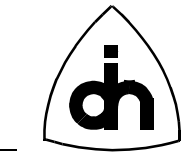

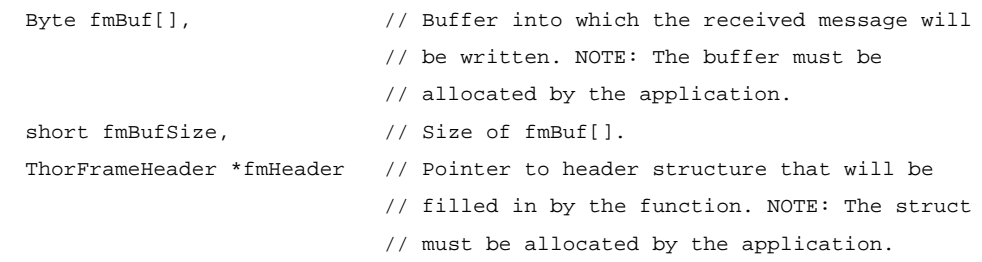

```
);
```
### *Returns*

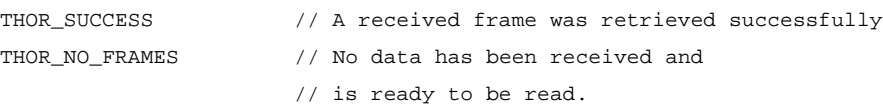

### *See Also*

```
thorRead()
drvRead()
hdlcWritePipe()
```
## **11.1.17 drvReadConfigData()**

### *Synopsis*

Reads the Thor2 T1/E1 configuration data from the flash.

Note: The calling application must allocate the *ThorConfigT* data structure and pass a pointer to the *drvReadConfigData()* function. The drvReadConfigData() function copies the information from the flash memory into the provided the data structure.

### *Definition*

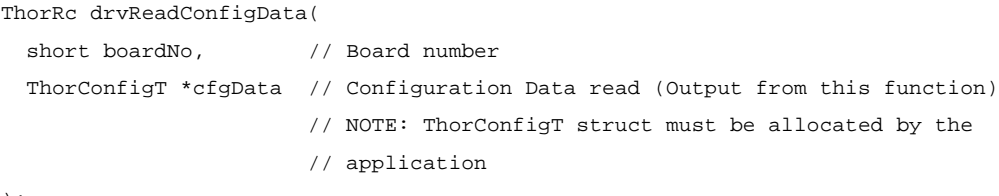

#### );

### *Returns*

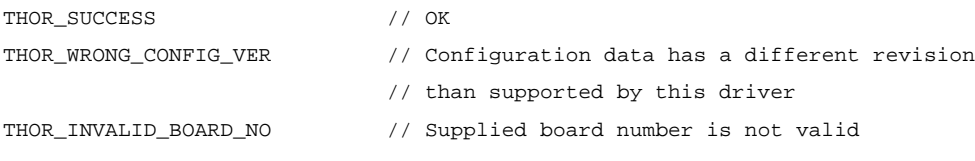
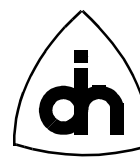

### *See Also*

drvWriteConfigData()

# **11.1.18 drvReadDriverData()**

### *Synopsis*

Read the driver communications parameters, which are either read from the registry (Windows 95 and Windows NT drivers) or set earlier by the application and stored internally in the driver (DOS driver).

Note: The calling application must allocate the *ThorDriverT* data structure and pass a pointer to the *drvReadDriverData()* function. The drvReadDriverData() function copies the information into the provided the data structure.

### *Definition*

```
ThorRc drvReadDriverData(
  ThorDriverT *drvData // Driver Data read (Output from this function)
);
```
#### *Returns*

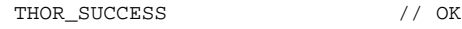

# **11.1.19 drvReadIo()**

#### *Synopsis*

Reads a byte (8 bits) from an I/O-port in an on-board device.

### *Definition*

```
short drvReadIo(
  short boardNo, // Board number
 Uint portId // Local I/O-bus port address to be read
);
```
### *Returns*

The 8-bit (Byte) value of the I/O port.

### *See Also*

drvWriteIo()

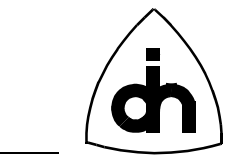

# **11.1.20 drvReadMem()**

### *Synopsis*

Reads a Word (16 bits) from an on-board memory (DRAM) location.

### *Definition*

```
Word drvReadMem(
 short boardNo, \frac{1}{2} Board number
  Ulong lmbAddr // On-board Memory Address (flat model)
);
```
#### *Returns*

The 16-bit (Word) value of the memory location.

### *See Also*

```
drvReadMem32()
drvWriteMem()
```
# **11.1.21 drvReadMem32()**

#### *Synopsis*

Reads a Double-Word (32 bits) from an on-board memory (DRAM) location.

#### *Definition*

```
Ulong drvReadMem32(
  short boardNo, \frac{1}{2} Board number
   Ulong lmbAddr // Local Memory Bus Address (flat model)
);
```
### *Returns*

The 32-bit (Double-Word) value of the memory location.

## *See Also* drvReadMem() drvWriteMem() drvWriteMem32()

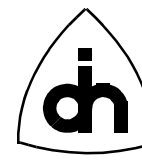

# **11.1.22 drvReadMemBlock()**

### *Synopsis*

Copies a block of data from the on-board memory to a buffer in the host memory.

NOTE: This implementation only allows the number of bytes copied (count) to be less than the memory window size.

### *Definition*

ThorRc drvReadMemBlock(

```
 short boardNo, // Board number
  Ulong lmbAddr, // On-board Memory Starting Address (flat model)
 Byte *dest, // Buffer in the host where the block is going to be copied to
                  // NOTE: This buffer must be allocated by the calling 
                  // application.
  Word count // Number of bytes to be copied
);
```
### *Returns*

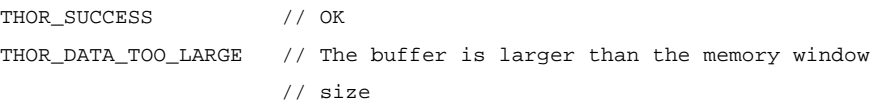

#### *See Also*

```
drvWriteMemBlock()
```
# **11.1.23 drvRegisterCallback()**

#### *Synopsis*

Register a callback function (implemented by the application) which will be called by the driver upon reception of a message or a hardware/line status change. The use of a callback function allows implementation of event driven applications.

NOTE: Only available with Windows 95 and Windows NT drivers. DOS applications must poll the driver.

### *Definition*

```
ThorRc drvRegisterCallback(
  void (*lapiCallBack)(void) // function pointer to the callback function in
                                // the application to be called from the driver
);
```
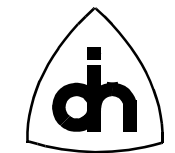

#### *Returns*

```
THOR_SUCCESS // OK
THOR_INVALID_CALLBACK_FUNCTION // Invalid function pointer
THOR_CALLBACK_ALREADY_SET // Callback function can be set only once
THOR_UNABLE_TO_CREATE_CALLBACK_THREAD // Creation of a new thread failed
```
### *See Also*

```
IOCTL_START_EVENT_NOTIFICATIONS
thorRegisterCallback()
```
## **11.1.24 drvResetDevices()**

#### *Synopsis*

Resets (provides a pulse on the reset pins) the following Thor-2 devices:

- Line Interfaces (LI0 and LI1)
- Time-Space Switch (TSS)
- HDLC Controller (HDLC)
- Codecs (CD0 and CD1)

#### *Definition*

```
ThorRc drvResetDevices(
  short boardNo // Number of the board whose devices to reset
);
```
#### *Returns*

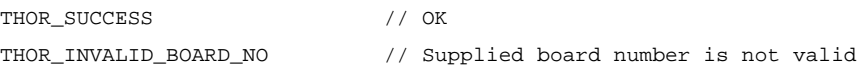

#### *See Also*

```
drvResetDriver()
thorResetDriver()
```
# **11.1.25 drvResetDriver()**

#### *Synopsis*

Resets the Driver software. Clears and re-initializes the internal data structures.

# *Definition*

ThorRc drvResetDriver( void

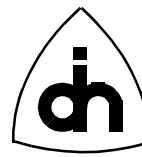

#### );

*Returns* THOR\_SUCCESS // OK

### *See Also*

thorResetDriver() drvResetDevices()

## **11.1.26 drvSetClkSrc()**

#### *Synopsis*

Sets the clock source for the Thor-2 board. All the internal data highways are synchronized and run from the same master clock. The possible clock sources are defined by *ThorClkSrcType.*

### *Definition*

```
ThorRc drvSetClkSrc(
 short boardNo, \frac{1}{2} board number.
 short clkSrc \frac{1}{\sqrt{C}} // Clock source to be used (ThorClkSrcT)
);
```
#### *Returns*

```
THOR_SUCCESS // OK
THOR_TSS_INVALID_TIMING_MODE // The provided Clock Source is not valid
                           // See ThorClkSrcType for valid values
THOR_INVALID_BOARD_NO // Supplied board number is not valid
```
### **11.1.27 drvSetup()**

#### *Synopsis*

Provides the driver the communications parameters to be used with the Thor-2 board(s). This function only needs to be called in DOS. In Windows 95 and Windows NT the information is available to the driver from the Windows Registry.

Note: The DOS driver can work in polling mode, i.e. without an IRQ. In polling mode the maximum number of pipes that can be configured is 6. To run in polling mode pass aIrq=-1 to this function.

#### *Definition*

ThorRc drvSetup(

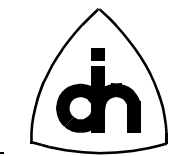

```
short aIoBaseAddr, \frac{1}{10}-base address
 short aNoOfBoards, \frac{1}{100} Number of Boards installed (up to 4).
 short aIrq, \sqrt{1 + 2} // IRQ for all the installed THOR boards (-1 for
                              // polling mode)
  Word infoBufferSize // Size of driver fifo
);
```
#### *Returns*

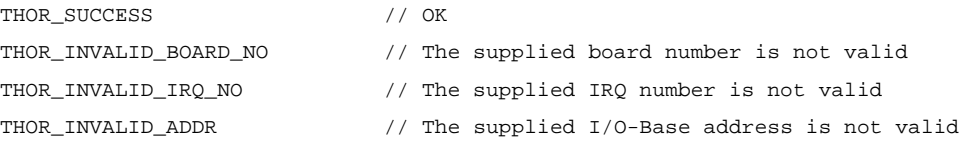

### *Platforms*

DOS

#### *See Also*

thorConstructDriver() drvInit()

### **11.1.28 drvSetupIoWin()**

#### *Synopsis*

Initializes the sliding I/O window by setting the Host I/O Offset (HIO register) and the host I/O Window Size (IWS register).

With DOS driver this function must be called before any other I/O window functions are called. With Windows 95 and Windows NT drivers, the use of this function is not necessary as the information is available to the driver from the Windows Registry. However, with Windows drivers this function can be used to overwrite the information stored in the registry.

#### *Definition*

```
ThorRc drvSetupIoWin(
  short boardNo, \frac{1}{100} Board number.
  short aHostIoOffset, \frac{1}{2} // Absolute starting address for the I/O window
                                 // in the host I/O-address space (e.g. 0x290).
   short aHostIoWindowSize // Size (no of bytes) of the I/O-window in the
                                // host I/O address space (4 <= size <= 1kByte).
                                 // Typical value 16
);
```
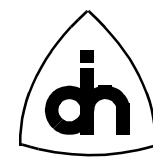

#### *Returns*

THOR\_SUCCESS // OK

```
THOR_INVALID_HOST_IO_OFFSET // The provided host I/O offset value is invalid
```

```
THOR_INVALID_IO_WINDOW_SIZE // The provided I/O window size is invalid
```

```
THOR_INVALID_BOARD_NO // Supplied board number is not valid
```
### *Platforms*

DOS

### *See Also*

```
drvSetupMemWin()
thorConstructDriver()
```
## **11.1.29 drvSetupMemWin()**

#### *Synopsis*

Initializes the memory window by setting the host memory offset (HMO register) and the host memory window size (MWS register).

With DOS driver this function must be called before any memory window functions are called. In Windows 95 and Windows NT use of this function is not necessary as the information is available to the driver from the Windows Registry. However, with Windows drivers this function can be used to overwrite the information stored in the registry.

#### *Definition*

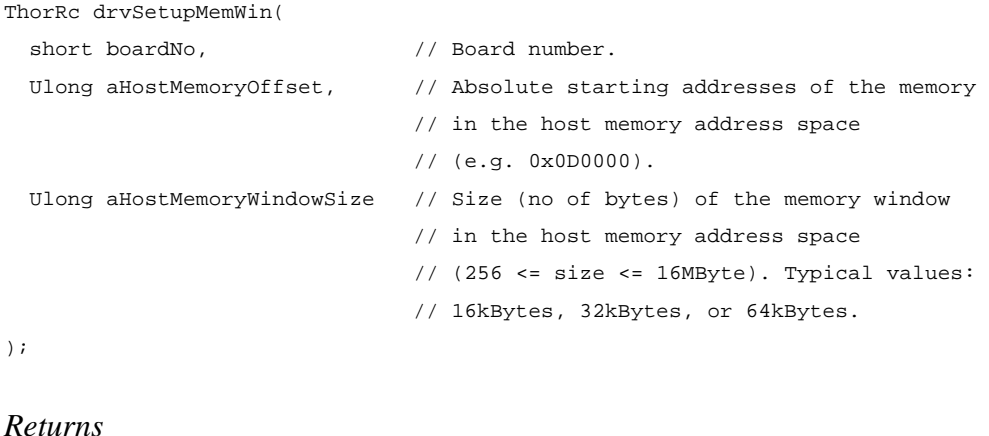

```
THOR SUCCESS // OK
THOR_INVALID_HOST_MEM_OFFSET // The provided host memory offset 
                           // value is invalid
```
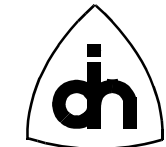

THOR\_INVALID\_MEM\_WINDOW\_SIZE // The provided memory window size is invalid THOR\_INVALID\_BOARD\_NO // Supplied board number is not valid

### *Platforms*

DOS

#### *See Also*

drvSetupIoWin() thorConstructDriver()

### **11.1.30 drvStatus2Str()**

#### *Synopsis*

Converts a status code to a string. Returns a pointer to a string describing the status code in a general fashion. Can be used for "quick and dirty" solutions when the status code is not analyzed properly by the application, but at least something needs to displayed to the user.

#### *Definition*

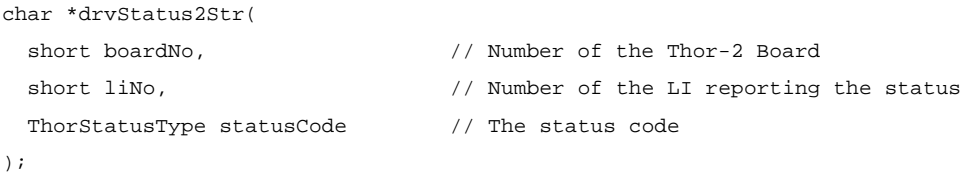

#### *Returns*

Pointer to a static string owned by the function.

#### *See Also*

drvThorRc2Str() thorGetErrMsg()

### **11.1.31 drvThorRc2Str()**

#### *Synopsis*

Converts a *ThorRc* return code to a string. Returns a pointer to a string describing the error code in a general fashion. Can be used for "quick and dirty" solutions when the return code is not analyzed properly by the application, but at least something needs to be displayed to the user.

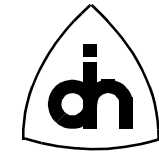

### *Definition*

```
char *drvThorRc2Str(
 ThorRc errCode // ThorRc return code to be converted.
);
```
### *Returns*

Pointer to a static string owned by the function.

### *See Also*

```
thorGetErrMsg()
drvStatus2Str()
```
# **11.1.32 drvUnInstallIsr()**

### *Synopsis*

Uninstalls the Thor-2 interrupt service routine.

## *Definition*

```
ThorRc drvUnInstallIsr(
   void
);
```
# *Returns*

THOR\_SUCCESS

### *Platforms*

DOS

## *See Also*

drvInstallIsr() thorDestructDriver()

# **11.1.33 drvWriteConfigData()**

#### *Synopsis*

Stores the Thor-2 T1/E1 configuration data persistently into the on-board flash

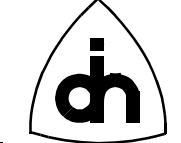

memory.

# *Definition*

```
ThorRc drvWriteConfigData(
  short boardNo, \frac{1}{2} Board number
   ThorConfigT *cfgData // Configuration data to be written
);
```
#### *Returns*

```
THOR_SUCCESS // OK
THOR_FLASH_ERASE_ERR // Failed to erase the Flash Sector
THOR_FLASH_WRITE_ERR // Write to the flash failed
THOR_FLASH_CONFIG_ERR // Configuration did not complete successfully
THOR_INVALID_BOARD_NO // Supplied board number is not valid
```
#### *See Also*

drvReadConfigData()

# **11.1.34 drvWriteIo()**

#### *Synopsis*

Writes a byte (8 bits) to an I/O-port in an on-board device.

### *Definition*

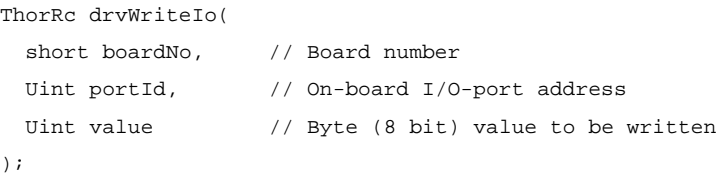

#### *Returns*

THOR\_SUCCESS

### *See Also*

drvReadIo()

# **11.1.35 drvWriteMem()**

#### *Synopsis*

Writes a Word (16 bits) to the on-board memory (DRAM) location.

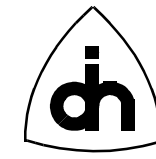

### *Definition*

```
ThorRc drvWriteMem(
 short boardNo, \frac{1}{2} Board number
  Ulong lmbAddr, // On-board Memory Address (flat model)
  Word value // Word (2 bytes) value to be written
);
```
#### *Returns*

THOR\_SUCCESS

### *See Also*

```
drvWriteMem8()
drvWriteMem32()
drvReadMem()
```
# **11.1.36 drvWriteMem8()**

### *Synopsis*

Writes a Byte (8 bits) to the on-board memory (DRAM) location.

# *Definition*

```
ThorRc drvWriteMem8(
 short boardNo, \frac{1}{2} Board number
  Ulong lmbAddr, // On-board Memory Address (flat model)
  Word value // Byte (8-bit) value to be written
);
```
### *Returns*

THOR\_SUCCESS

## *See Also*

```
drvWriteMem()
drvWriteMem32()
```
# **11.1.37 drvWriteMem32()**

#### *Synopsis*

Writes a Double-Word (32 bits) to the on-board memory (DRAM) location.

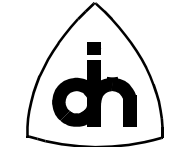

### *Definition*

```
ThorRc drvWriteMem32(
 short boardNo, // Board number
  Ulong lmbAddr, // Local Memory Bus Address (flat model)
  Ulong value // Dword (4 bytes) of value will be written
);
```
#### *Returns*

THOR\_SUCCESS

#### *See Also*

drvWriteMem() drvReadMem32()

### **11.1.38 drvWriteMemBlock()**

#### *Synopsis*

Copies a block of data from a buffer in the host memory to the on-board memory.

#### *Definition*

```
ThorRc drvWriteMemBlock(
```
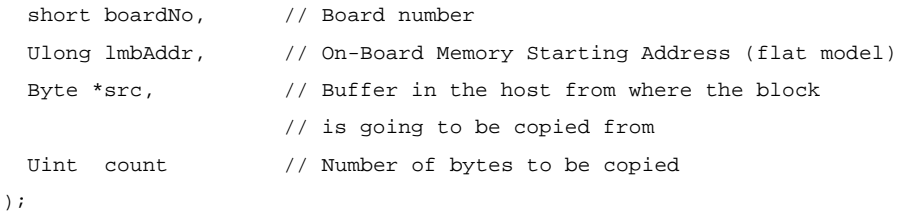

#### *Returns*

THOR\_SUCCESS

#### *See Also*

```
drvReadMemBlock()
drvCmpMemBlock()
```
84

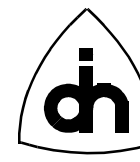

# **11.2 Line Interface Functions -** *li.h*

## **11.2.1 liAlarmOff()**

#### *Synopsis*

Stops sending a previously initiated alarm towards the remote end.

### *Definition*

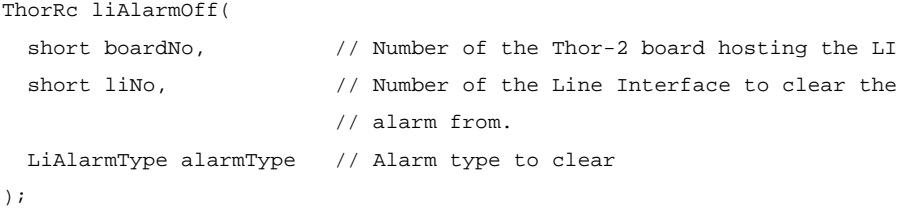

### *Returns*

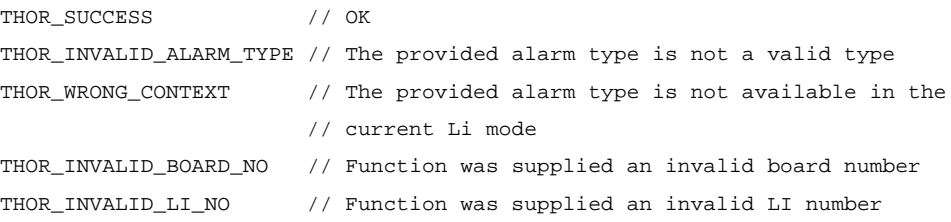

### *See Also*

liAlarmOm() thorAlarmOff()

# **11.2.2 liAlarmOn()**

### *Synopsis*

Initiates the sending of an alarm towards the remote end. The sending of an alarm will continue until turned off with *liAlarmOff()*.

#### *Definition*

```
ThorRc liAlarmOn(
  short boardNo, \frac{1}{2} Number of the Thor-2 board hosting the LI
 short liNo, \frac{1}{100} // Number of the Line Interface to send the alarm from
  LiAlarmType alarmType // Alarm type to send
);
```
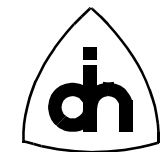

#### *Returns*

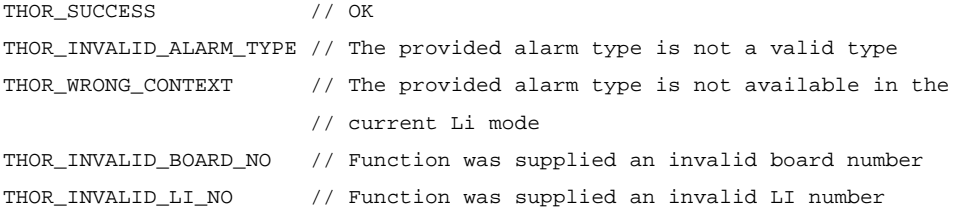

#### *See Also*

liAlarmOff() thorAlarmOn()

### **11.2.3 liBitRobAccessDisable()**

#### *Synopsis*

Disables the sending and receiving of bit-robbed signalling data.

NOTE: Only meaningful in T1 mode.

#### *Definition*

```
ThorRc liBitRobAccessDisable(
 short boardNo, \frac{1}{2} boardNo, \frac{1}{2} bumber of the Thor-2 board hosting the LI
 short liNo // Number of the Line Interface
);
```
### *Returns*

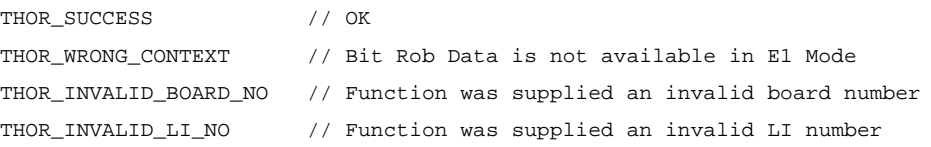

#### *See Also*

```
liBitRobAccessEnable()
liSetBitRobData()
```
### **11.2.4 liBitRobAccessEnable()**

#### *Synopsis*

Enables the user to send and receive bit-robbed signalling data. Bit Robbing can be used in F12, ESF, and F72 frame formats (T1 only). In F12 and F72 there are two signaling channels called A and B. In ESF format there are four signaling channels: A,

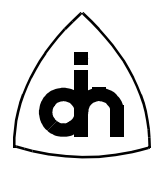

B, C, and D. The received signalling data is passed to the user via the *drvRead()* function. See the *ThorFrameType THOR\_FM\_BRS*. To transmit bit-robbed signaling data, use the function *liSetBitRobData()*.

If a certain time-slot is used for data traffic, it cannot be overwritten with bit-robbing data, and those time slots should be defined as "Clear Channels" (see the Clear-Channel parameter in the T2config configuration file). If a time-slot (channel) is defined as a Clear Channel it will not be overwritten by bit robbing or Zero Code Suppression (ZCS, B7 stuffing).

NOTE: Only meaningful in T1 mode, and in F12, ESF, and F72 frame formats.

### *Definition*

ThorRc liBitRobAccessEnable(

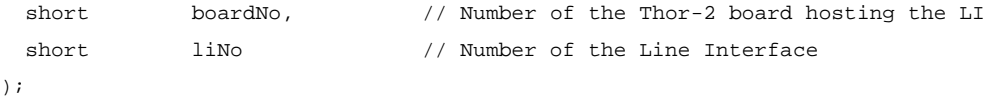

### *Returns*

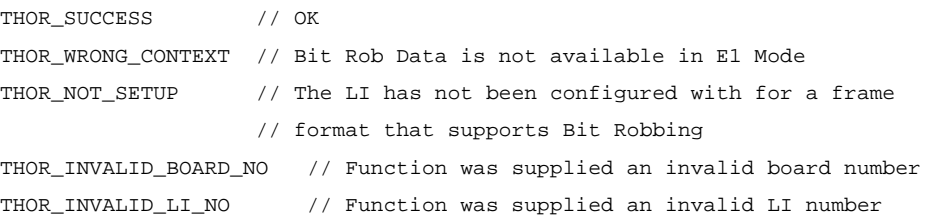

### *See Also*

```
liBitRobAccessDisable()
liSetBitRobData()
```
# **11.2.5 liConfigure()**

#### *Synopsis*

Initializes one Line Interface Transceiver for E1 or T1 mode. The configuration parameters to be used are passed to the function with the *liConfigOptions* argument. The configuration options to be used can first be read from the flash with the *drvReadConfigData()* function, or can later be stored to the flash memory with the *drvWriteConfigData()* function.

#### *Definition*

```
ThorRc liConfigure(
```
short boardNo,  $\frac{1}{1}$  Number of the Thor-2 board hosting the LI short liNo,  $\frac{1}{2}$  // Number of the Li chip to be configured.

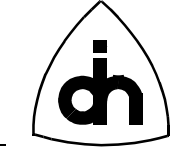

 LiMode liMode, // Mode to be configured to: THOR\_T1 or THOR\_E1. LiConfigOptionsT \*liConfigOptions // Configuration parameters to be used );

#### *Returns*

```
THOR_SUCCESS // OK
THOR_LI_INVALID_MODE // The Provide Li mode is not T1 or E1
THOR_LI_INVALID_CLOCK_MODE // The provided LI clock mode is not a valid mode
THOR_LI_INVALID_RESYNC_OPTION // The provided LI Auto Resynchronization 
                                // configuration option is not a valid option
THOR_LI_INVALID_TRANSMIT_LINE_CODE // The provided LI Transmit line code is
                                     // not a valid code
THOR_LI_INVALID_RECEIVE_LINE_CODE // The provided LI Receive line code is not
                                    // a valid code
THOR_LI_INVALID_AIS_DETECTION_OPTION // The provided LI AIS detection option
                                       // is not a valid option
THOR_LI_INVALID_TRANSMIT_FRAME_FORMAT // The provided LI Transmit Frame Format
                                        // is not a valid format
THOR_LI_INVALID_RECEIVE_FRAME_FORMAT // The provided LI Receive Frame Format
                                       // is not a valid format
THOR_LI_INVALID_HDB3_ERROR_OPTION // The provided LI HDB3 Error Detection
                                    // option is not a valid option
THOR_LI_INVALID_REGAIN_MULTI_FRAME_OPTION // The provided LI Regain Multi
                                           // Frame option is not a valid option
THOR_LI_INVALID_REMOTE_ALARM_OPTION // The provided LI Remote Alarm option is
                                      // not a valid option
THOR LI INVALID TRANSMIT POWER OPTION // The provided LI Transmit Power option
                                        // is not a valid option
THOR_LI_INVALID_RECEIVE_EQUALIZER_OPTION // The provided LI Receive Equalizer
                                           // option is not a valid option
THOR_LI_INVALID_SIGNALING_MODE // The provided LI Signaling mode is not a
                                 // valid mode
THOR_LI_INVALID_FRAME_FORMAT // The provided LI Frame Format is not a valid
                               // format
THOR_LI_INVALID_TRANSMIT_REMOTE_ALARM_FORMAT // The provided LI Transmit
                               // Remote Alarm Format is not a valid format
THOR_LI_INVALID_RECEIVE_REMOTE_ALARM_FORMAT // The provided LI Receive Remote
                                           // Alarm Format is not a valid format
THOR_INVALID_BOARD_NO // Function was supplied an invalid board number
THOR_INVALID_LI_NO // Function was supplied an invalid LI number
```
#### *See Also*

drvReadConfigData() drvWriteConfigData()

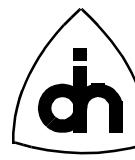

thorConfigureLi()

### **11.2.6 liExistenceChk()**

#### *Synopsis*

Attempts to reads certain registers in the line interfaces and verifies that they contain the default values. The registers should contain the default values after reset. This function can be used to test is a board is present of to test that the Line Interface transceiver circuits are functional.

#### *Definition*

```
ThorRc liExistenceChk (
  short boardNo, \frac{1}{2} Board number
  short liNo \frac{1}{1} // LI number
);
```
#### *Returns*

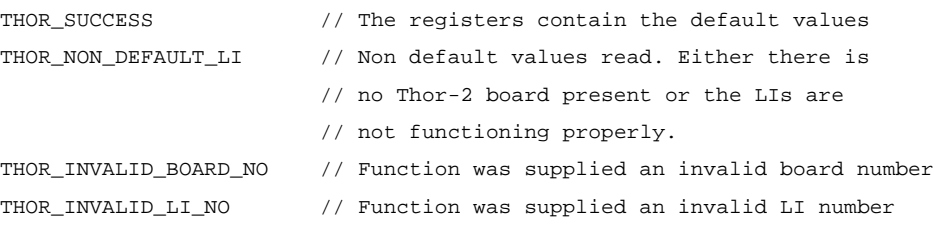

### *See Also*

```
thorBoardExistence()
drvBoardExistence()
```
### **11.2.7 liForceResynch()**

#### *Synopsis*

Initiates the resynchronization procedure of the pulse frame and the CRC-multiframe starting directly after the old framing candidate.

#### *Definition*

```
ThorRc liForceResynch(
  short boardNo, \frac{1}{2} // Number of the Thor-2 board hosting the LI
 short liNo \frac{1}{\sqrt{2}} Number of the Line Interface
);
```
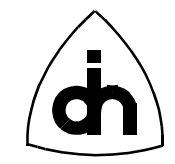

#### *Returns*

THOR\_SUCCESS

# **11.2.8 liGetSaBitValue()**

### *Synopsis*

Retrieves the value to of the received SaX bits. Returns a byte (8-bits) received during the last CRC-Multiframe in parameter *\*saVal*.

NOTE: Only meaningful in E1 mode

### *Definition*

```
ThorRc liGetSaBitValue(
```
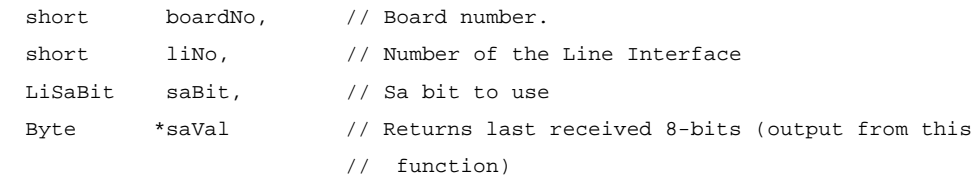

);

### *Returns*

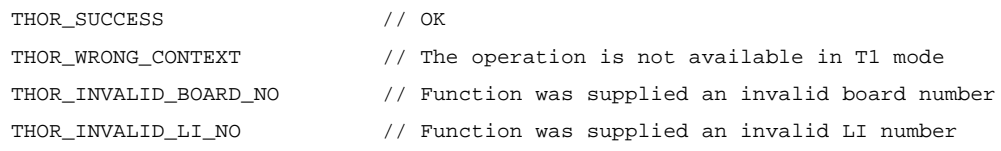

### *See Also*

```
liSetSaBitValue()
liSaBitAccessEnable()
liSaBitAccessDisable()
```
# **11.2.9 liGetSiBitValue()**

### *Synopsis*

Retrieves the value of the Si bits received during the last frame. In Doubleframe format, these are the first bits of each frame. In CRC-Multiframe format, the Si bit are the first bits of frames 13 and15. In CRC-Multiframe format these bits are also known as the E-bits of spare bits for international use.

NOTE: Only meaningful in E1 mode

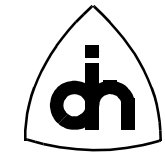

# *Definition*

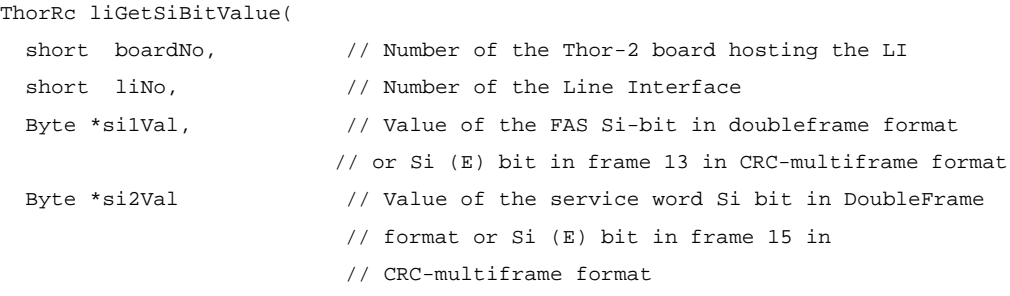

)  $\boldsymbol{i}$ 

#### *Returns*

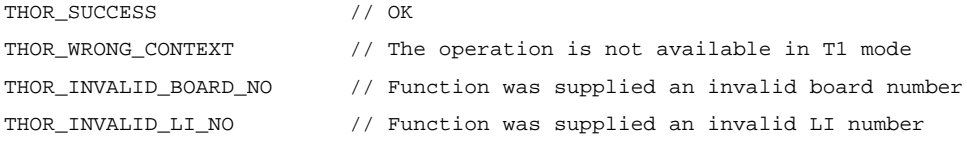

## *See Also*

liSetSiBitValue()

### **11.2.10 liGetStatus()**

#### *Synopsis*

Checks and returns the physical line status of the T1/E1 line interface.

#### *Definition*

```
ThorRc liGetStatus(
 short boardNo, \frac{1}{2} // Board number.
  short liNo \frac{1}{2} // Number of the Line Interface to be read.
);
```
#### *Returns*

```
THOR_L1_OK // Physical Layer is up
THOR_L1_DOWN // Physical Layer is down
```
### *See Also*

thorGetStatusLi()

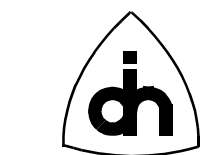

# **11.2.11 liLoop()**

#### *Synopsis*

Loops the Line Interface receive and transmit lines; I.e. received E1/T1 data will be transmitted back on the transmit pairs.

#### *Definition*

ThorRc liLoop(

```
short boardNo, \frac{1}{2} // Number of the Thor-2 board hosting the LI
 short liNo, \frac{1}{\sqrt{2}} Number of the Line Interface
  LiLoopT loopType // Loop type: Line loop or Remote loop
);
```
#### *Returns*

```
THOR SUCCESS // OK
THOR_LI_INVALID_LOOP_TYPE // The provided loop type is not valid
THOR_INVALID_BOARD_NO // Function was supplied an invalid board number
THOR INVALID LI NO \frac{1}{2} Function was supplied an invalid LI number
```
#### *See Also*

thorLoopLi()

### **11.2.12 liSaBitAccessDisable()**

### *Synopsis*

Disables the sending of the Sa-bit values specified with the *liSetSaBitValue*() function.

NOTE: Only meaningful in E1 mode

#### *Definition*

```
ThorRc liSaBitAccessDisable(
  short boardNo, \frac{1}{2} boardNo, \frac{1}{2} bumber of the Thor-2 board hosting the LI
  short liNo \frac{1}{\sqrt{2}} line interface
);
Returns
```

```
THOR_SUCCESS // OK
THOR_WRONG_CONTEXT // The operation is not available in T1 mode
```
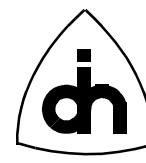

# *See Also*

liSaBitAccessEnable() liSetSaBitValue() liGetSaBitValue()

# **11.2.13 liSaBitAccessEnable()**

### *Synopsis*

Enables the sending the Sa-bit values specified with the *liSetSaBitValue()* function.

NOTE: Only meaningful in E1 mode

## *Definition*

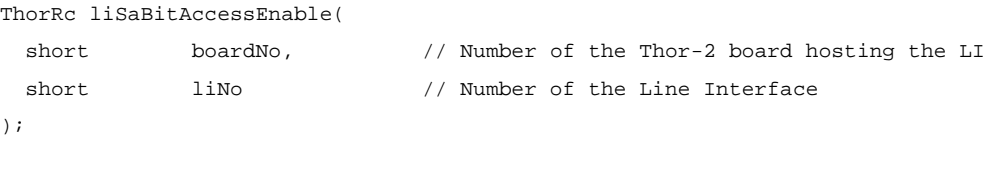

## *Returns*

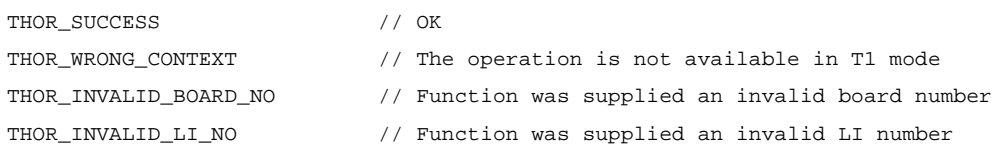

### *See Also*

```
liSetSaBitValue()
liGetSaBitValue()
liSaBitAccessDisable()
```
# **11.2.14 liSetBitRobData()**

### *Synopsis*

If Bit robbing has been enabled with a successful call to *liBitRobAccessEnable()*, then this function will transmit the bit robbed signaling data passed to this function. The same data will be sent continuously until this function has been called again to change the data. However, when called repeatedly, every data will be sent in at least one frame. If the function is called before the transmitting of the previous data has been transmitted at least once, the function will return THOR\_TX\_BUSY.

NOTE: Only meaningful in T1 mode.

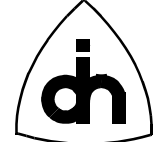

# *Definition*

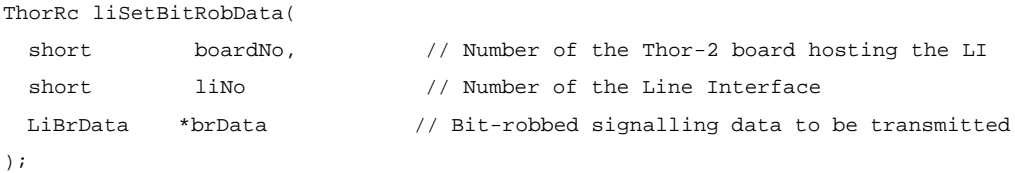

#### *Returns*

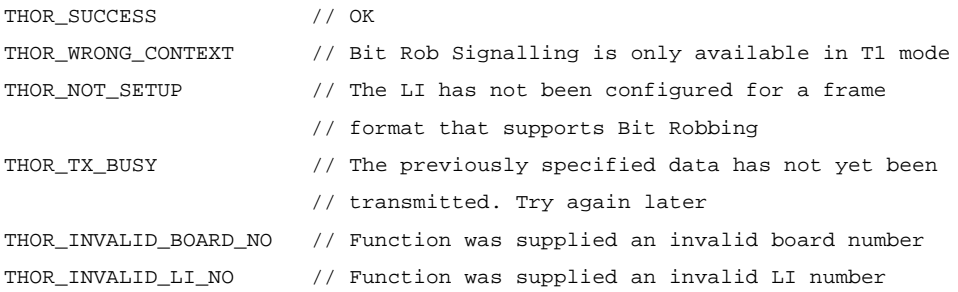

### *See Also*

```
liBitRobAccessEnable()
liBitRobAccessDisable()
```
# **11.2.15 liSetClkMode()**

#### *Synopsis*

Sets a Line Interface Transceiver as a Clock Master or a Clock Slave.

## *Definition*

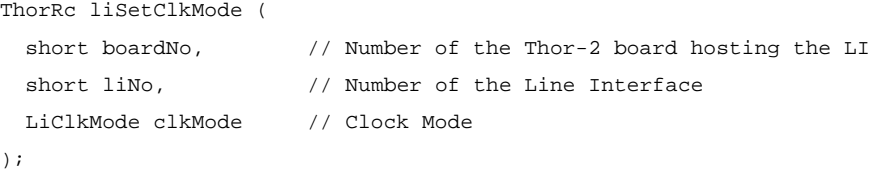

#### *Returns*

```
THOR_SUCCESS // OK
THOR_LI_INVALID_CLOCK_MODE // The provided clock mode is not a valid mode
```
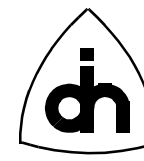

### **11.2.16 liSetSaBitValue()**

#### *Synopsis*

Sets the value to be sent at the SaX bits. Eight bits to be sent can be specified per Sabit. In CRC-Multiframe format, one bit is sent in the corresponding Sa-bit location of time-slot 0 in every other frame (in frames that do not contain frame alignment information). The least significant bit of the saVal byte is sent first in the frame number 1 of the multiframe and the most significant bit of the Byte is sent last in the frame number 15 of the multiframe.

In Doubleframe format one bit of the saVal word is sent in the every other frame starting from the least significant bit.

NOTE: Only meaningful in E1 mode

#### *Definition*

```
ThorRc liSetSaBitValue(
 short boardNo, \frac{1}{100} // Number of the Thor-2 board hosting the LI
 short liNo, \frac{1}{\sqrt{2}} liNo, \frac{1}{\sqrt{2}} line Interface
 LiSaBit saBit, \frac{1}{3} // Sa bit to use
 Byte saVal // word to be sent. LSB will be sent first.
);
```
#### *Returns*

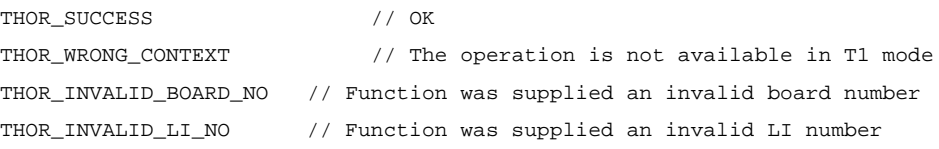

### *See Also*

```
liGetSaBitValue()
liSaBitAccessEnable()
liSaBitAccessDisable()
```
### **11.2.17 liSetSiBitValue()**

#### *Synopsis*

Sets the value to be sent at the Si bit positions. In Doubleframe format, these are the first bits of each frame. In CRC-Multiframe format, the Si bits are the first bits of frames 13 and 15. In CRC-Multiframe format these bits are also known as the E-bits or Spare bits for International use.

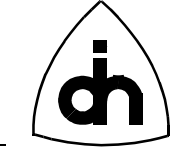

# NOTE: Only meaningful in E1 mode

# *Definition*

ThorRc liSetSiBitValue(

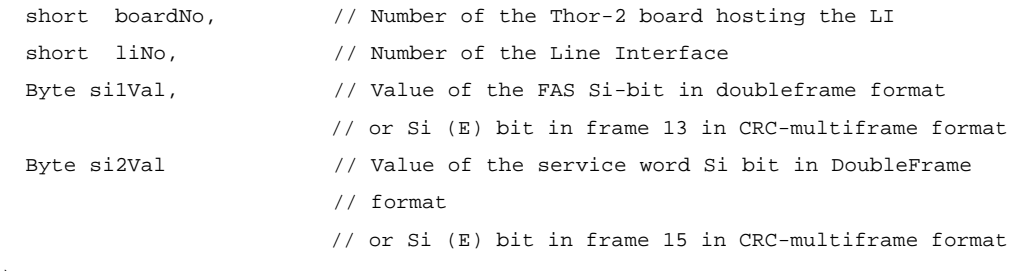

);

## *Returns*

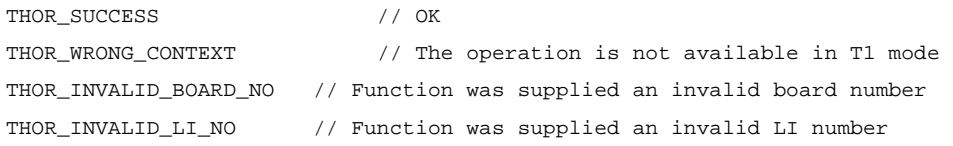

# *See Also*

liGetSiBitValue()

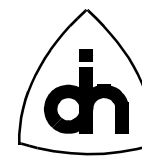

# **11.3 High-Level Data Control Functions -** *hdlc.h*

### **11.3.1 hdlcInitPipe()**

#### *Synopsis*

Initializes the HDLC Controller. A pipe can contain one time-slot, only certain bits of a time-slot (sub-channel), or several time-slots (super-channel). Each bit that is to be included in the pipe is passed as a bit rate mask (see HdlcPipeOpts). The bit rate mask is an array of 32 bytes, where index  $\theta$  is time-slot  $\theta$ , etc. A '1' in a bit position indicates that the corresponding bit in the time-slot if included in the pipe. A pipe needs to be configured before data or HDLC frames can be received or sent. The initialization of the time-slot assignment and the selected channel is performed in both TX and RX directions.

### *Definition*

```
ThorRc hdlcInitPipe(
  short boardNo, \frac{1}{2} // Number of the Thor-2 board hosting the HDLC Controller
  short pipeNo, \frac{1}{2} Number of the Pipe (channel)
   HdlcPipeOpts *pipeOpts // Configuration options for the pipe
);
```
#### *Returns*

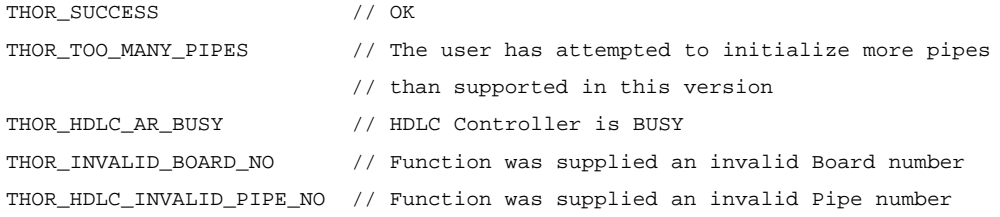

#### *See Also*

thorConfigurePipe()

### **11.3.2 hdlcSendAbort()**

#### *Synopsis*

Aborts the currently transmitted frame (if there is one being transmitted). The frame is aborted by:

 0x7F for HDLC mode 0x00 for TMB mode 0x0000 for TMR mode pipeOpts.tflag for TMA (pipeOpts.flagAdjustment==TRUE)

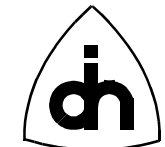

0xFF for TMA (pipeOpts.flagAdjustment==FALSE)

To resume sending of frames, use the *hdlcSendData()* or *hdlcSendPattern()* functions.

### *Definition*

```
ThorRc hdlcSendAbort(
```

```
short boardNo, \hspace{0.5cm} // Number of the Thor-2 board hosting the HDLC Controller
 short pipeNo // Number of the Pipe (channel)
);
```
### *Returns*

```
THOR SUCCESS // OK
THOR_HDLC_AR_BUSY // HDLC Controller is BUSY
THOR_HDLC_INVALID_STATE_TRANS // The pipe is not in a valid state
                               // to perform this action
THOR_INVALID_BOARD_NO // Function was supplied an invalid Board number
THOR_HDLC_INVALID_PIPE_NO // Function was supplied an invalid Pipe number
```
#### *See Also*

```
thorWritePipe()
hdlcSendData()
hdlcSendPattern()
```
# **11.3.3 hdlcSendData()**

#### *Synopsis*

Transmits transparent data or HDLC frames over the specified pipe.

### *Definition*

```
ThorRc hdlcSendData(
```
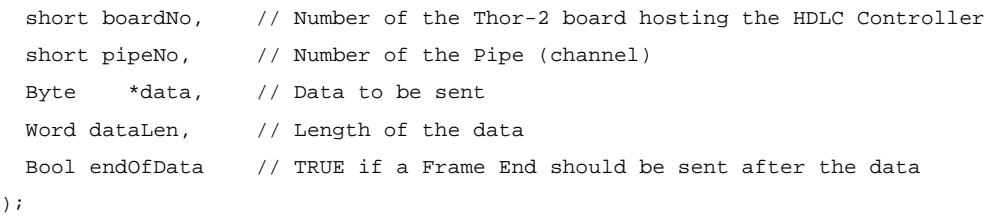

#### *Returns*

 $\left( \right)$ 

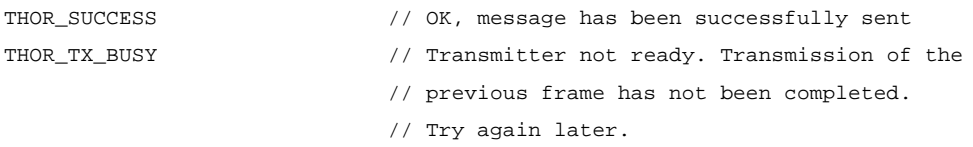

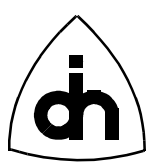

```
THOR_HDLC_MSG_TOO_LONG // The message (frame) is too long for the
                             // current driver configuration.
THOR_HDLC_INVALID_TX_STATE // The pipe is not in a valid transmit state
THOR_HDLC_INVALID_STATE_TRANS // Function Internal error
THOR_INVALID_BOARD_NO // Function was supplied an invalid Board number
THOR_HDLC_INVALID_PIPE_NO // Function was supplied an invalid Pipe number
```
#### *See Also*

thorWritePipe() thorRead() drvRead()

### **11.3.4 hdlcSendPattern()**

#### *Synopsis*

Transmits data patterns (which can be HDLC frames or transparent data) continuously over a number of pipes. An array of patterns is passed as a parameter. This function will send each pattern in the array, starting with the first pattern in the array. When the last pattern in the array is sent it will wrap and send the first pattern again. Between each pattern a number of inter-frame time fill characters can be sent (as specified in HdlcDataPatternT). To stop sending the pattern, call either the *hdlcSendAbort()* or the *hdlcSendData()* functions.

#### *Definition*

```
ThorRc hdlcSendPattern(
  short boardNo, // Number of the Thor-2 board hosting the HDLC Controller
  short pipeNo, \frac{1}{2} Number of the Pipe (channel)
   HdlcDataPatternT patterns[], // Patterns (frames) to be sent
  short noOfPatterns // Number of elements in the patterns[] array
);
```
#### *Returns*

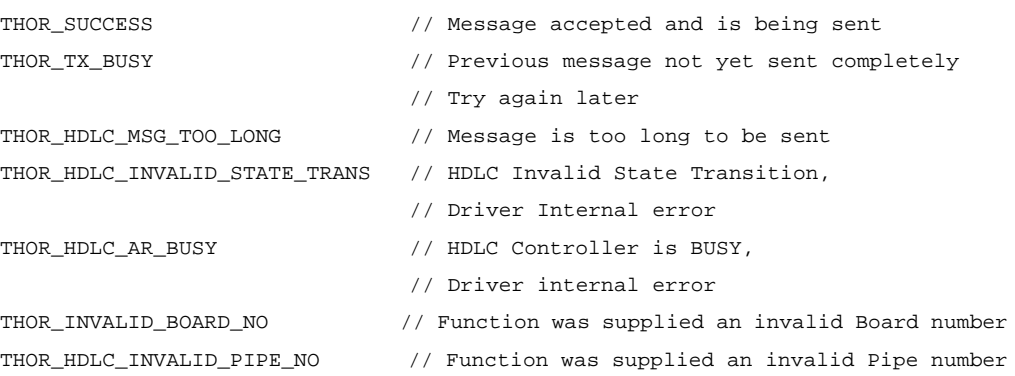

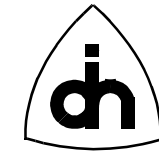

### *See Also*

```
thorWritePipe()
thorRead()
drvRead()
hdlcSendData()
hdlcSendAbort()
```
# **11.3.5 hdlcReceiveOff()**

### *Synopsis*

Sets the receiver in the off condition for a configured pipe. When the receiver is turned off the HDLC controller can still receive frames, but they are discarded and not stored in the receive fifo.

### *Definition*

```
ThorRc hdlcReceiveOn(
  short boardNo, // Number of the Thor-2 board hosting the HDLC Controller
  short pipeNo, \frac{1}{2} // Number of the Pipe (channel)
);
```
#### *Returns*

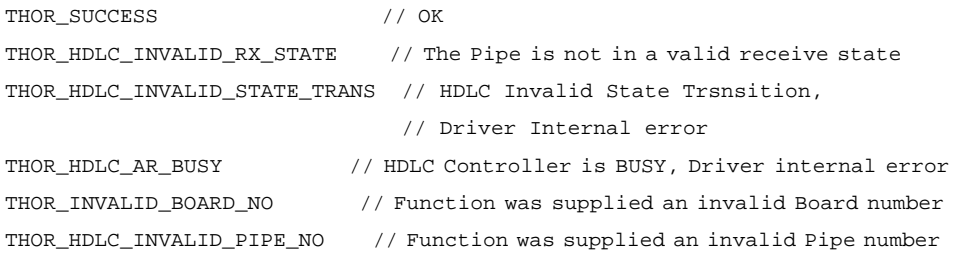

### *See Also*

hdlcReceiveOn()

# **11.3.6 hdlcReceiveOn()**

### *Synopsis*

Turns on the receiver for a configured pipe. The received frames will be stored in the receive fifo.

#### *Definition*

ThorRc hdlcReceiveOn(

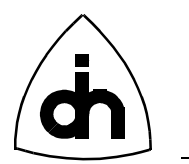

```
short boardNo, // Number of the Thor-2 board hosting the HDLC Controller
 short pipeNo, \frac{1}{2} // Number of the Pipe (channel)
);
```
#### *Returns*

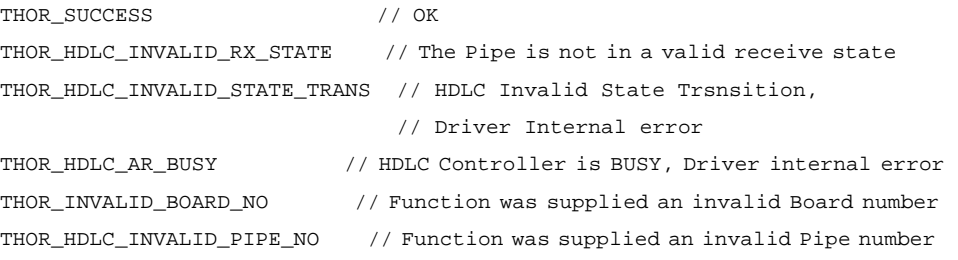

#### *See Also*

hdlcReceiveOff()

## **11.3.7 hdlcMemoryAlloc()**

#### *Synopsis*

Allocate a blob of on-board memory to be used for sending data. Returns a handle (dataId) to the memory area which can be used to access the memory with other hdlcMemoryXXXX() functions. The function also returns the number of memory units (nrBlobs) allocated for the data. The blob size is set with the *maxFrameLen* parameter to the *drvInitHdlc(*) function.

### *Definition*

ThorRc hdlcMemoryAlloc(

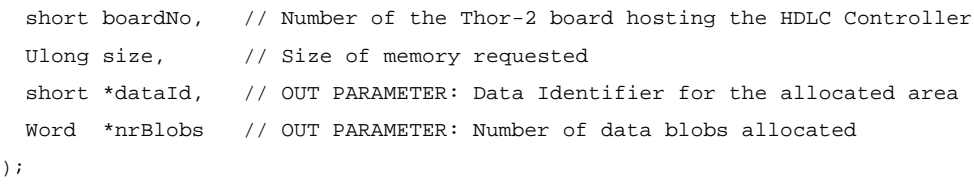

#### *Returns*

```
THOR_SUCCESS // OK 
THOR_OUT_OF_MEMORY // Not enough allocatable memory to complete the
                      // request
```
### *See Also*

```
hdlcMemoryFree()
hdlcMemoryWrite()
hdlcMemoryRead()
```
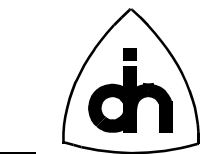

# **11.3.8 hdlcMemoryFree()**

### *Synopsis*

Release on-board memory identified with the specified handle (dataId)

## *Definition*

ThorRc hdlcMemoryFree(

```
short boardNo, // Number of the Thor-2 board hosting the HDLC Controller
  short dataId // Data Identifier whose data blobs are to be freed
);
```
### *Returns*

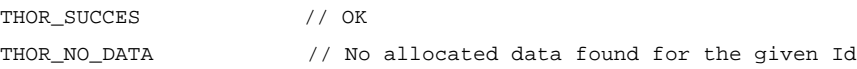

## *See Also*

```
hdlcMemoryAlloc()
hdlcMemoryWrite()
hdlcMemoryRead()
```
# **11.3.9 hdlcMemoryWrite()**

### *Synopsis*

Writes data into the on-board HDLC memory. Use the dataId and blobNo to identify the memory area to be written. The dataId ties memory blobs together and the HDLC controller will treat data blobs with the same dataId as continuous data. For example, if 24K of raw data is to be sent, one must write the data in to the memory in 3 passes with blob numbers 0, 1, and 2.

### *Definition*

ThorRc hdlcMemoryWrite(

```
 short boardNo, // Number of the Thor-2 board hosting the HDLC Controller
 short dataId, // Data Identifier, must be kept track by the application
 Word blobNo, \frac{1}{2} Blob number to be overwritten (0, 1, 2, ...) Byte data[], // One data blob (max size 8K)
  Word dataLen // Length of the data to be loaded
);
```
#### *Returns*

```
THOR_SUCCESS // OK
```
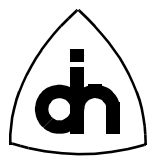

```
THOR_INVALID_BOARD_NO // Provided Board Number is not valid
THOR_SIZE_TOO_LARGE // Data size must be <= 8192 Bytes
THOR_WRONG_CONTEXT // The HDLC controller must be initialized before
                       // this function can be called so that the HDLC
                       // memory requirements are known
THOR_OUT_OF_MEMORY // No free memory to load the data to
```
#### *See Also*

hdlcMemoryAlloc() hdlcMemoryFree() hdlcMemoryRead()

### **11.3.10 hdlcMemoryRead()**

#### *Synopsis*

Reads data from the on-board HDLC memory corresponding the dataId and the blobNo. Copies the data into user allocated buffer.

#### *Definition*

ThorRc hdlcMemoryRead(

```
 short boardNo, // Number of the Thor-2 board hosting the HDLC Controller
 short dataId, // Data Identifier, must be kept track by the application
 Word blobNo, \frac{1}{2} Data Blob number to be read (0, 1, 2, ...) Byte data[], // User allocated buffer for one data blob (max size 8K)
  Word bufLen, // Length of the user buffer (max size 8K)
  Word *dataLen // OUT PARAMETER: Length of the data returned
);
```
#### *Returns*

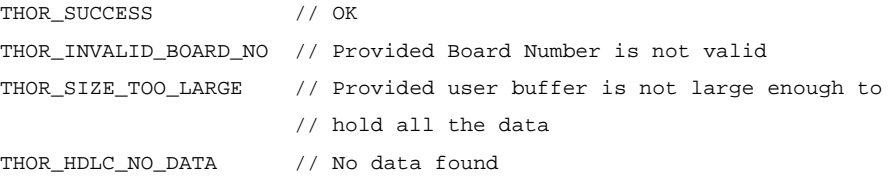

#### *See Also*

```
hdlcMemoryWrite()
hdlcMemoryAlloc()
hdlcMemoruFree()
```
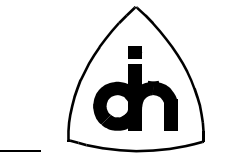

## **11.3.11 hdlcMemoryCheckId()**

### *Synopsis*

Checks whether a data ID is free or in use

### *Definition*

ThorRc hdlcMemoryCheckId(

```
 short boardNo, // Number of the Thor-2 board hosting the HDLC Controller
  short dataId, // Data ID to be checked
  Bool *inUse, // OUT PARAMETER: OTS_TRUE if in use, OTS_FALSE if free
  Word *size, // OUT PARAMETER: Data Size
  Word *nrBlobs // OUT PARAMETER: Number of data blobs
);
```
#### *Returns*

THOR SUCCESS // OK THOR\_INVALID\_BOARD\_NO // Provided Board Number is not valid

### *See Also*

hdlcMemoryCheckUsage()

# **11.3.12 hdlcMemoryCheckUsage()**

#### *Synopsis*

Provides a status of how much allocatable HDLC memory is available and is currently in use.

### *Definition*

ThorRc hdlcMemoryCheckUsage(

```
short boardNo, \frac{1}{2} Number of the Thor-2 board hosting the HDLC Controller
  Ulong *totalMem, // OUT PARAMETER: Total allocatable HDLC memory
  Ulong *memInUse, // OUT PARAMETER: HDLC memory currently in use
  Ulong *memAvailable // OUT PARAMETER: HDLC memory available
);
```
### *Returns*

```
THOR_SUCCESS // OK
THOR_INVALID_BOARD_NO // Provided Board Number is not valid
```
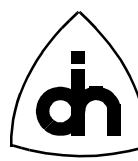

### *See Also*

hdlcMemoryCheckId()

## **11.3.13 hdlcMemoryStartIdlePattern()**

### *Synopsis*

Begin sending an idle pattern on the specified pipe. The user must first load two data blobs into the memory using hdlcMemoryWrite. One of the data blobs are used for the primary idle pattern and the second one for secondary idle pattern. Upon completion of this function, the HDLC controller will constantly send the primary idle pattern. The user can now send data between the idle patterns using the *hdlcMemorySend*() function. After the data has been send, the HDLC controller will start sending the secondary idle pattern.

Note: Idle pattern can contain only one descriptor and the max data size for the idle pattern is 8K.

Note: The datasize is set with the *maxFrameLen* parameter for *drvInitHdlc()* function.

### *Definition*

ThorRc hdlcMemoryStartIdlePattern(

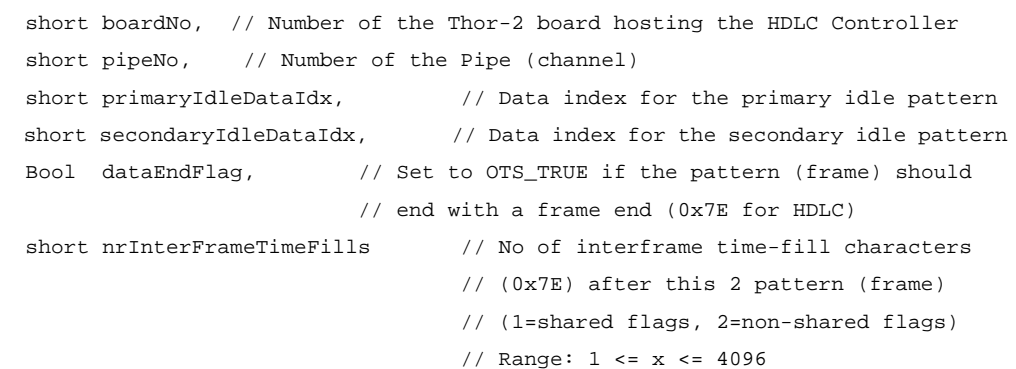

);

#### *Returns*

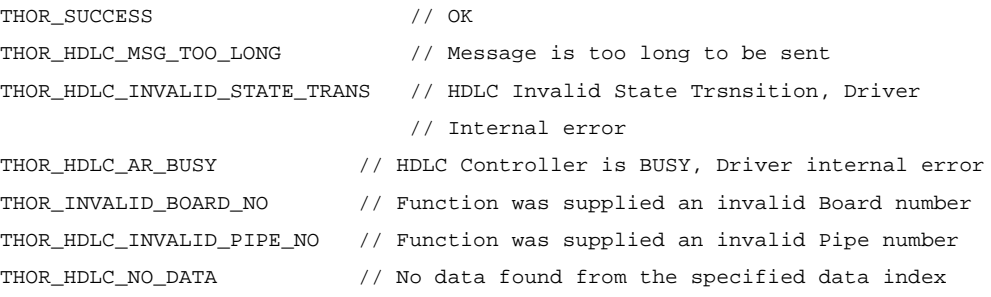

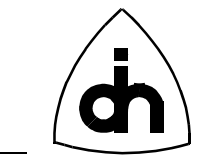

### *See Also*

hdlcMemorySendData()

# **11.3.14 hdlcMemorySendData()**

### *Synopsis*

Send the data identified with the Id. When called, the HDLC controller will first complete the sending of the current Idle pattern, it will then send the data identified with the Id, after which it will immediately continue sending the idle patterns.

### *Definition*

ThorRc hdlcMemorySendData(

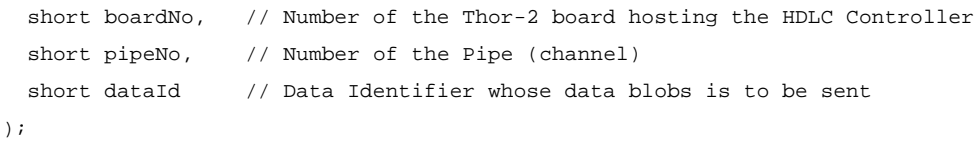

# *Returns*

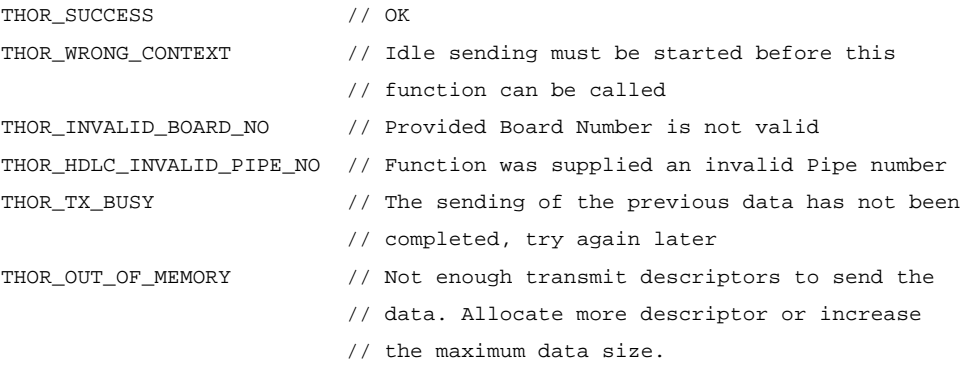

# *See Also*

hdlcMemorySendDataList() hdlcMemoryGetSendStatus() hdlcMemoryStartIdlePattern()

# **11.3.15 hdlcMemorySendDataList()**

### *Synopsis*

Sends a list of data identified with the data Ids. The data to be send must have been loaded to memory earlier. When called, the HDLC controller will first complete the sending of the current Idle pattern, it will then send the data identified with the list of IDs, after which it will immediately continue sending the idle patterns.

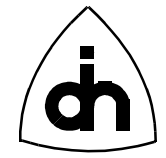

### *Definition*

```
ThorRc hdlcMemorySendDataList(
   short boardNo, // Number of the Thor-2 board hosting the HDLC Controller
  short pipeNo, // Number of the Pipe (channel)
 short dataId[], // Array of Data Identifiers whose data blobs are to be sent
   short nrDataIds // Number of Data Identifiers in the list
);
```
#### *Returns*

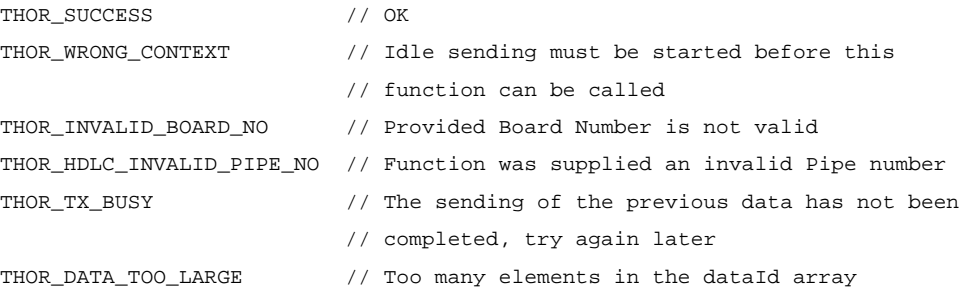

### *See Also*

```
hdlcMemorySendData()
hdlcMemoryGetSendStatus()
hdlcMemoryStartIdlePattern()
```
### **11.3.16 hdlcMemoryGetSendStatus()**

#### *Synopsis*

Send the data identified with the Id. When called, the HDLC controller will first complete the sending of the current Idle pattern, it will then send the data identified with the Id, after which it will immediately continue sending the idle patterns.

#### *Definition*

```
ThorRc hdlcMemoryGetSendStatus(
```

```
 short boardNo, // Number of the Thor-2 board hosting the HDLC Controller
 short pipeNo // Number of the Pipe (channel)
);
```
#### *Returns*

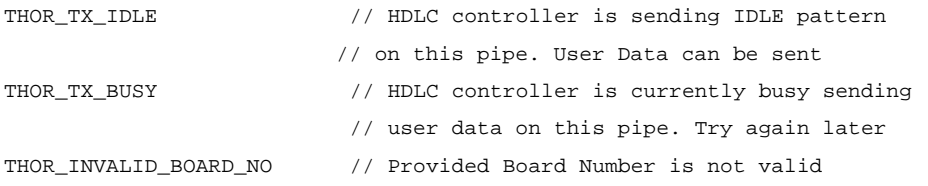

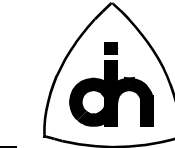

THOR\_HDLC\_INVALID\_PIPE\_NO // Function was supplied an invalid Pipe number

#### *See Also*

hdlcMemorySendData() hdlcMemorySendDataList()

## **11.3.17 hdlcSS7SetFisu()**

#### *Synopsis*

Sets the Signalling System #7 (SS#7) Fill-In Signalling Unit (FISU) to be sent on the specified pipe. When this function is called for the first time after *hdlcInitPipe(*), begins sending the specified FISU. If a FISU sending is already on, switches into sending the newly specified FISU.

#### *Definition*

```
ThorRc hdlcSS7SetFisu(
```

```
short boardNo, \frac{1}{2} // Number of the Thor-2 board hosting the HDLC Controller
 short pipeNo, \frac{1}{2} Number of Pipe used for SS#7
  HdlcSS7FisuT *fisu // FISU to be sent on the pipe
);
```
#### *Returns*

```
THOR SUCCESS // OK
THOR_INVALID_BOARD_NO // Provided Board Number is not valid
THOR_HDLC_INVALID_PIPE_NO // Function was supplied an invalid Pipe number
THOR_WRONG_CONTEXT // The HDLC controller must be initialized
                         // before this function can be called
```
#### *See Also*

```
hdlcSS7GetSendStatus()
hdlcSS7GetReceiveStatus()
```
# **11.3.18 hdlcSS7GetSendStatus()**

#### *Synopsis*

Return the Signalling System #7 (SS#7) Fill-In Signalling Unit (FISU) being sent on the specified pipe

#### *Definition*

ThorRc hdlcSS7GetSendStatus(
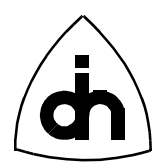

```
short boardNo, \frac{1}{2} // Number of the Thor-2 board hosting the HDLC Controller
  short pipeNo, \frac{1}{10} Number of the Pipe used for SS#7
  HdlcSS7FisuT *fisu // OUT PARAMETER: FISU currently being sent on the pipe
);
```
#### *Returns*

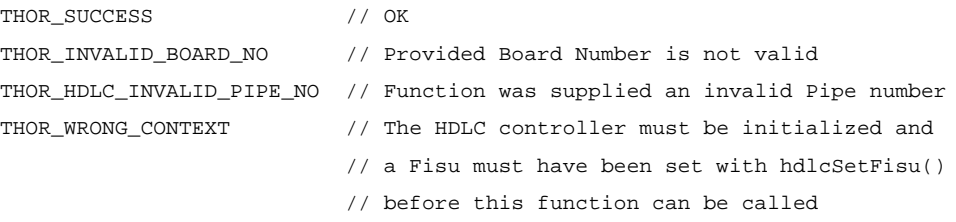

#### *See Also*

hdlcSS7GetReceiveStatus() hdlcSS7SetFisu()

## **11.3.19 hdlcSS7GetReceiveStatus()**

#### *Synopsis*

Retrieve status and statistics of the incoming SS7 link on the specified pipe.

### *Definition*

```
ThorRc hdlcSS7GetReceiveStatus(
 short boardNo, \frac{1}{2} // Number of the Thor-2 board hosting the HDLC Controller
 short pipeNo, \frac{1}{10} Number of the Pipe used for SS#7
  Ulong *fisuCount, // OUT PARAMETER: Number of FISUs received
  Ulong *lssuCount, // OUT PARAMETER: Number of LSSUs received
  Ulong *msuCount, // OUT PARAMETER: Number of MSUs received
  HdlcSS7FisuT *fisu // OUT PARAMETER: The last received FISU on the pipe
);
```
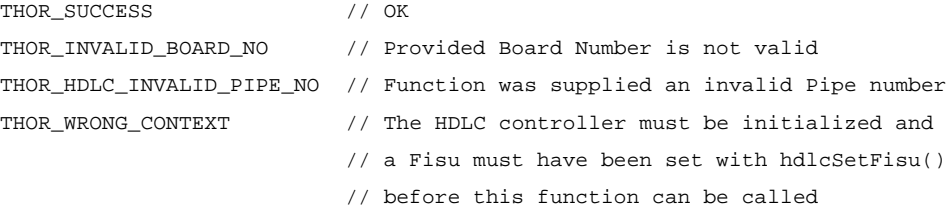

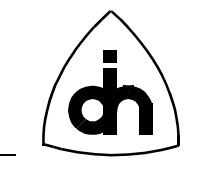

#### *See Also*

hdlcSS7GetSendStatus() hdlcSS7SetFisu()

# **11.3.20 hdlcSS7SetFilter()**

### *Synopsis*

Set the filter mask for the filtering out SS#7 FISUs, LSSUs, and/or MSUs.

## *Definition*

```
ThorRc hdlcSS7SetFilter(
```

```
short boardNo, \frac{1}{10} Number of the Thor-2 board hosting the HDLC Controller
 short pipeNo, \frac{1}{2} // Number of the Pipe used for SS#7
 unsigned long filterMask // Filter Mask (see HDLC_SS7_FILTER_XXXX Macros)
);
```
### *Returns*

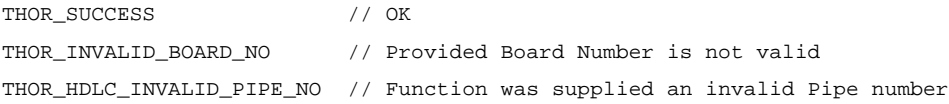

## *See Also*

```
hdlcSS7GetFilter()
```
# **11.3.21 hdlcSS7GetFilter()**

### *Synopsis*

Retrieve the currently active filter mask for filtering out SS#7 FISUs, LSSUs, and/or MSUs

## *Definition*

```
ThorRc hdlcSS7GetFilter(
 short boardNo, // Number of the Thor-2 board hosting the HDLC Controller
 short pipeNo, \frac{1}{10} Number of the Pipe used for SS#7
  unsigned long *filterMask // OUT PARAMETER: Currently active Filter Mask
                              // (see HDLC_SS7_FILTER_XXXX Macros)
);
```
## *Returns*

THOR\_SUCCESS // OK

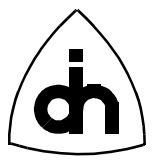

```
THOR_INVALID_BOARD_NO // Provided Board Number is not valid
THOR_HDLC_INVALID_PIPE_NO // Function was supplied an invalid Pipe number
```
### *See Also*

hdlcSS7SetFilter()

# **11.3.22 hdlcSS7SendData()**

#### *Synopsis*

Send a message (LSSU, MSU, or arbitrary data) on a SS#7 pipe. After the sending of the message has been completed, continues sending the new FISU provided as a parameter to the function.

### *Definition*

ThorRc hdlcSS7SendData(

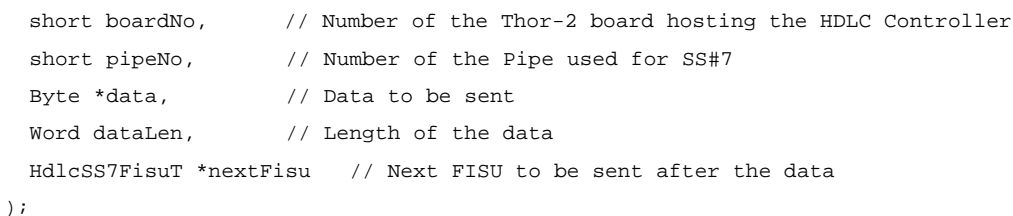

### *Returns*

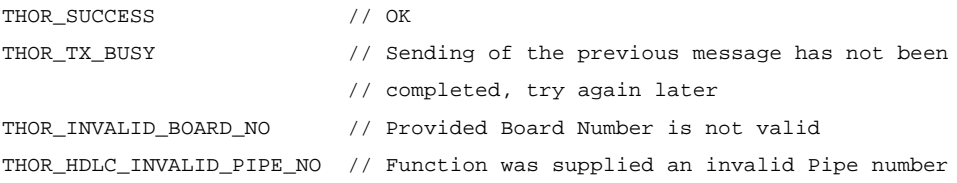

### *See Also*

hdlcSS7SetFisu()

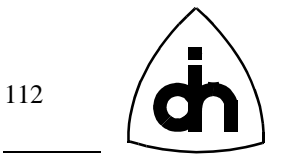

# **11.4 Time-Space Switch Functions -** *tss.h*

### **11.4.1 tssClear()**

### *Synopsis*

Clears all the Cross-connects from the time-space switch. I.e., every sample of the time-slot will contain the same constant value.

#### *Definition*

```
ThorRc tssClear(
   short boardNo
);
```
#### *Returns*

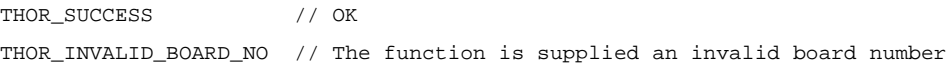

### *See Also*

```
tssXConnect()
thorConnectChannel()
```
## **11.4.2 tssConstByte()**

#### *Synopsis*

Generates a constant byte value on an output time-slot. I.e., every time-slot sample (8000 per second) will have the same value. To turn off the constant byte generation, specify byte value 0, or use the *tssClear()* function.

### *Definition*

```
ThorRc tssConstByte(
 short boardNo, // The number of the Thor-2 board hosting the TSS
 short pcmHwOut, // Highway to output the constant byte
  short channelOut, // Time-slot to output the constant byte
  Byte constVal // Constant value to output
);
```

```
THOR_SUCCESS // OK
THOR_TSS_INVALID_PCM_HW // The function is supplied an invalid PCH 
                       // highway number
```
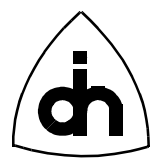

THOR\_TSS\_INVALID\_CHANNEL // The function is supplied an invalid channel number THOR\_INVALID\_BOARD\_NO // The function is supplied an invalid board number

### *See Also*

thorByteOnCh() thorByteOffCh()

## **11.4.3 tssDisable()**

### *Synopsis*

Disables the FMIC after it has been initialized and enabled. The TSS must be disabled when the HDLC controller is being initialized.

### *Definition*

```
ThorRc tssDisable(
   short boardNo
);
```
### *Returns*

THOR SUCCESS // OK THOR\_INVALID\_BOARD\_NO // The function is supplied an invalid board number

### *See Also*

```
tssInit()
tssEnable()
```
# **11.4.4 tssEnable()**

### *Synopsis*

Enables the Time-Space Switch after it has been initialized and configured.

### *Definition*

```
ThorRc tssEnable(
  short boardNo \frac{1}{1} The number of the Thor-2 board hosting the TSS
);
```

```
THOR SUCCESS // OK
THOR_INVALID_BOARD_NO // The function is supplied an invalid board number
```
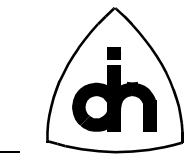

## *See Also*

```
tssInit()
tssDisable()
```
# **11.4.5 tssInit()**

114

## *Synopsis*

Initializes and configures the Time-Space Switch. When using the low-level libraries, this function must be called before the time-space switch can be used.

### *Definition*

```
ThorRc tssInit(
  short boardNo \frac{1}{2} // The number of the Thor-2 board hosting the TSS
);
```
### *Returns*

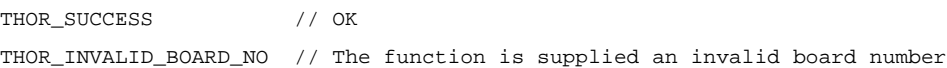

### *See Also*

tssEnable()

# **11.4.6 tssReadDataMemory()**

### *Synopsis*

Reads a snapshot (one Byte) of a particular channel in the Time-Space Switch Data Memory. The Time-Space Switch buffers the data from the time-slots to be switched in the data memory.

Note: The data-memory access is slow this function will return one byte at a arbitrary time from the incoming stream.

## *Definition*

ThorRc tssReadDataMemory(

```
short boardNo, // The number of the Thor-2 board hosting the TSS
 short pcmHwIn, \frac{1}{10} // Incoming highway
  short channelIn, // Time-slot on the highway
  Byte *dataVal // Value (snapshot) in the time-slot
);
```
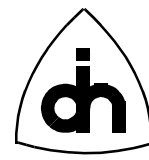

### *Returns*

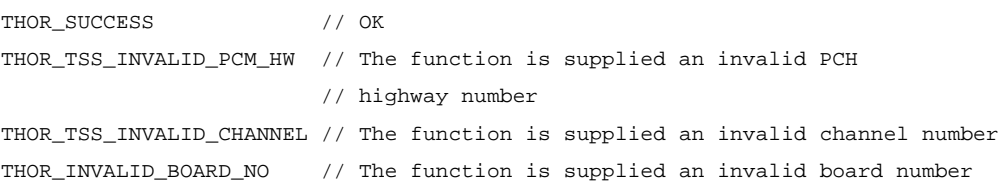

## **11.4.7 tssTimingMode()**

#### *Synopsis*

Sets the MVIP timing mode for the Time-Space Switch. For more information on the timing modes, please refer to the documentation the MVIP-90 Standard. The timing mode can be changed dynamically.

### *Definition*

```
ThorRc tssTimingMode(
 short boardNo, \frac{1}{1} The number of the Thor-2 board hosting the TSS
  short mode // Timing Mode
);
```
#### *Returns*

```
THOR_SUCCESS // OK
THOR_TSS_INVALID_TIMING_MODE // The function was supplied an invalid 
                           // timing mode
THOR_INVALID_BOARD_NO // The function was supplied an invalid 
                           // board number
```
## **11.4.8 tssXConnect()**

### *Synopsis*

Cross-connects a time-slot from one highway to another through the time-space switch.

**Note: This function only makes a one-way connection. To make a two way connection, this function must be called twice with the parameters swapped.**

```
ThorRc tssXConnect(
  short boardNo, \frac{1}{2} // The number of the Thor-2 board hosting the TSS
  short pcmHwIn, \frac{1}{2} // The Incoming Highway
  short channelIn, \frac{1}{2} // The time-slot on the incoming highway
```
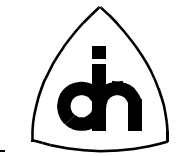

```
short pcmHwOut, \qquad // The outgoing highway
 short channelOut // The time-slot on the outgoing highway
);
```
## *Returns*

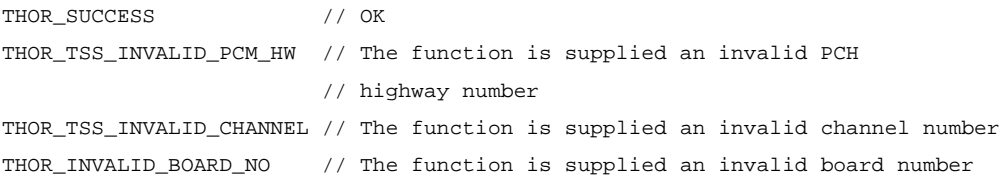

# *See Also*

tssClear() thorConnectChannel()

116

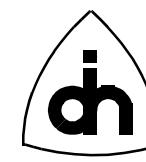

# **11.5 On-board Processor Functions -** *lpu.h*

# **11.5.1 lpuBoot()**

### *Synopsis*

Boots up the on-board Processor. The on-board processor is reset and the LPU will begin executing the bootstrap from the flash memory. The LPU can be booted up unconditionally (always) or conditionally only if the LPU is not already running.

### *Definition*

```
ThorRc lpuBoot(
  short boardNo \hspace{1cm} // Number of the Thor-2 Board Hosting the LPU
  LpuBootCondT condition // Either BOOT_UNCONDITIONALLY or BOOT_IF_NOT_RUNNING
);
```
### *Returns*

```
THOR_SUCCESS // OK
THOR_BAD_BOOT_VECTOR // Corrupted LPU Boot Vector, Problems in Flash Memory
THOR_LPU_BOOT_FAILED // LPU Boot Failed, the LPU is not running
THOR NO MEM WIN // Memory Window has not been configured, cannot
                      // access memory
THOR_INVALID_BOARD_NO // The function was supplied an invalid board number
```
# **11.5.2 lpuFloat()**

### *Synopsis*

Disconnects the LPU from the Local Memory Bus by forcing its pins into a highimpedance state. Note: if the LPU is floated, the DRAM memory will not be refreshed and the data in the DRAM will be lost. However, when the LPU is floated, the host can still access the flash memory. This function is used during updating of the flash boot sector.

### *Definition*

```
ThorRc lpuFloat(
  short boardNo // Number of the Thor-2 Board Hosting the LPU
);
```

```
THOR_SUCCESS // OK
THOR_INVALID_BOARD_NO // The function was supplied an invalid board number
```
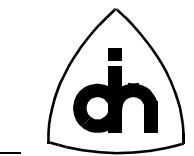

# **11.5.3 lpuGetStatus()**

118

### *Synopsis*

Get the Status of the LPU, I.e. Check if it is running of floating (i.e. disconnected from the local on-board buses).

### *Definition*

```
ThorRc lpuGetStatus(
  short boardNo, // Number of the Thor-2 Board Hosting the LPU
  LpuStatusT *lpuStatus // Current Status of the LPU (Output)
);
```
#### *Returns*

THOR\_SUCCESS // OK THOR\_INVALID\_BOARD\_NO // The function was supplied an invalid board number

# **11.5.4 lpuInstallIsr()**

#### *Synopsis*

Loads an interrupt service routine for the LPU into the on-board memory (RAM).

### *Definition*

```
ThorRc lpuInstallIsr(
 short boardNo, \frac{1}{2} Number of the Thor-2 Board Hosting the LPU
  int lpuIsrVect, // Number of the LPU interrupt vector
  Ulong lpuIsrAddr, // Starting address of the LPU isr Vector
 Byte *isr, \frac{1}{2} // Interrupt Service routine
  Word isrLen // Length of the Interrupt service routine
);
```
### *Returns*

THOR SUCCESS // OK THOR\_INVALID\_BOARD\_NO // The function was supplied an invalid board number

## **11.5.5 lpuIntr()**

#### *Synopsis*

Generates an interrupt towards the LPU.

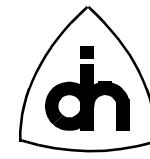

### *Definition*

```
ThorRc lpuIntr(
 short boardNo // Number of the Thor-2 Board Hosting the LPU
);
```
#### *Returns*

```
THOR_SUCCESS // OK
THOR_INVALID_BOARD_NO // The function was supplied an invalid board number
```
# **11.5.6 lpuLoadApp()**

#### *Synopsis*

Loads an application program for the LPU into the on-board memory (RAM).

### *Definition*

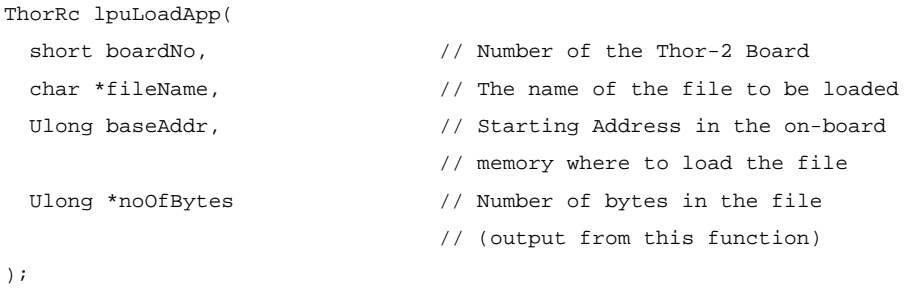

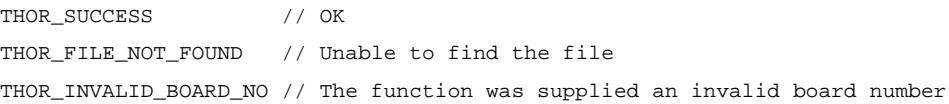

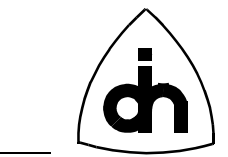

# **11.6 Flash Memory Functions -** *flash.h*

## **11.6.1 flshCheckSectorUsage()**

### *Synopsis*

Counts the number of words in use in a specific sector of the Flash. I.e. count all the word that are not equal to 0xFFFF.

Note: Locations containing data 0xFFFF are treated as non-used locations, which may result in an inaccurate count.

### *Definition*

```
ThorRc flshCheckSectorUsage(
```

```
short boardNo, // Number of the Thor-2 board hosting the flash
 short sectNo, \frac{1}{2} Number of the sector to be examined
  Ulong *usage // Usage count (output from this function)
);
```
### *Returns*

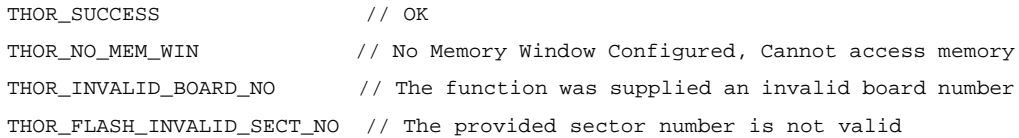

### *See Also*

flshCheckUsage()

## **11.6.2 flshCheckUsage()**

### *Synopsis*

Counts the number of words in use in the entire Flash. I.e. count all the word that are not equal to 0xFFFF.

Note: Locations containing data 0xFFFF are treated as non-used locations, which may result in an inaccurate count.

```
ThorRc flshCheckUsage(
 short boardNo // Number of the board hosting the flash memory
  Ulong *usage // Usage count (output from this function)
);
```
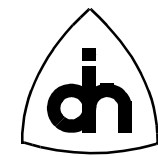

### *Returns*

THOR\_SUCCESS // OK

THOR\_NO\_MEM\_WIN // No Memory Window Configured, Cannot access memory THOR\_INVALID\_BOARD\_NO // The function was supplied an invalid board number

### *See Also*

flshCheckSectorUsage()

# **11.6.3 flshEraseSector()**

#### *Synopsis*

Erases (empties) one of the flash's 7 user sectors. Note: the user can erase and rewrite sectors number: 1-6 and 9. For more information on the Thor-2 flash sectors, please see the Thor-2 Technical Description.

### *Definition*

```
ThorRc flshEraseSector(
  short boardNo, \frac{1}{2} // Number of the board hosting the flash memory
  short sectNo \frac{1}{2} // Number of the sector to be erased (0 - 6)
);
```
### *Returns*

```
THOR_SUCCESS // Sector was erased
THOR_FLASH_PRG_FAIL // Erasure Failed
THOR_INVALID_BOARD_NO // The function was supplied an invalid board number
THOR_FLASH_INVALID_SECT_NO // The provided sector number is not valid
```
## **11.6.4 flshLoadData()**

### *Synopsis*

Loads an array of data bytes anywhere into the flash memory.

```
ThorRc flshLoadData(
 short boardNo, \frac{1}{2} Number of the board hosting the flash memory
 Byte *data, \sqrt{2} // Array of data bytes to be written to flash
 Ulong dataLen, \frac{1}{2} Length of the data array
 Ulong targetBaseAddr // Absolute memory start address where to place
                             // the data in target memory (must be even)
);
```
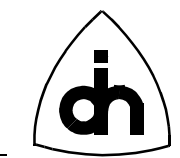

### *Returns*

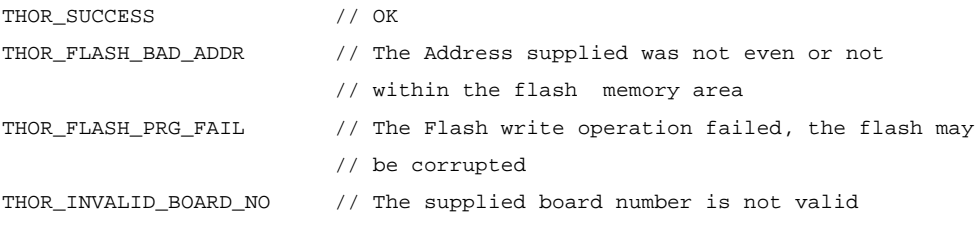

# **11.6.5 flshLoadPrg()**

#### *Synopsis*

Loads (writes) an arbitrary program or data sequence into the flash memory.

### *Definition*

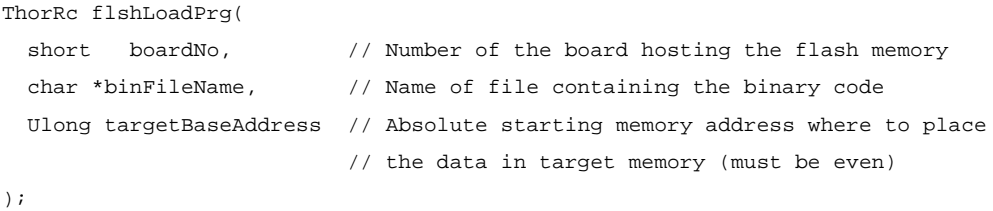

#### *Returns*

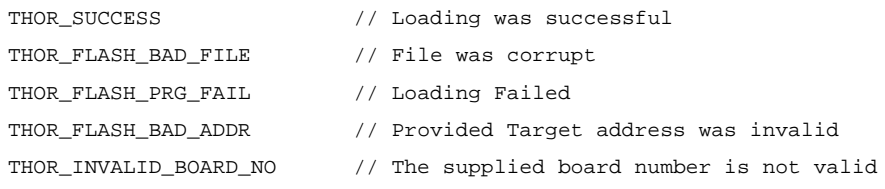

#### *See Also*

flshLoadData()

## **11.6.6 flshReadMaintSect()**

#### *Synopsis*

Reads the Thor-2 Maintenance sector from the flash (sector number 10) into a struct. This sector contains information about Boot Vectors and Device Revisions on the board.

#### *Definition*

ThorRc flshReadMaintSect(

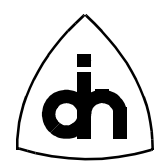

```
short boardNo, \frac{1}{2} Number of the board hosting the flash memory
  MaintDataT *md // Maintenance Data (Boot vectors and revisions)
);
```
### *Returns*

```
THOR_SUCCESS // OK
THOR_NO_MEM_WIN // No Memory Window Configured, Cannot access memory
THOR_INVALID_BOARD_NO // The supplied board number is not valid
```
# *See Also*

```
drvReadConfigData()
```
# **11.6.7 flshWriteMem()**

#### *Synopsis*

Writes a data word (16 bits) into the Flash memory.

**Note: The address to be written to must be an even address.**

**Note: This function cannot be used to overwrite old data. The sector must first be erased (i.e. make all locations contain 0xFFFF) and then this function can be used to write into an empty sector.**

### *Definition*

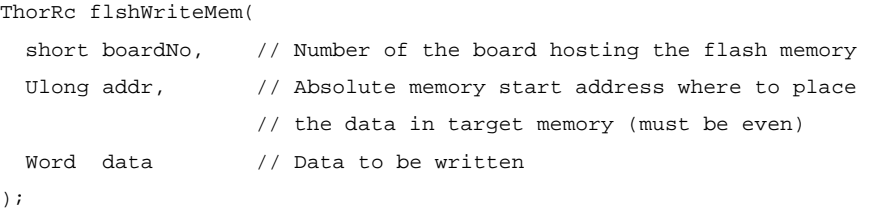

### *Returns*

```
THOR SUCCESS // OK
THOR_FLASH_BAD_ADDR // The Address supplied was not even or not 
                        // within the flash memory area
THOR_FLASH_PRG_FAIL // The Flash write operation failed, the flash may
                        // be corrupted
THOR_INVALID_BOARD_NO // The supplied board number is not valid
```
### *See Also*

fldhEraseSector()

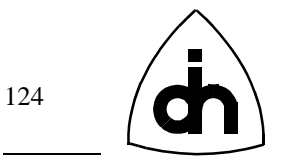

# **11.7 Codec Functions -** *cd.h*

# **11.7.1 cdConnectDtmf()**

## *Synopsis*

Connects the DTMF chip to the codec transmit path, so that the DTMF chip can be used to generate and receive DTMF tones.

### *Definition*

```
ThorRc cdConnectDtmf(
  short boardNo, \frac{1}{100} Number of the Thor-2 Board Hosting the Codec
   short codecNo // Number of the Codec
);
```
### *Returns*

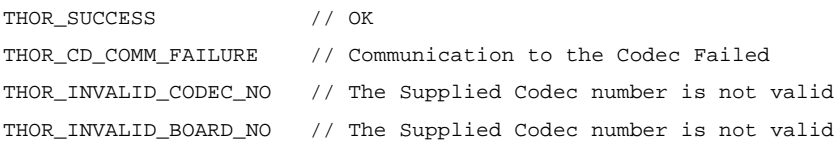

## **11.7.2 cdConnectHandsetMic()**

### *Synopsis*

Connects handset microphone to one of the codecs.

### *Definition*

```
ThorRc cdConnectHandsetMic(
  short boardNo, \frac{1}{1} Number of the board hosting the codec
   short codecNo // Number of the codec to be connected
);
```
### *Returns*

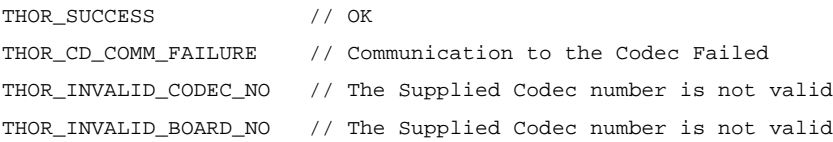

# *See Also*

```
cdDisconnectHandsetMic()
cdConnectHandsetSpeaker()
```
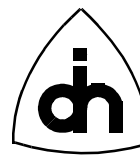

cdConnectHandsfreeSpeaker()

### **11.7.3 cdConnectHandsetSpeaker()**

#### *Synopsis*

Connects a handset speaker (ear piece) to a codec.

#### *Definition*

```
ThorRc cdConnectHandsetSpeaker(
```
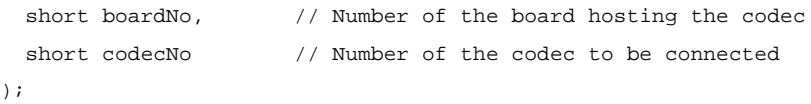

#### *Returns*

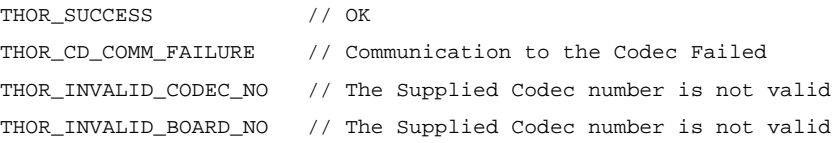

### *See Also*

```
cdDisconnectHandsetSpeaker()
cdConnectHandsetMic()
cdConnectHandsfreeSpeaker()
```
## **11.7.4 cdConnectHandsfreeSpeaker()**

#### *Synopsis*

Connects a hands free speaker to a codec.

### *Definition*

```
ThorRc cdConnectHandsfreeSpeaker(
```

```
short boardNo, \frac{1}{1} Number of the board hosting the codec
   short codecNo // Number of the codec to be connected
);
```

```
THOR_SUCCESS // OK
THOR_CD_COMM_FAILURE // Communication to the Codec Failed
THOR_INVALID_CODEC_NO // The Supplied Codec number is not valid
THOR_INVALID_BOARD_NO // The Supplied Codec number is not valid
```
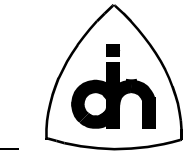

### *See Also*

```
cdDisconnectHandsfreeSpeaker()
cdConnectHandsetMic()
cdConnectHandsetSpeaker()
```
# **11.7.5 cdDigitalGain()**

### *Synopsis*

Sets the Digital gain in a codec (for transmit and received directions). The digital gain can be set in 3dB increments. The total gain for the Codec is the sum of the Digital and Filter gain.

### *Definition*

```
ThorRc cdDigitalGain(
 short boardNo, // Number of the board hosting the codec
 short codecNo, \frac{1}{2} Number of the codec to be adjusted
 CdDigitalGainT txGain, \frac{1}{1} Transmit Gain
 CdDigitalGainT rxGain // Receive Gain
);
```
### *Returns*

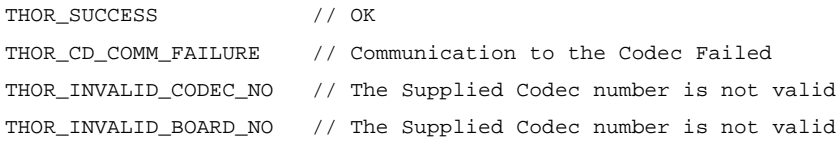

### *See Also*

cdFilterGain()

## **11.7.6 cdDisconnectHandsetMic()**

### *Synopsis*

Disconnects a handset speaker from a codec (if it has been previously connected with cdConnectHandsetMic().

```
ThorRc cdDisconnectHandsetMic(
  short boardNo, \frac{1}{10} Number of the board hosting the codec
   short codecNo // Number of the codec to be connected
);
```
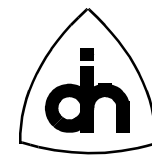

### *Returns*

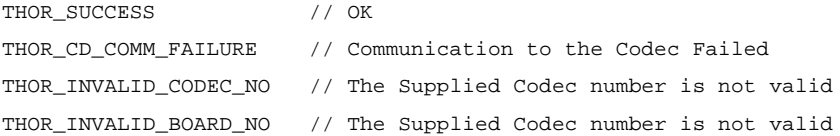

### *See Also*

```
cdConnectHandsetMic()
cdDisconnectHandsetSpeaker()
cdDisconnectHandsfreeSpeaker()
```
# **11.7.7 cdDisconnectHandsetSpeaker()**

### *Synopsis*

Disconnects a handset speaker (ear piece) from a codec (if it has been previously connected with cdConnectHandsetSpeaker()).

### *Definition*

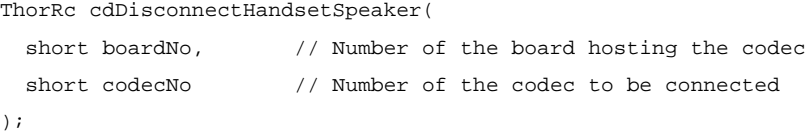

### *Returns*

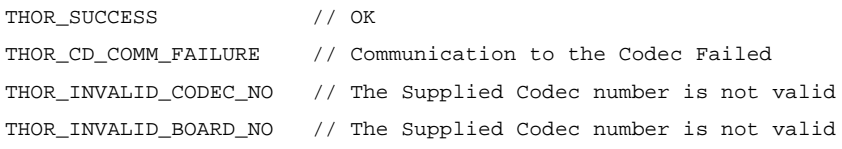

### *See Also*

```
cdConnectHandsetSpeaker()
cdDisconnectHandsetMic()
cdDisconnectHandsfreeSpeaker()
```
## **11.7.8 cdDisconnectHandsfreeSpeaker()**

### *Synopsis*

Disconnects a handset speaker from a codec (if it has been previously connected with cdConnectHandsfreeSpeaker())

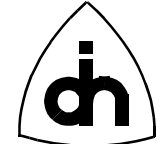

### *Definition*

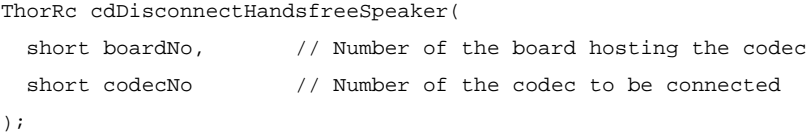

### *Returns*

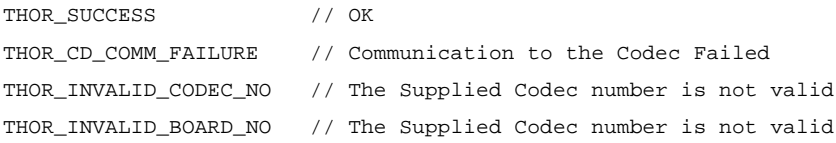

## *See Also*

cdConnectHandsfreeSpeaker() cdDisconnectHandsetMic() cdDisconnectHandsetSpeaker()

# **11.7.9 cdFilterGain()**

### *Synopsis*

Sets the Codec Filter gain in both receive and transmit directions. The total gain for the Codec is the sum of the Digital and Filter gain.

## *Definition*

```
ThorRc cdFilterGain(
 short boardNo, // Number of the board hosting the codec
 short codecNo, \frac{1}{1} Number of the codec to be adjusted
  short txGain, // Transmit Gain in dB (0 dB through 7dB)
 short rxGain // Receive Gain in dB (-7 dB through 0dB)
);
```
## *Returns*

```
THOR_SUCCESS // OK
THOR_CD_INVALID_TX_GAIN // Supplied Transmit (TX) gain is invalid
THOR_CD_INVALID_RX_GAIN // Supplied Receive (RX) gain is invalid
THOR CD COMM FAILURE // Communication to the Codec Failed
THOR_INVALID_CODEC_NO // The Supplied Codec number is not valid
THOR_INVALID_BOARD_NO // The Supplied Codec number is not valid
```
128

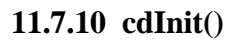

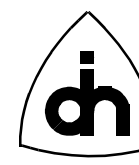

### *Synopsis*

Initializes a Codec chip to use a specified coding law and code assignment.

### *Definition*

ThorRc cdInit(

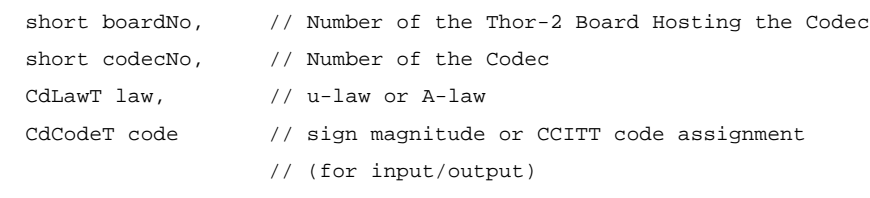

)  $\boldsymbol{i}$ 

#### *Returns*

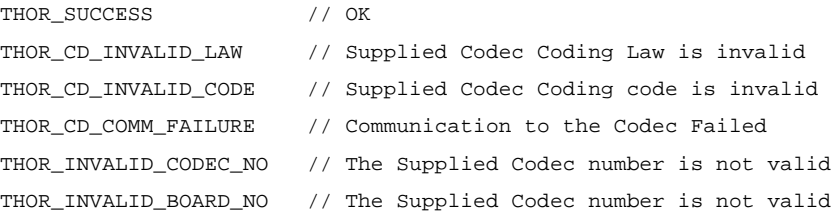

# **11.7.11 cdMuteOff()**

## *Synopsis*

Enables the phone (handset) after it has been muted with *cdMuteOn()*.

### *Definition*

```
ThorRc cdMuteOff(
 short boardNo, \frac{1}{1} Number of the Thor-2 Board Hosting the Codec
  short codecNo // Number of the Codec
);
```
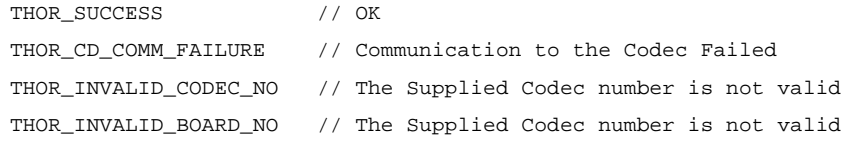

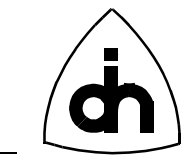

### *See Also*

cdMuteOn()

# **11.7.12 cdMuteOn()**

### *Synopsis*

Mutes the phone (handset). To enable the handset again, use *cdMuteOff()*.

### *Definition*

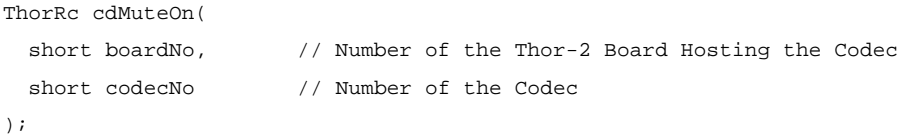

### *Returns*

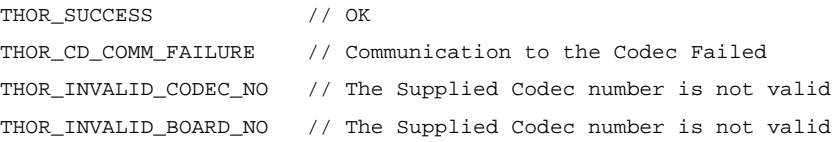

## *See Also*

cdMuteOff()

# **11.7.13 cdReset()**

### *Synopsis*

Performs a reset on a Codec chip.

## *Definition*

```
ThorRc cdReset(
 short boardNo, \frac{1}{2} Number of the board hosting the codec
 short codecNo // Number of the codec to be reset
);
```

```
THOR_SUCCESS // OK
THOR_CD_COMM_FAILURE // Communication to the Codec Failed
THOR_INVALID_CODEC_NO // The Supplied Codec number is not valid
THOR_INVALID_BOARD_NO // The Supplied Codec number is not valid
```
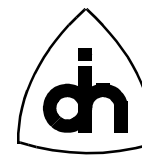

# **11.7.14 cdSendDtmf()**

#### *Synopsis*

Sends a DTMF tone from the codec. Note that both the Codecs and the DTMF transceivers can be used to send DTMF tones. However, only the DTMF transceivers are capable of receiving and detecting DTMF tones.

### *Definition*

```
ThorRc cdSendDtmf(
 short boardNo, \qquad // Number of the Thor-2 Board Hosting the Codec
 short codecNo, // Number of the Codec
  char cDigit // The DTMF digit to be sent
);
```
#### *Returns*

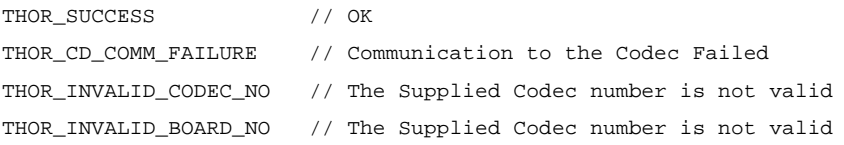

### *See Also*

dtmfSend() dtmfSendBurst()

## **11.7.15 cdVoiceSideToneOff()**

### *Synopsis*

Turns the side tone in the speaker off.

## *Definition*

```
ThorRc cdVoiceSideToneOn(
```

```
short boardNo, \frac{1}{2} // Number of the board hosting the codec
 short codecNo // Number of the codec in use
);
```

```
THOR_SUCCESS // OK
THOR_CD_COMM_FAILURE // Communication to the Codec Failed
THOR_INVALID_CODEC_NO // The Supplied Codec number is not valid
THOR_INVALID_BOARD_NO // The Supplied Codec number is not valid
```
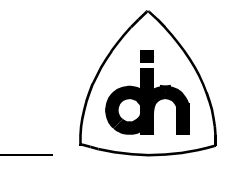

*See Also*

cdVoiceSideToneOn()

# **11.7.16 cdVoiceSideToneOn()**

# *Synopsis*

Turns the side tone in the speaker on.

# *Definition*

```
ThorRc cdVoiceSideToneOn(
 short boardNo, \frac{1}{1} Number of the board hosting the codec
 short codecNo // Number of the codec in use
);
```
## *Returns*

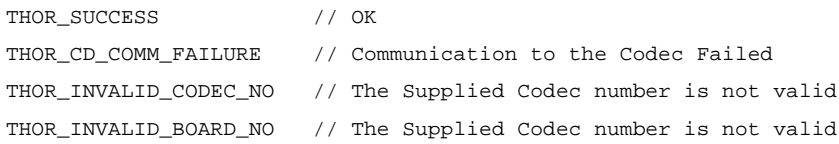

# *See Also*

cdVoiceSideToneOff()

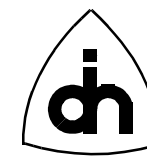

# **11.8 DTMF Transceiver Function -** *dtmf.h*

# **11.8.1 dtmfBurstStatus()**

### *Synopsis*

Checks whether the DTMF transceiver is busy sending tones or idle and ready to send.

### *Definition*

ThorRc dtmfBurstStatus( short boardNo,  $\frac{1}{10}$  Number of the board hosting the DTMF chips short dtmfNo  $\frac{1}{\sqrt{2}}$  DTMF chip number );

## *Returns*

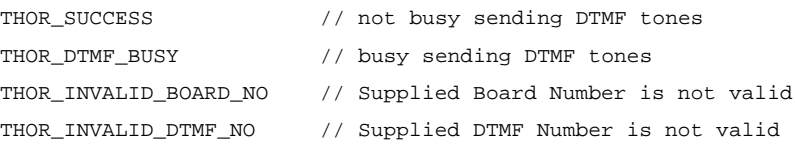

# **11.8.2 dtmfEnable()**

### *Synopsis*

Enables a DTMF Transceiver chip. This function must be called before the DTMF chips are used.

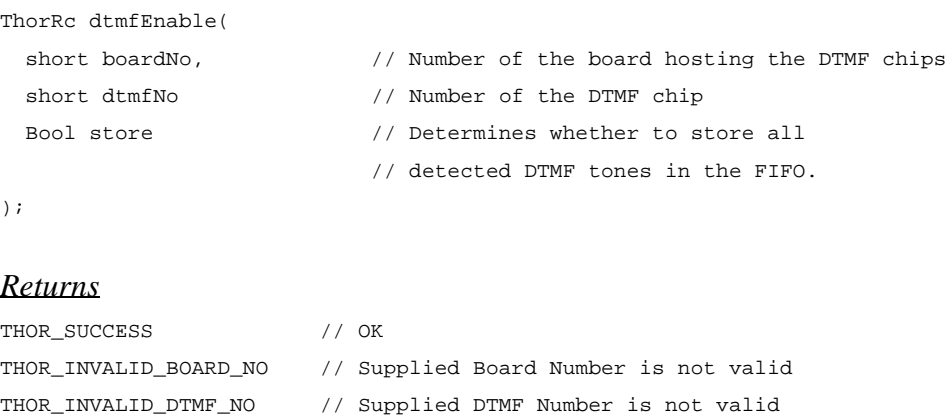

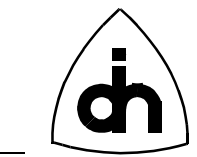

# **11.8.3 dtmfReceived()**

#### *Synopsis*

A non-blocking function that either returns the latest detected DTMF tone or THOR\_NO\_TONE if there was no tone received.

Note that the codec must be properly cross-connected with *tssXConnect()* prior to calling this function. If there was one or more tones (THOR\_SUCCESS), they can be read with the *drvRead()* function (like any other message) if the store option is set in the call to *dtmfEnable()*. This function stores the latest DTMF digit that was detected, and it returns that value in the 'dtmfDigit' parameter. It then clears its internally stored digit.

Note also that DTMF chip 0 is always tied to Codec 0, and DTMF chip 1 is always tied to Codec 1.

#### *Definition*

```
ThorRc dtmfReceived(
  short boardNo, \frac{1}{2} Board number
 short dtmfNo, \frac{1}{2} Number of the Dtmf chip (0 or 1) to be used.
 char *dtmfDigit \frac{1}{2} // Last DTMF digit received (or \0 if none)
);
```
#### *Returns*

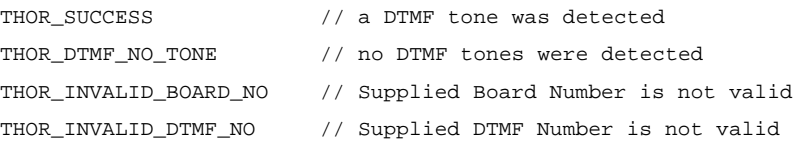

## **11.8.4 dtmfReset()**

#### *Synopsis*

Initializes and resets a DTMF chip.

```
ThorRc dtmfReset(
  short boardNo, \frac{1}{2} // Number of the board hosting the DTMF chips
 short dtmfNo \frac{1}{\sqrt{2}} // Number of the DTMF chip
);
```
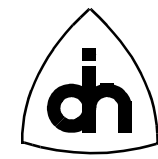

### *Returns*

```
THOR_SUCCESS // OK
THOR_INVALID_BOARD_NO // Supplied Board Number is not valid
THOR_INVALID_DTMF_NO // Supplied DTMF Number is not valid
```
### **11.8.5 dtmfSend()**

### *Synopsis*

Sends DTMF tones in a non-burst mode; I.e., the digits are sent with specified tone on and pause intervals.

#### *Definition*

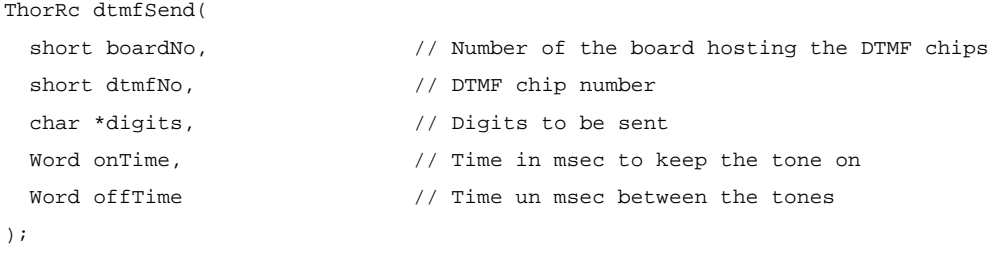

#### *Returns*

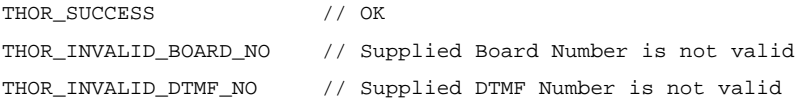

#### *See Also*

dtmfSendBurst() thorSendDtmf()

#### **11.8.6 dtmfSendBurst()**

### *Synopsis*

Sends DTMF tones in burst mode. I.e. the tones are send approximately with 51 msec +- 1 msec tone on and pause intervals.

```
ThorRc dtmfSendBurst(
 short boardNo, \frac{1}{2} // Number of the board hosting the DTMF chips
 short dtmfNo, \frac{1}{2} // DTMF chip number
 char *digits \frac{1}{2} // Digits to be sent
```
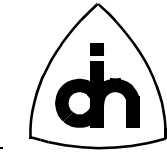

#### );

### *Returns*

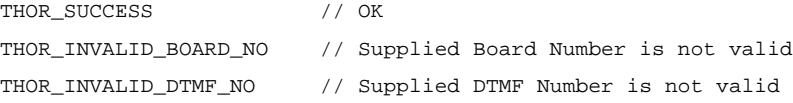

### *See Also*

```
thorSendDtmf()
```
# **11.8.7 dtmfToneOff()**

#### *Synopsis*

Turns off a constant DTMF tone generation.

### *Definition*

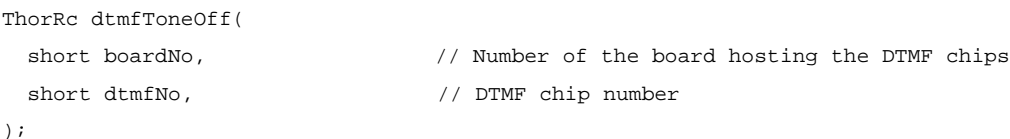

## *Returns*

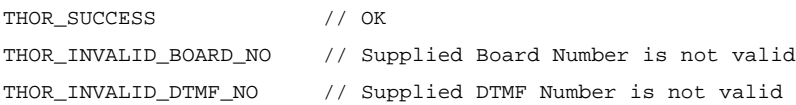

### *See Also*

dtmfToneOn()

# **11.8.8 dtmfToneOn()**

# *Synopsis*

Turns on a constant DTMF tone generation.

```
ThorRc dtmfToneOn(
 short boardNo, \frac{1}{2} // Number of the board hosting the DTMF chips
 short dtmfNo, \sqrt{} // DTMF chip number
 short digit \sqrt{2} // Digit to be send
);
```
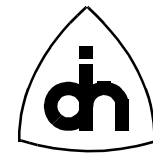

## *Returns*

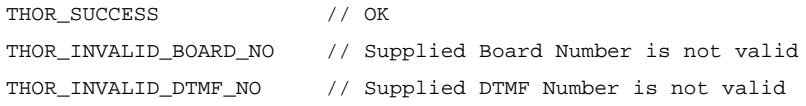

# *See Also*

dtmfToneOff()

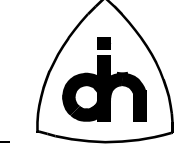

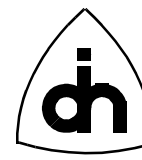

# **12. High-Level API -** *thorhapi.h*

# **12.1 Driver Functions**

# **12.1.1 thorIdentDriver( )**

# *Synopsis*

Returns a pointer to an identification string for the driver. This function is useful in situations where the driver and the applications are not statically linked, and where the application may want to query for the revision or name of a currently dynamically linked driver.

The identification string contains the Odin TeleSystems' product number, the driver revision, and the date the driver was compiled.

# *Definition*

```
char *thorIdentDriver(
void
);
```
# *Returns*

Pointer to a string containing the driver identification.

## *See Also*

drvIdent()

# **12.1.2 thorConstructDriver( )**

## *Synopsis*

Initializes the driver. This function needs to be executed before the high-level driver can be used. The function reads the configuration data from the flash and sets up the sliding memory, the I/O windows, and the clock source. It also checks for the existence of the board, resets the devices on the board, sets the clock source, boots up the LPU, and initializes all the driver data structures.

If a valid IRQ number is provided, the *thorConstructDriver()* function installs the interrupt service routine. If the provided IRQ number is THOR\_NO\_IRQ (-1), the driver will be set up in a polling mode.

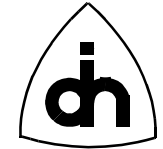

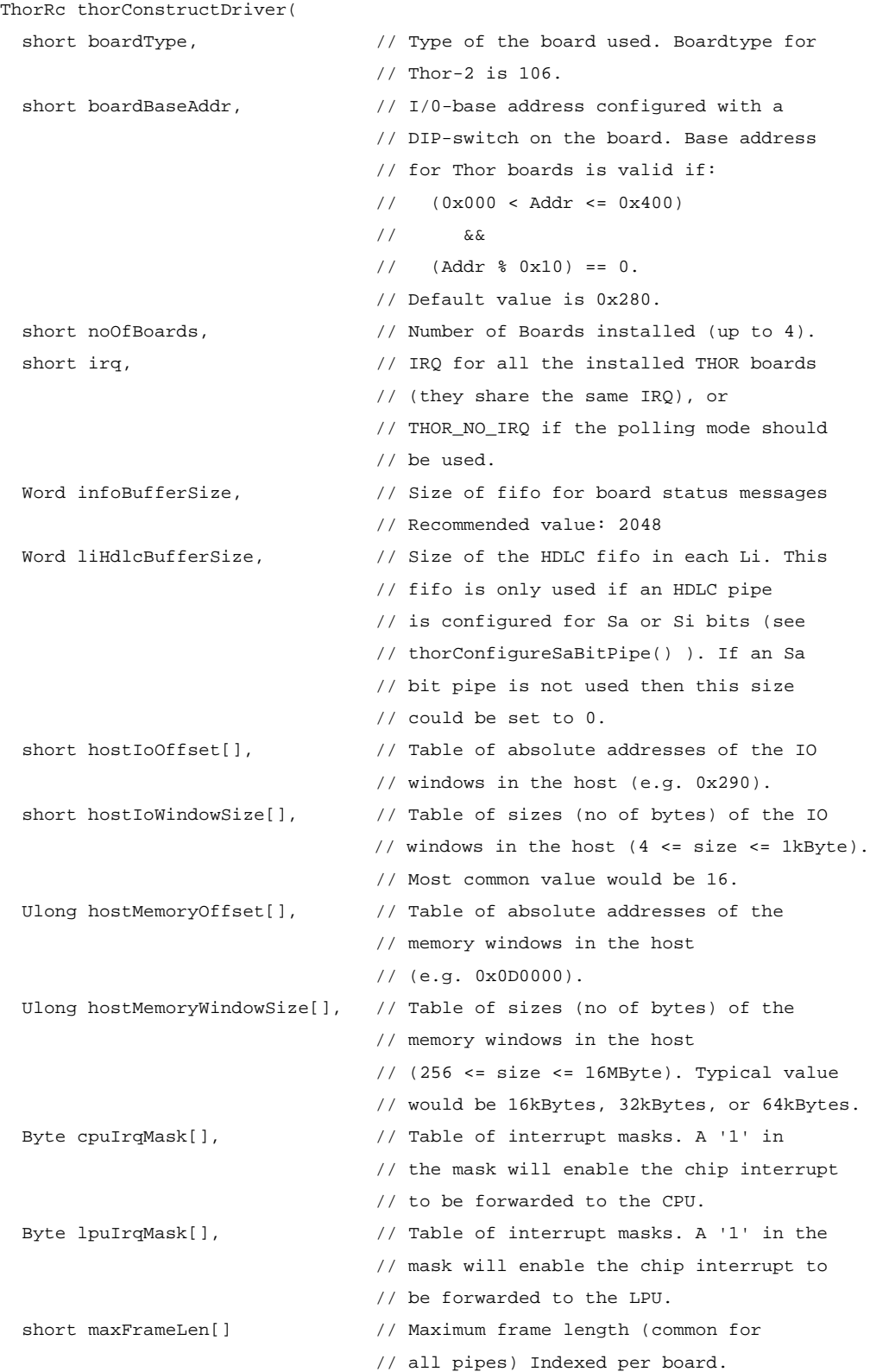

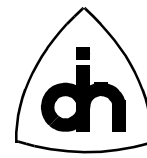

#### );

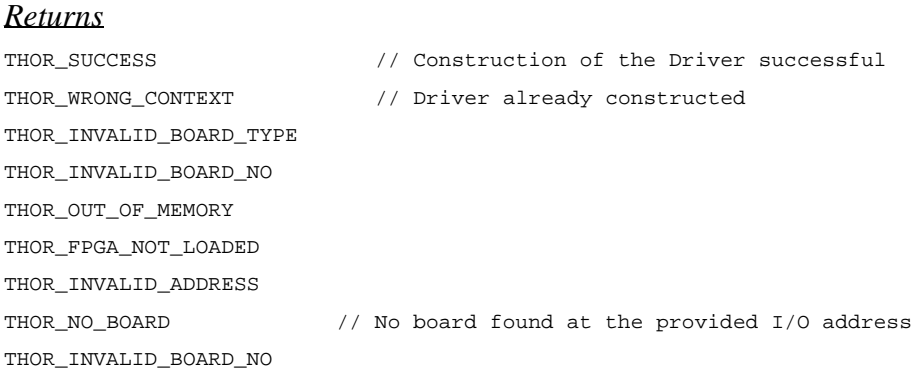

### *See Also*

```
thorDestructDriver()
drvInit()
drvSetupMemWin()
drvSetupIoWin()
```
# **12.1.3 thorDestructDriver( )**

### *Synopsis*

Releases the driver from memory. This function must be called before the application is exited. Cleans up and clears the driver after use. Uninstalls the Interrupt Service Routines if installed by the *thorConstructDriver().*

### *Definition*

```
ThorRc thorDestructDriver(
   void
);
```
#### *Returns*

THOR\_SUCCESS

THOR\_WRONG\_CONTEXT // No driver constructed

#### *See Also*

thorConstructDriver()

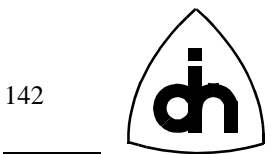

# **12.1.4 thorRegisterCallback()**

Registers a callback function (implemented by the application) which will be called by the driver upon reception of a message or a hardware/line status change. The use of a callback function allows implementation of event driven applications.

NOTE: Only available with Windows 95 and Windows NT drivers. DOS applications must poll the driver.

#### *Definition*

```
ThorRc thorRegisterCallback(
  void (*hapiCallBack)(void) // function pointer to the callback function in
                                 // the application to be called from the driver
);
```
#### *Returns*

```
THOR_SUCCESS // OK
THOR_INVALID_CALLBACK_FUNCTION // Invalid function pointer
THOR_CALLBACK_ALREADY_SET // Callback function can be set only once
THOR_UNABLE_TO_CREATE_CALLBACK_THREAD // Creation of a new thread failed
```
#### *See Also*

drvRegisterCallback() IOCTL\_START\_EVENT\_NOTIFICATIONS

## **12.1.5 thorResetDriver( )**

#### *Synopsis*

The *thorResetDriver()* function resets the driver software. Clears the dynamic data such as the message FIFOs in the host memory.

### *Definition*

```
ThorRc thorResetDriver(
   void
);
```
#### *Returns*

THOR\_SUCCESS

#### *See Also*

thorResetLi() drvResetDriver()

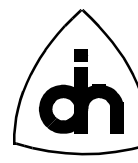

drvResetDevices()

### **12.1.6 thorSetCpuIntrMask( )**

#### *Synopsis*

The *thorSetCpuIntrMask()* function is used to specify which device (chip) interrupts from the board are forwarded to the host processor to be serviced. The value in parameter cpuIrqMask will be written to the CPU Interrupt Mask (CIM) register. The bits in the CIM register are described in Table 6 on page 143. For more information on the Thor-2 internal registers, please refer to the *Thor-2 Technical Description* (Odin TeleSystems Inc. Doc. No. 1112-1-HSA-1002-1).

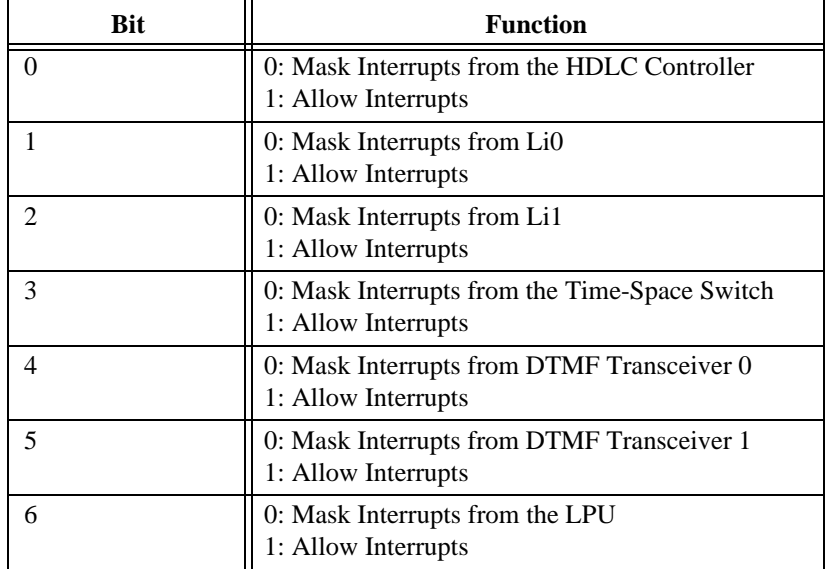

#### **TABLE 6. CIM Bit Description**

#### *Definition*

ThorRc thorSetCpuIntrMask(

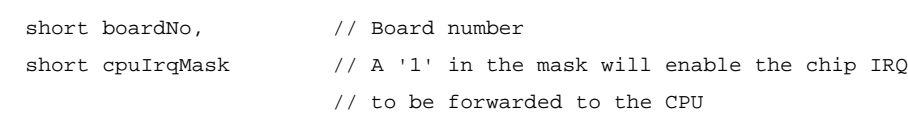

);

#### *Returns*

THOR\_SUCCESS

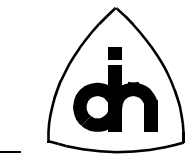

### *See Also*

thorSetLpuIntrMask()

# **12.1.7 thorSetLpuIntrMask( )**

# *Synopsis*

The *thorSetLpuIntrMask()* function is used to specify which device (chip) interrupts from the board are forwarded to the on-board processor (LPU) to be serviced. The value in parameter lpuIrqMask will be written to the LPU Interrupt Mask (LIM) register. The bits in the LIM register are described in Table 7 on page 144. For more information on the Thor-2 internal registers, please refer to the *Thor-2 Technical Description* (Odin TeleSystems Inc. Doc. No. 1112-1-HSA-1002-1).

| <b>Bit</b>     | <b>Function</b>                                                      |
|----------------|----------------------------------------------------------------------|
| $\Omega$       | 0: Mask Interrupts from the CPU<br>1: Allow Interrupts               |
|                | 0: Mask Interrupts from the HDLC Controller<br>1: Allow Interrupts   |
| $\mathfrak{D}$ | 0: Mask Interrupts from Li0<br>1: Allow Interrupts                   |
| 3              | 0: Mask Interrupts from Li1<br>1: Allow Interrupts                   |
| 4              | 0: Mask Interrupts from the Time-Space Switch<br>1: Allow Interrupts |
| 5              | 0: Mask Interrupts from DTMF Transceiver 0<br>1: Allow Interrupts    |
| 6              | 0: Mask Interrupts from DTMF Transceiver 1<br>1: Allow Interrupts    |

**TABLE 7. LIM Bit Description**

# *Definition*

ThorRc thorSetLpuIntrMask(

```
short boardNo, \frac{1}{2} Board number
```
 short lpuIrqMask // A '1' in the mask will enable the chip IRQ // to be forwarded to the CPU

);

# *Returns*

THOR\_SUCCESS
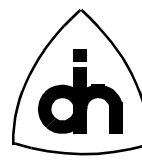

# *See Also*

thorSetCpuIntrMask()

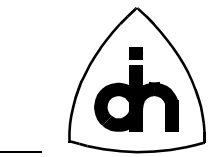

## **12.2 Line Interface Functions**

## **12.2.1 thorConfigureLi( )**

## *Synopsis*

The function *thorConfigureLi()* sets up one Line Interface chip in either T1 or E1 mode.

Note: This function uses the configuration parameters specified in the Thor-2 configuration file and stored in the on-board flash for the physical layer configuration.

### *Definition*

```
ThorRc thorConfigureLi(
```

```
short boardNo, \frac{1}{2} Board no for the Li chip.
 short liNo, \frac{1}{100} // Number of the Li chip to be configured.
  LiMode liMode // Mode to be configured to: T1 or E1
);
```
## *Returns*

THOR\_SUCCESS THOR\_CONFIG\_FAILURE

## *See Also*

```
liInitDeviceT1()
liInitDeviceE1()
```
## **12.2.2 thorGetStatusLi( )**

#### *Synopsis*

The function *thorGetStatusLi()* reports the status of an Line Interface.

## *Definition*

```
ThorRc thorGetStatusLi(
 short boardNo, \frac{1}{2} board number.
 short liNo \frac{1}{\sqrt{N}} Number of the Line Interface to be read.
);
```
#### *Returns*

THOR\_L1\_OK THOR\_L1\_DOWN

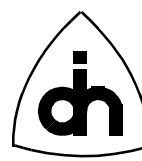

## *See Also*

liGetStatus()

# **12.2.3 thorSaBytesOn( )**

### *Synopsis*

The *thorSaBytesOn()* function sets the values to be sent in the SaX bits (X = 4 to 8). Eight bits (1 byte) for each SaX are specified at the same time (same function call).

In CRC-Multiframe format (16 frames per multi-frame), one bit from each SaX is sent in time-slot 0 in every odd frame (in frames that do not contain frame alignment information). The least significant bit of the saXVal byte is sent in frame 1 of the multiframe and the most significant bit of the Byte is sent in frame 15 of the multiframe (i.e LSb is shifted out first).

In Doubleframe format one bit of each saXVal byte is sent in every frame that does not contain alignment info (every other frame). LSb is shifted out first.

NOTE: Only meaningful in E1 mode

### *Definition*

ThorRc thorSaBytesOn( short boardNo,  $\frac{1}{8}$  Board number. short liNo,  $\frac{1}{100}$  // Number of the Line Interface to send the service // word from. Byte sa4Val, // Sa4 bits to be sent. LSB will be sent first. Byte sa5Val, // Sa5 bits to be sent. LSB will be sent first. Byte sa6Val, // Sa6 bits to be sent. LSB will be sent first. Byte sa7Val, // Sa7 bits to be sent. LSB will be sent first. Byte sa8Val // Sa8 bits to be sent. LSB will be sent first. );

#### *Returns*

THOR\_SUCCESS

## *See Also*

thorSaBytesOff()

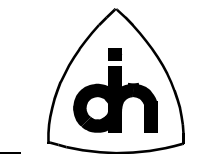

## **12.2.4 thorSaBytesOff( )**

## *Synopsis*

The *thorSaBytesOff()* function returns the Thor-2 board to normal Sa-bit operation. The LIs will stop sending the Sa byte value specified in the *thorSaBytesOn()* function.

NOTE: Only meaningful in E1 mode

```
Definition
```

```
ThorRc thorSaBytesOff(
  short boardNo, \frac{1}{2} Board number.
 short liNo \frac{1}{\sqrt{2}} // Number of the Line Interface to stop
                            // sending the service word from.
```

```
);
```

```
Returns
```
THOR\_SUCCESS

```
See Also
thorSaBytesOff()
```
**12.2.5 thorGetSaBitValue( )**

## *Synopsis*

The *thorGetSaBitValue()* function fetches the value to of the received SaX bits. Returns a byte (8-bits) received during the last CRC-Multiframe.

NOTE: Only meaningful in E1 mode

## *Definition*

```
ThorRc thorGetSaBitValue(
 short boardNo, \frac{1}{2} boardNo, \frac{1}{2} Board number.
 short liNo, \frac{1}{\sqrt{2}} line Interface number
  LiSaBit saBit, // Sa bit to read
 Byte *saVal \frac{1}{2} // Last received 8-bits
```

```
);
```
#### *Returns*

THOR\_SUCCESS

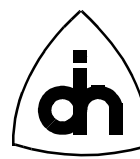

### *See Also*

thorGetSiBitValue()

## **12.2.6 thorSetSiBitValue( )**

## *Synopsis*

The *thorSetSiBitValue()* function sets the value to be sent at the Si bit positions (Spare bits for international use). In Doubleframe format, these are the first bits of each frame.In CRC-Multiframe format, the Si bit are the first bits of frames 13 and 15. In CRC-Multiframe format these bits are also known as the E-bits.

NOTE: Only meaningful in E1 mode

## *Definition*

ThorRc thorSetSiBitValue(

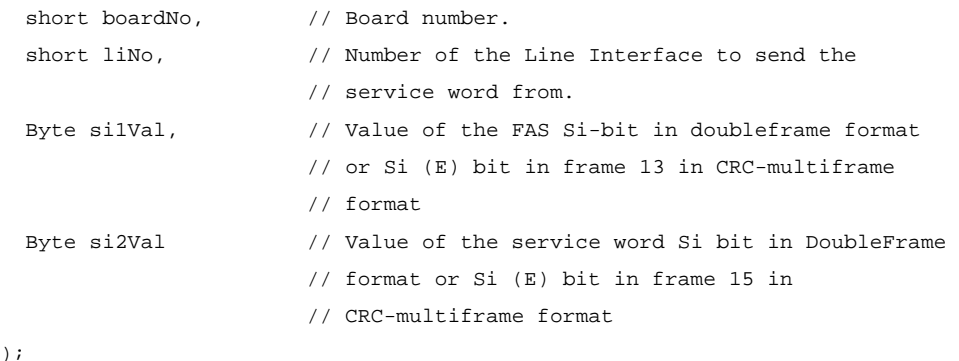

#### *Returns*

THOR\_SUCCESS

#### *See Also*

thorGetSiBitValue()

## **12.2.7 thorGetSiBitValue( )**

#### *Synopsis*

The *thorGetSiBitValue()* function fetches the value to Si bits received in the last frame.

In Doubleframe format, these are the first bits of each frame. In CRC-Multiframe format, the Si bit are the first bits of frames 13 and 15. In CRC-Multiframe format these bits are also known as the E-bits.

NOTE: Only meaningful in E1 mode

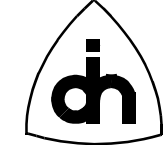

## *Definition*

```
ThorRc thorGetSiBitValue(
```
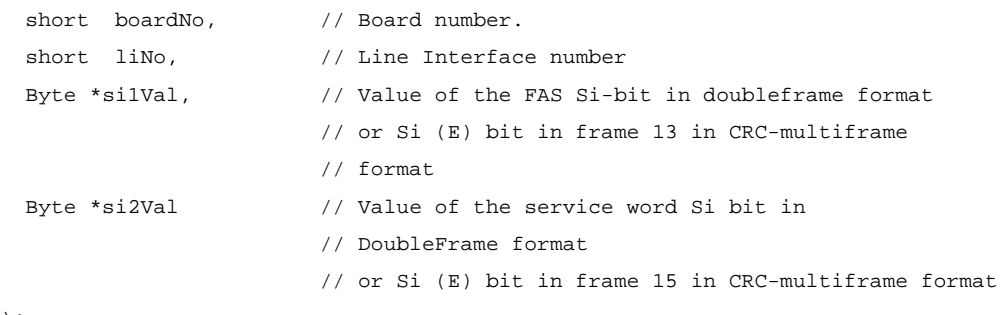

);

#### *Returns*

THOR\_SUCCESS

#### *See Also*

thorSetSiBitValue()

### **12.2.8 thorAlarmOn( )**

#### *Synopsis*

The *thorAlarmOn()* function begins transmitting an Alarm towards the Remote End. An Auxiliary Pattern (AUXP) is an unframed signal that contains an continuous alternating bit stream (010101...). The AUXP can be used when Loss of Signal (LOS) has been detected by the receiver. The Alarm Indication Signal ( AIS) is an unframed signal that contains an continuous bit stream of 1's. The Remote Alarm Indication ( RAI) is send by setting the A-bit (bit 3 in time-slot 0 of E1) to 1.

Note: If both AUXP and AIS is specified, AIS will be send.

#### *Definition*

```
ThorRc thorAlarmOn(
 short boardNo, \frac{1}{2} Board number.
 short liNo, \frac{1}{2} // Number of the Line Interface to send the alarm from.
  LiAlarmType alarmType // Alarm type to send
);
```
#### *Returns*

THOR\_SUCCESS

#### *See Also*

thorAlarmOff()

150

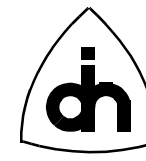

## **12.2.9 thorAlarmOff( )**

#### *Synopsis*

The *thorAlarmOff()* function turns the alarm transmission towards the Remote End off.

### *Definition*

```
ThorRc thorAlarmOff(
  short boardNo, \frac{1}{2} // Board number.
 short liNo, \frac{1}{100} // Number of the LI to send the alarm from
  LiAlarmType alarmType // Alarm type to send
);
```
#### *Returns*

THOR\_SUCCESS

## *See Also*

thorAlarmOn()

## **12.2.10 thorResetLi( )**

#### *Synopsis*

The function *thorResetLi()* performs a hardware reset on the Line Interface.

## *Definition*

```
ThorRc thorResetLi(
  short liNo \frac{1}{2} // Number of the Line Interface to reset
);
```
#### *Returns*

THOR\_SUCCESS

## *See Also*

```
thorResetDriver()
thorResetHdlc()
```
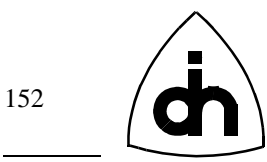

# **12.3 Switching**

## **12.3.1 thorConnectChannel( )**

## *Synopsis*

The *thorConnectChannel()* function connects one channel from an incoming highway in to another channel in an outgoing highway.

#### *Definition*

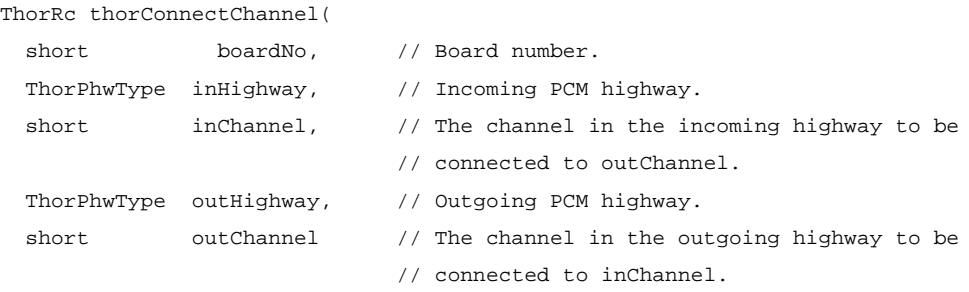

#### );

*Returns*

THOR\_SUCCESS

#### *See Also*

thorDisconnectChannel()

## **12.3.2 thorDisconnectChannel( )**

#### *Synopsis*

The *thorDisonnectChannel()* function disconnect channels connected with the *thorConnectChannel()* function.

## *Definition*

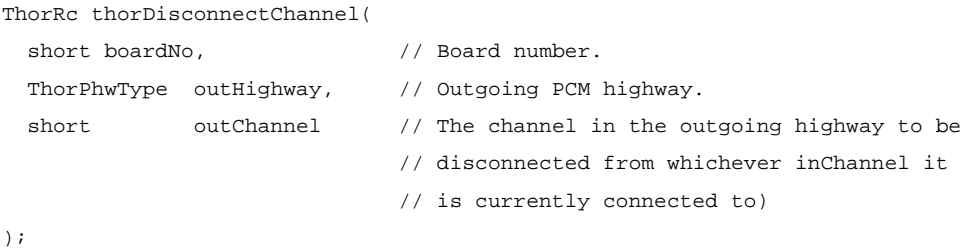

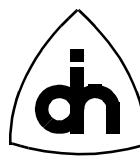

#### *Returns*

THOR\_SUCCESS

## *See Also*

thorConnectChannel() thorDisconnectAllChannels()

## **12.3.3 thorDisconnectAllChannels( )**

## *Synopsis*

The *thorDisonnectAllChannels()* function disconnects all outgoing channels from whichever channels they are connected to (on one Time-Space Switch on one board).

## *Definition*

```
ThorRc thorDisconnectAllChannels(
 short boardNo \frac{1}{2} // Board number
);
```
## *Returns*

THOR\_SUCCESS

## *See Also*

thorConnectChannel() thorDisconnectChannel()

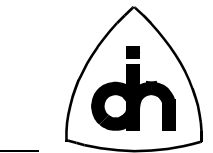

# **12.4 Message Sending and Receiving**

## **12.4.1 thorConfigurePipe( )**

### *Synopsis*

The function *thorConfigurePipe()* configures a pipe in the HDLC controller. A pipe can contain one time-slot, only certain bits of a time-slot (sub-channel), or several time-slots (super-channel). Each bit that is to be included in the pipe is passed as a bit rate mask. The bit rate mask is an array of 32 bytes, where index 0 is time-slot 0, etc. A '1' in a bit position indicates that the corresponding bit in the time-slot if included in the pipe. A pipe needs to be configured before data or HDLC frames can be received or sent.

#### *Definition*

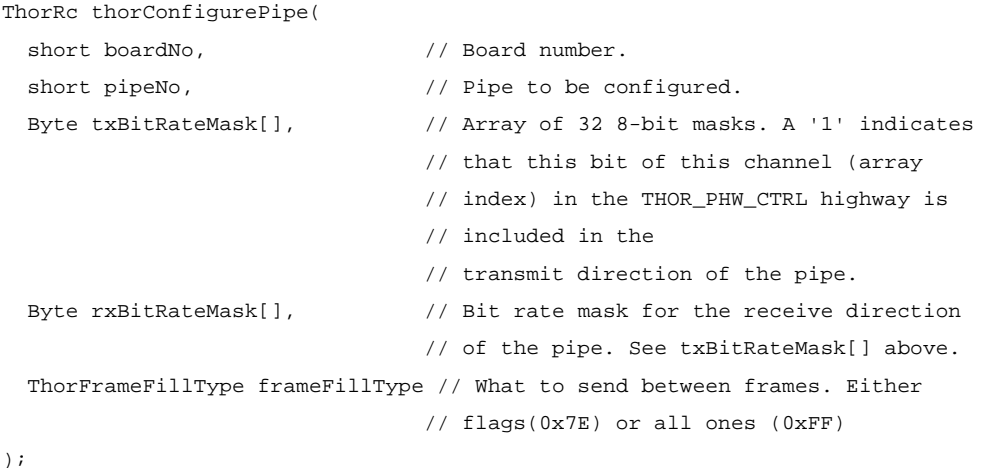

#### *Returns*

THOR\_SUCCESS // Configuration successful THOR\_HDLC\_AR\_BUSY // Configuration failed

## **12.4.2 thorRead( )**

#### *Synopsis*

The function *thorRead()* fetches a received message. Driver will automatically sort the received messages from different pipes according to the time of reception. If several messages are waiting to be fetched, this function will fetch and return the oldest one (messages are buffered in realtime when they arrive, awaiting fetching by this function).

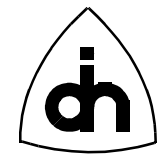

# *Definition*

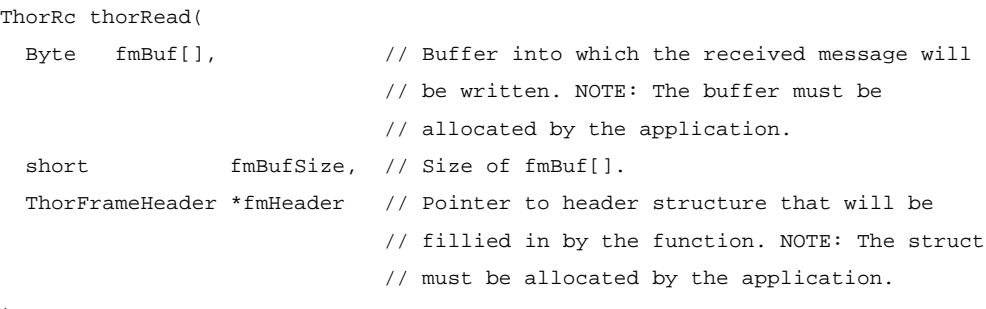

);

#### *Returns*

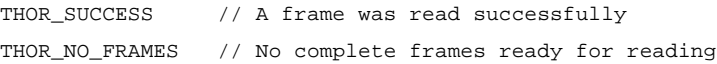

### *See Also*

thorWritePipe()

# **12.4.3 thorWritePipe( )**

#### *Synopsis*

The function *thorWritePipe()* sends an HDLC message (including layer 2) on a Pipe.

#### *Definition*

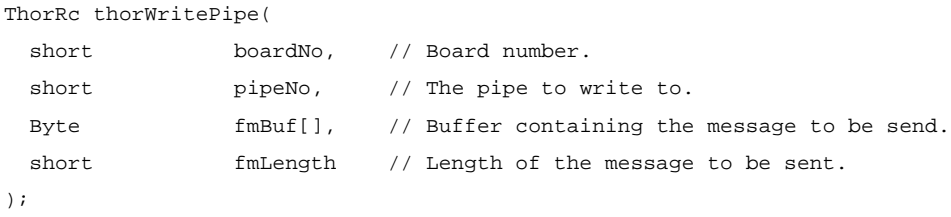

#### *Returns*

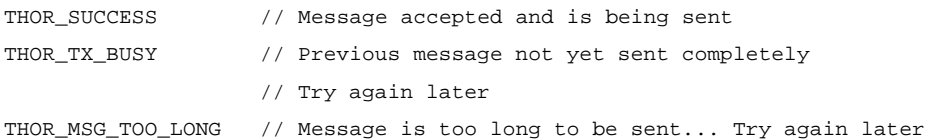

### *See Also*

thorRead()

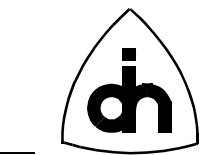

# **12.4.4 thorResetHdlc( )**

# *Synopsis*

The *thorResetHdlc()* performs a hardware reset on the HDLC controller.

## *Definition*

ThorRc thorResetHdlc(

short boardNo // Board number

);

# *Returns*

THOR\_SUCCESS

# *See Also*

thorResetDriver() thorResetLi() drvInitHdlc()

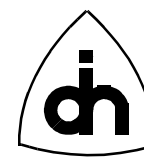

# **12.5 Phone Functions**

## **12.5.1 thorPhoneOn( )**

### *Synopsis*

The function *thorPhoneOn()* connects a handset to a specified Codec (CD0 or CD1). The appropriate data channel must have been properly cross-connected on the Time-Space Switch to the Codec prior to calling this function (see *thorConnectChannel()*). Note also that Codec 0 is communicating on channel 2 on the Auxiliary PCM highway. Codec 1 is communicating on channel 3 of the Auxiliary PCM highway.

### *Definition*

ThorRc thorPhoneOn(

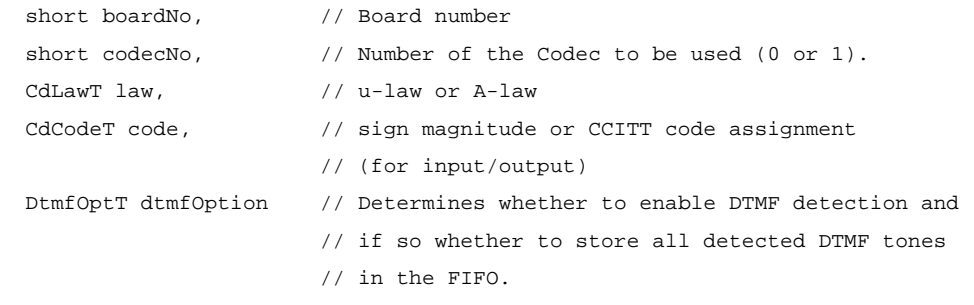

);

#### *Returns*

THOR\_SUCCESS

## *See Also*

thorPhoneOff() thorConnectChannel()

## **12.5.2 thorPhoneOff( )**

#### *Synopsis*

The function *thorPhoneOff()* disconnects the handset from the codec.

### *Definition*

```
ThorRc thorPhoneOff(
  short boardNo, \frac{1}{2} Board number.
  short codecNo // Number of the Codec to be used (0 or 1).
) \boldsymbol{i}
```
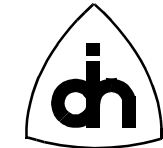

#### *Returns*

THOR\_SUCCESS

### *See Also*

thorPhoneOn()

# **12.5.3 thorSendDtmf( )**

### *Synopsis*

The function *thorSendDtmf()* sends DTMF tones on a B-channel. The time between tones and the duration of the tone can be specified.

Note: The DTMF transceiver is connected to the codec (DTMF chip #0 to Codec chip #0 on aux time-slot #2 and DTMF chip #1 to Codec chip #1 on aux time -slot #3). The codec must be properly cross-connected in the time-space switch to a time-slot in an outgoing T1/E1 span for the tones to be send out.

## *Definition*

ThorRc thorSendDtmf(

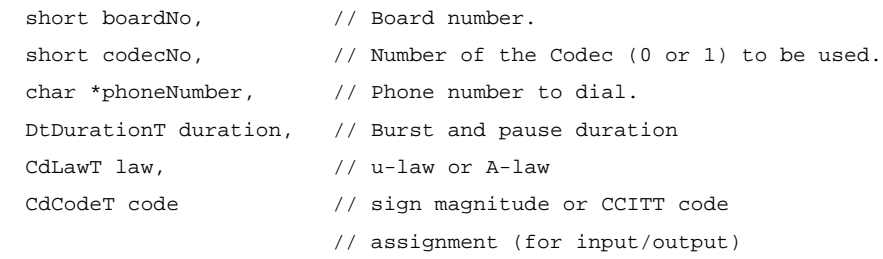

);

## *Returns*

THOR\_SUCCESS

# **12.5.4 thorReceivedDtmf( )**

## *Synopsis*

The *thorReceivedDtmf( )* function is a non-blocking function that either returns the latest detected DTMF tone or THOR\_NO\_TONE if there was no tone received.

If one or more tones had been detected (THOR\_SUCCESS), they can be read with the *thorRead()* function (like any other message) if the dtmfOption is set to DT\_DETECT\_STORE. If the dtfmOption is set to DT\_DETECT\_LAST, then the digits will not be stored in the *thorRead()* fifo at all and can only be retrieved with this function.

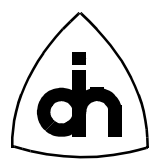

The function stores the last DTMF digit that was detected, and it returns that value in the 'dtmfDigit' parameter. It then clears its internally stored digit.

Note: The DTMF transceiver is connected to the codec (DTMF chip #0 to Codec chip #0 on aux time-slot #2 and DTMF chip #1 to Codec chip #1 on aux time -slot #3). The codec must be properly cross-connected in the time-space switch to a time-slot in an outgoing T1/E1 span for the tones to be send out.

## *Definition*

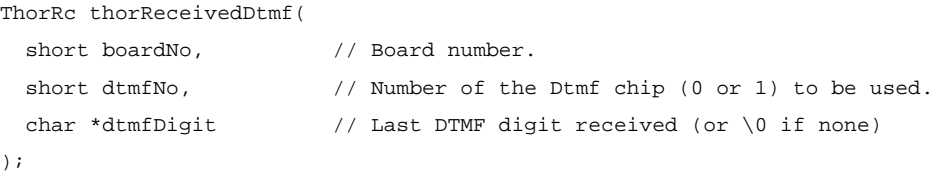

### *Returns*

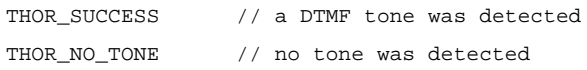

## *See Also*

thorSendDtmf()

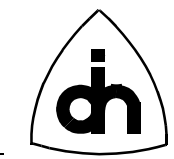

## **12.6 Test Functions**

160

## **12.6.1 thorByteOnBch( )**

## *Synopsis*

*thorByteOnBch()* begins sending a constant byte on the specified highway and timeslot and keeps sending it until turned off with the *thorByteOffCh()* function. This constant byte is inserted in every frame for the particular time-slot (channel). The channel byte can have the value between 0 and 255.

#### *Definition*

```
ThorRc thorByteOnCh(
```
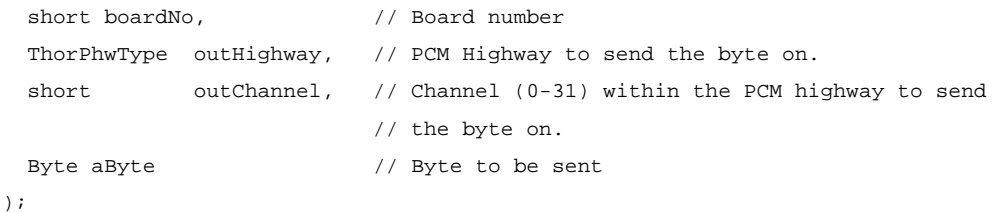

## *Returns*

THOR\_SUCCESS

#### *See Also*

thorByteOffBch()

## **12.6.2 thorByteOffBch( )**

#### *Synopsis*

The function *thorByteOffBch()* stops the sending of a constant byte value on the specified B-channel.

## *Definition*

```
ThorRc thorByteOffCh(
 short boardNo, \frac{1}{10} Board number.
 ThorPhwType outHighway, // PCM Highway to turn off the byte from.
  short outChannel // Channel (0-31) within the PCM highway to turn
                            // off the byte from.
);
```
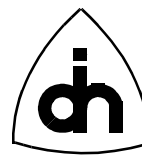

#### *Returns*

THOR\_SUCCESS

#### *See Also*

thorByteOnBch()

## **12.6.3 thorByteReadBch( )**

#### *Synopsis*

The *thorByteReadBch()* function reads one byte from the specified channel and returns it in *\*recByte*. The sampling of the byte is done at no particular time. If the byte being read is not constant, random results should be expected. To verify that the channel in fact does carries constant bytes, several samples should be taken.

### *Definition*

ThorRc thorByteReadCh(

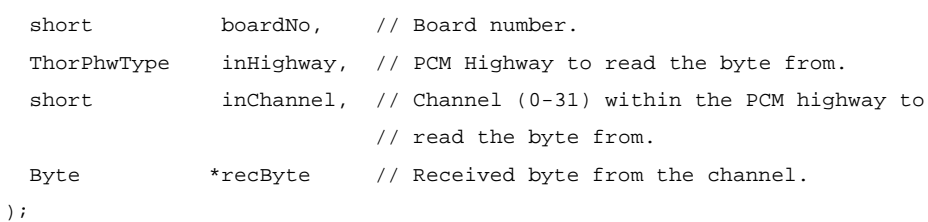

#### *Returns*

THOR\_SUCCESS

Receiced Byte is returned in *\*recByte* parameter.

#### *See Also*

thorByteOnBch() thorByteOffBch()

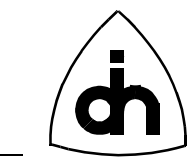

## **12.7 Miscellaneous**

162

## **12.7.1 thorGetErrMsg( )**

## *Synopsis*

The *thorGetErrMsg()* function converts a Thor-function return code into a string. Returns a pointer to a string describing the error code in a general fashion. Can be used for quick and dirty solutions when the return code is not analyzed properly by the application but at least something needs to be printed.

### *Definition*

```
char *thorGetErrMsg(
 ThorRc errCode // Error code to be converted.
);
```
#### *Returns*

Pointer to a static string owned by the function.

## *See Also*

```
drvStatus2Str()
*drvThorRc2Str()
```
## **12.7.2 thorBoardExistence( )**

#### *Synopsis*

The *thorBoardExistence()* function checks if a Thor-2 board exists at a specified I/O address.

## *Definition*

ThorRc thorBoardExistence(

```
 short boardNo,
 short aIoBaseAddr // I/0-base address configured with a
                      // DIP-switch on the board. Base address
                      // for Thor boards is valid if:
                      // (0x000 < Addr <= 0x400)
 // &&
                     1/ (Addr % 0x10) == 0.
                      // Default value is 0x280.
);
```
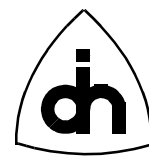

#### *Returns*

 THOR\_SUCCESS // if a THOR-2 board was found. THOR\_NO\_BOARD // if no THOR-2 board was found.

#### *See Also*

drvBoardExistence() liExistenceChk()

## **12.7.3 thorLoopLi( )**

#### *Synopsis*

The *thorLoopLi()* function loops the transmit lines of the Line Interface Transceiver to the receive lines.

### *Definition*

```
ThorRc thorLoopLi(
  short boardNo, \frac{1}{100} Board number.
 short liNo, \frac{1}{2} // Number of the line interface to be used.
  LiLoopT loopType // Line loop or Remote loop
);
```
#### *Returns*

THOR\_SUCCESS

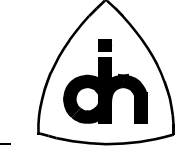

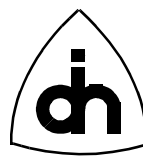

# 13. Index

#### $\mathbf{A}$

 $\, {\bf B}$ 

 $\mathbf C$ 

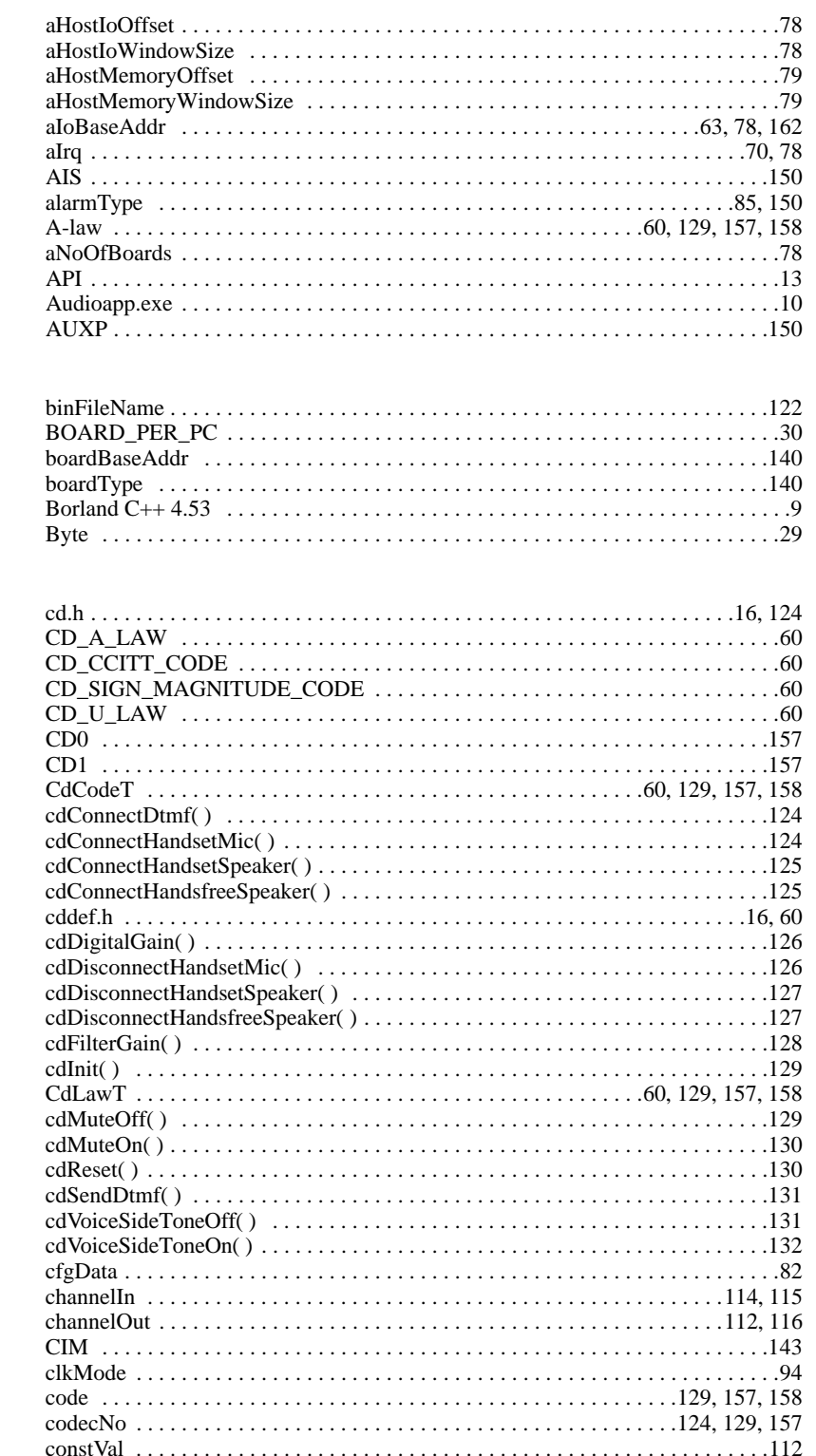

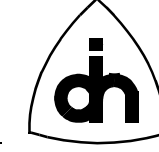

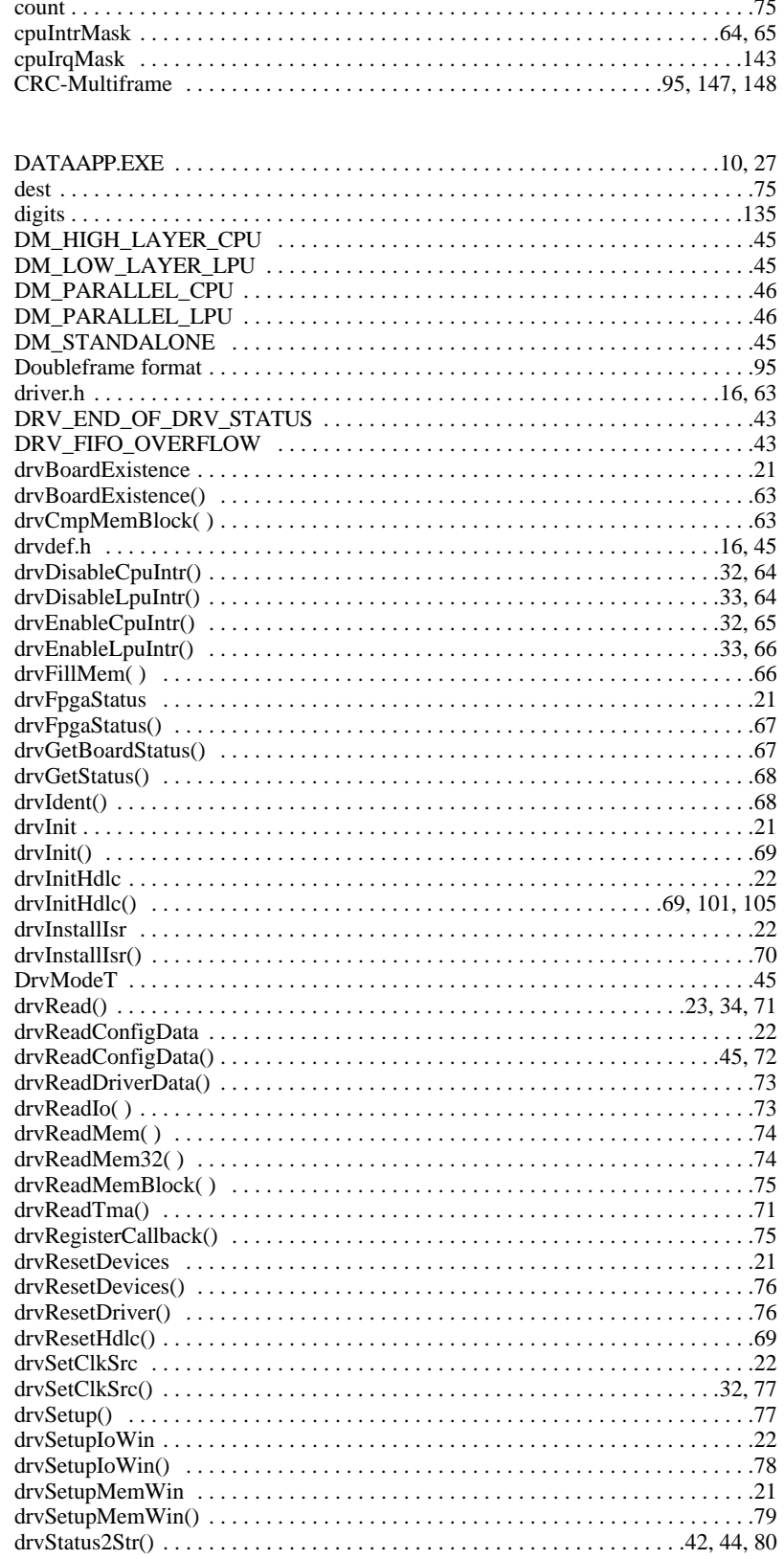

 $\mathbf{D}$ 

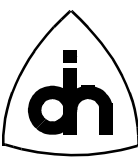

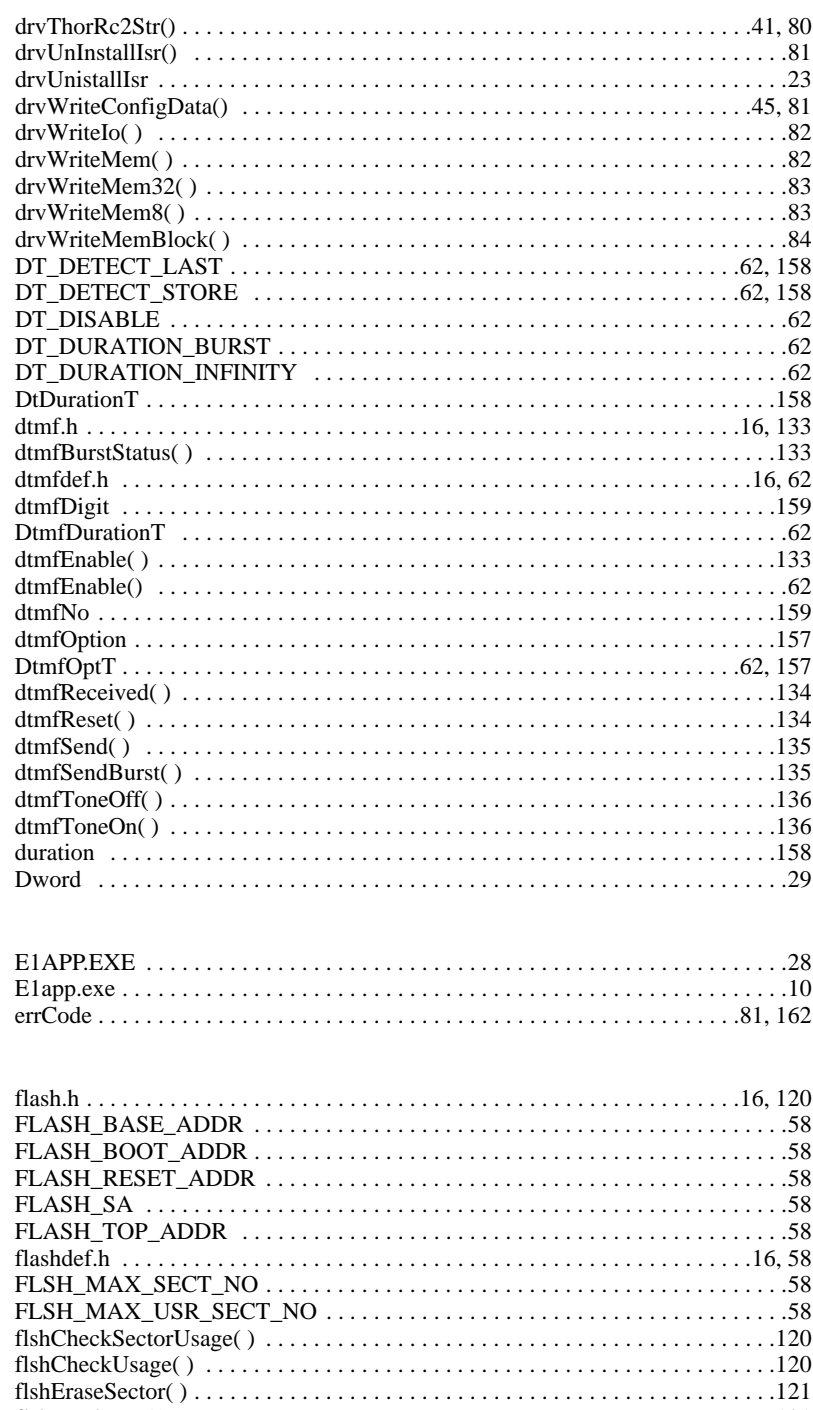

# $\bf E$

 $\overline{\mathbf{F}}$ 

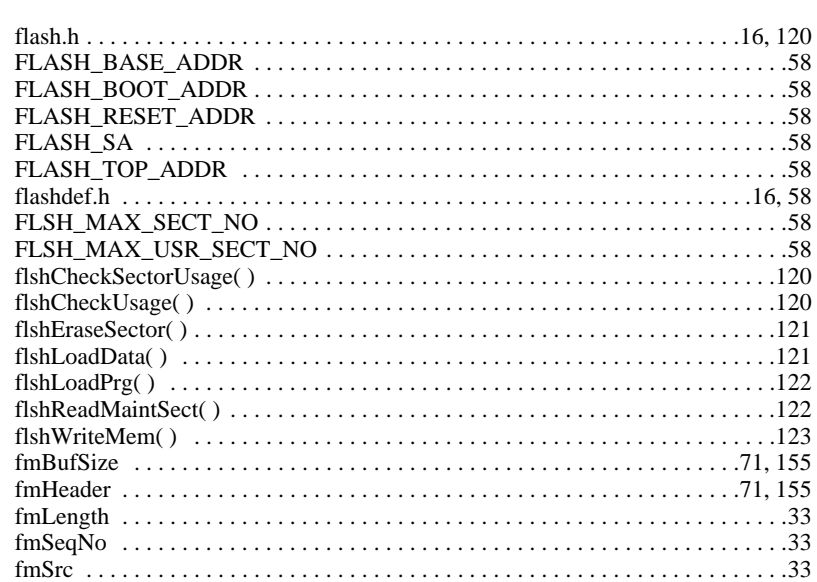

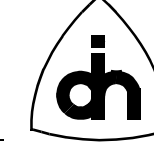

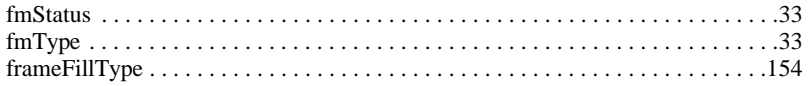

#### $\mathbf H$

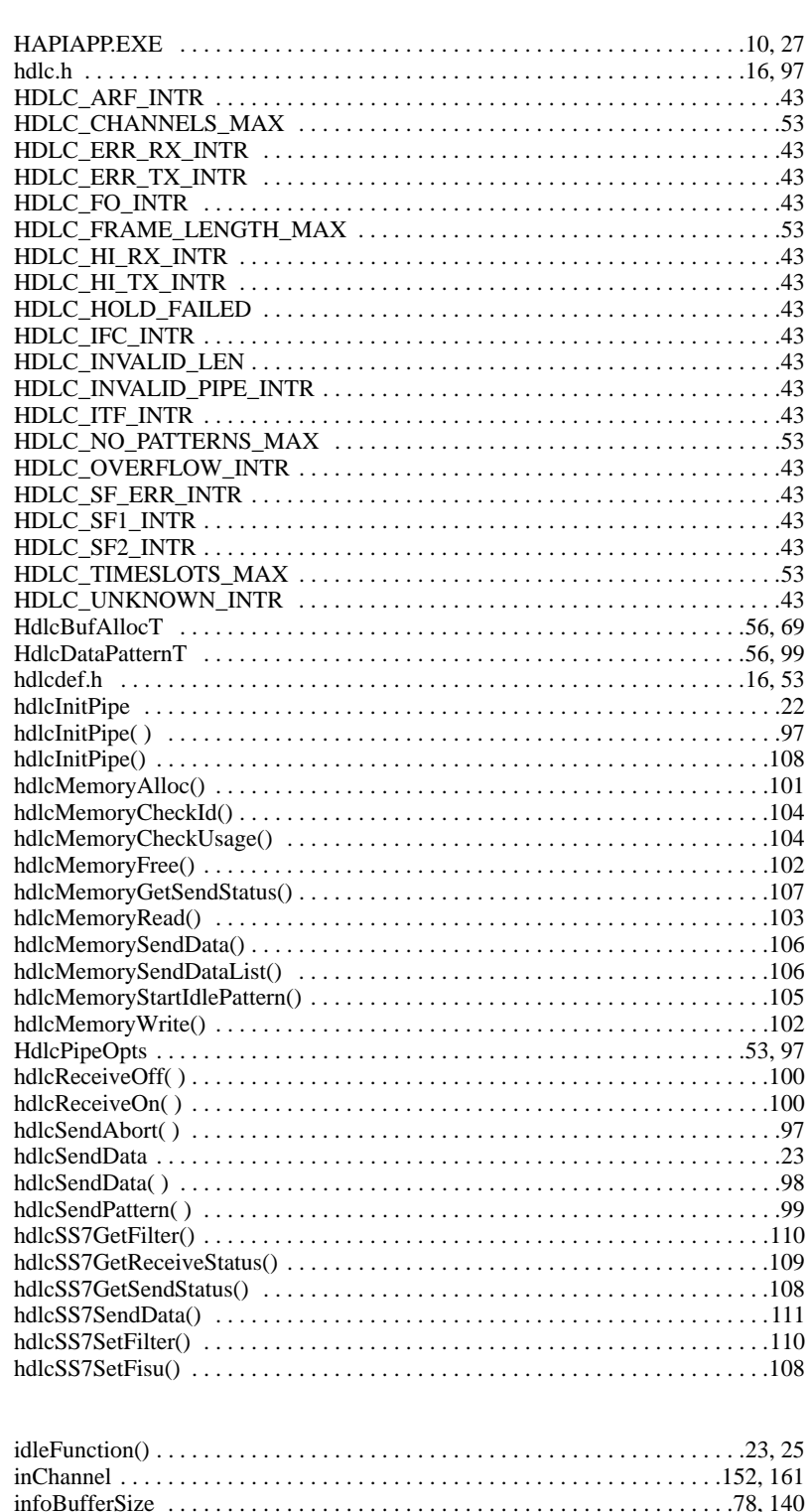

 $\mathbf I$ 

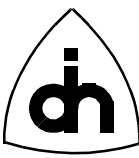

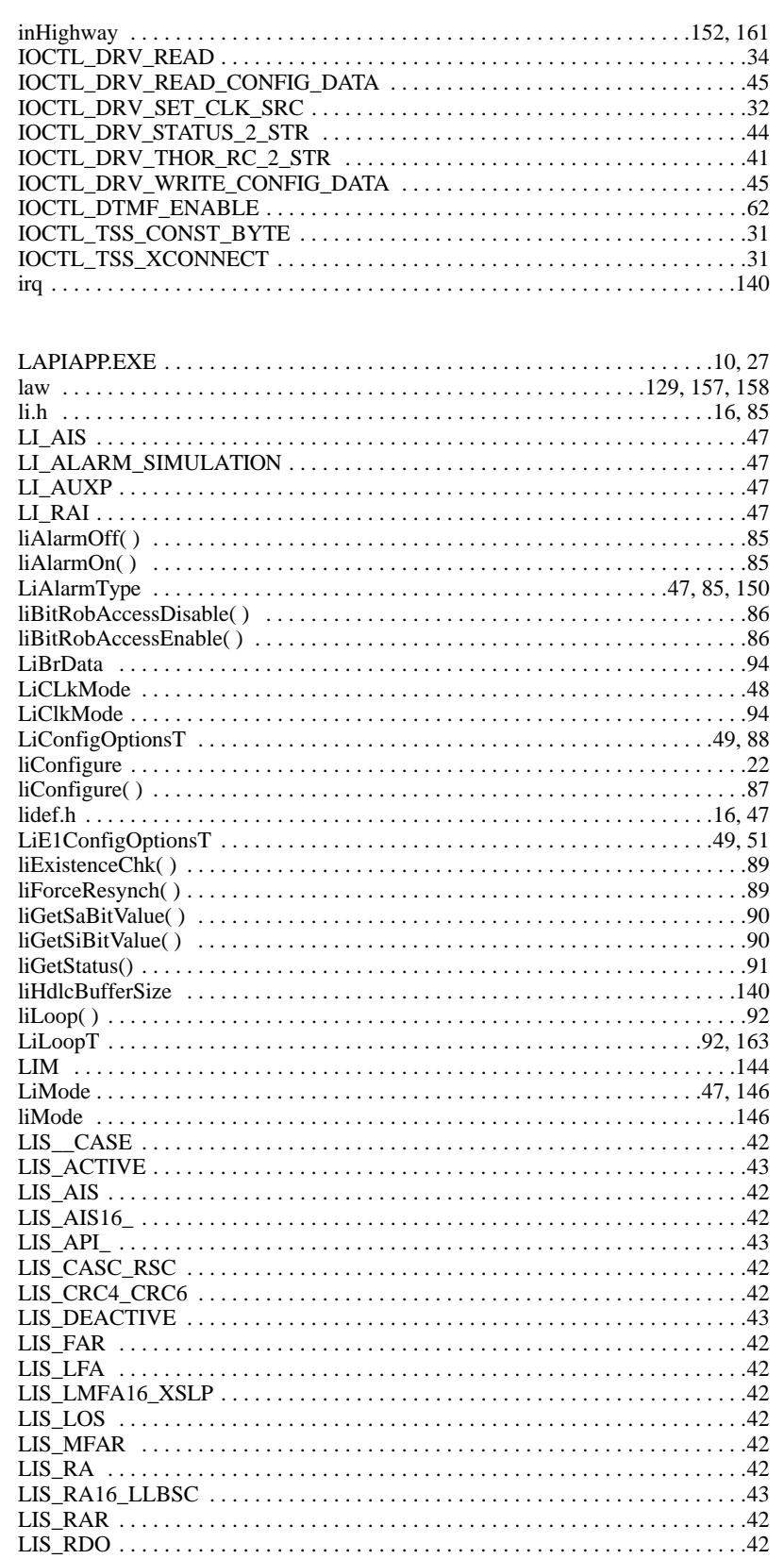

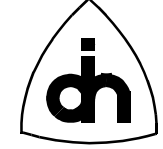

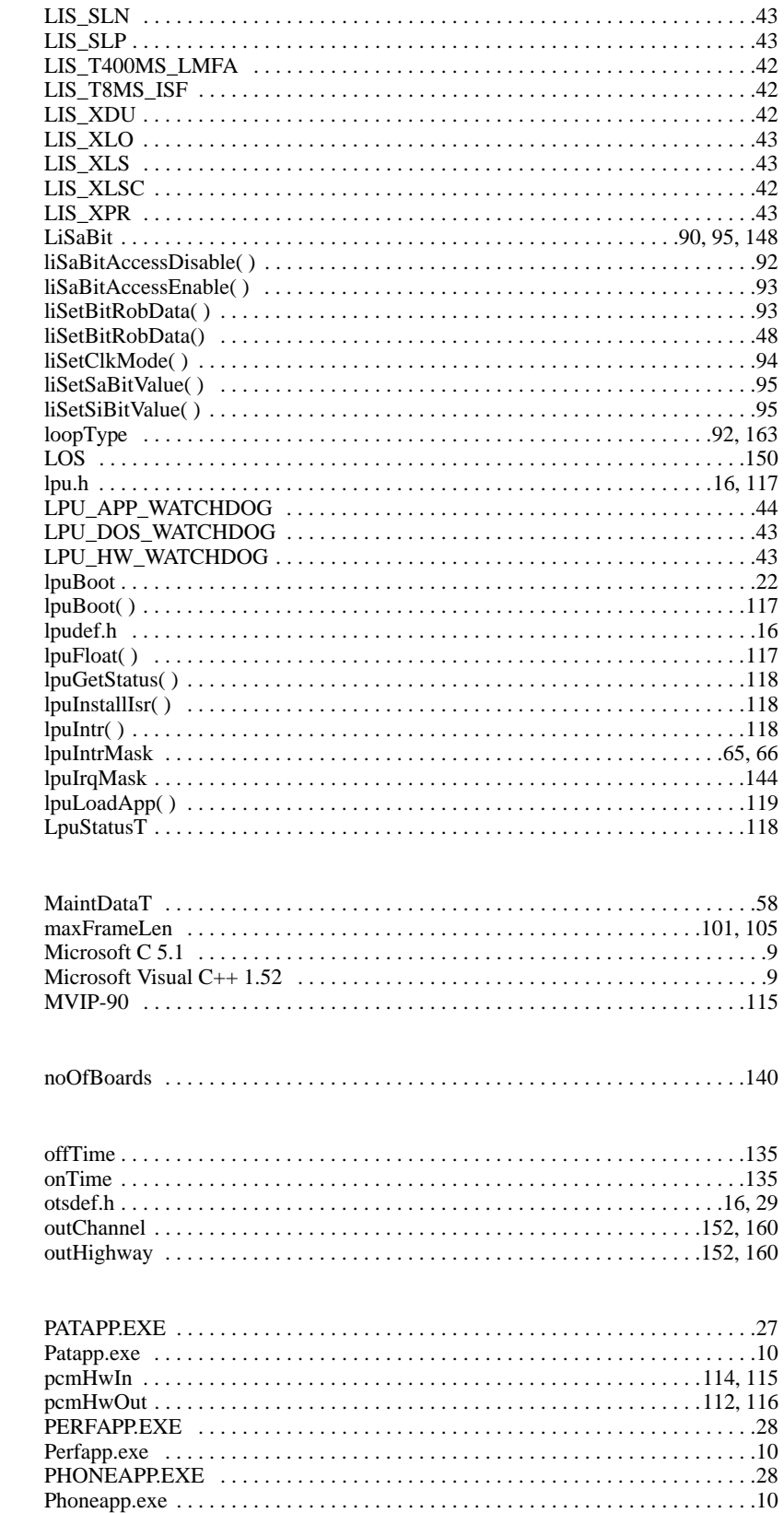

 $\mathbf{M}$ 

 ${\bf N}$ 

 $\mathbf 0$ 

 $\mathbf P$ 

 $\mathbf R$ 

 ${\bf S}$ 

 $\mathbf T$ 

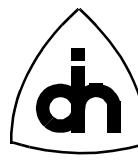

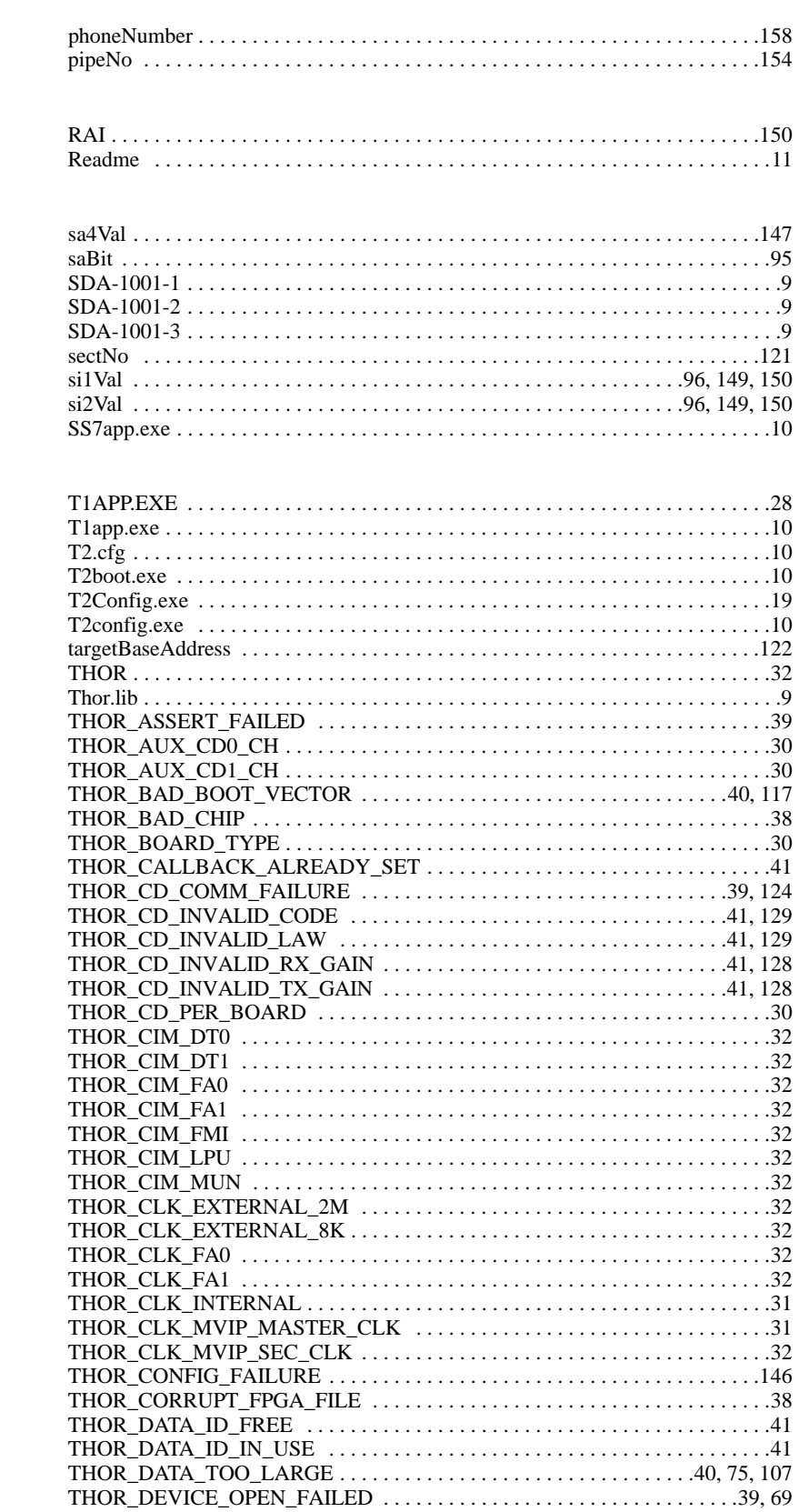

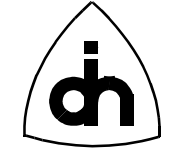

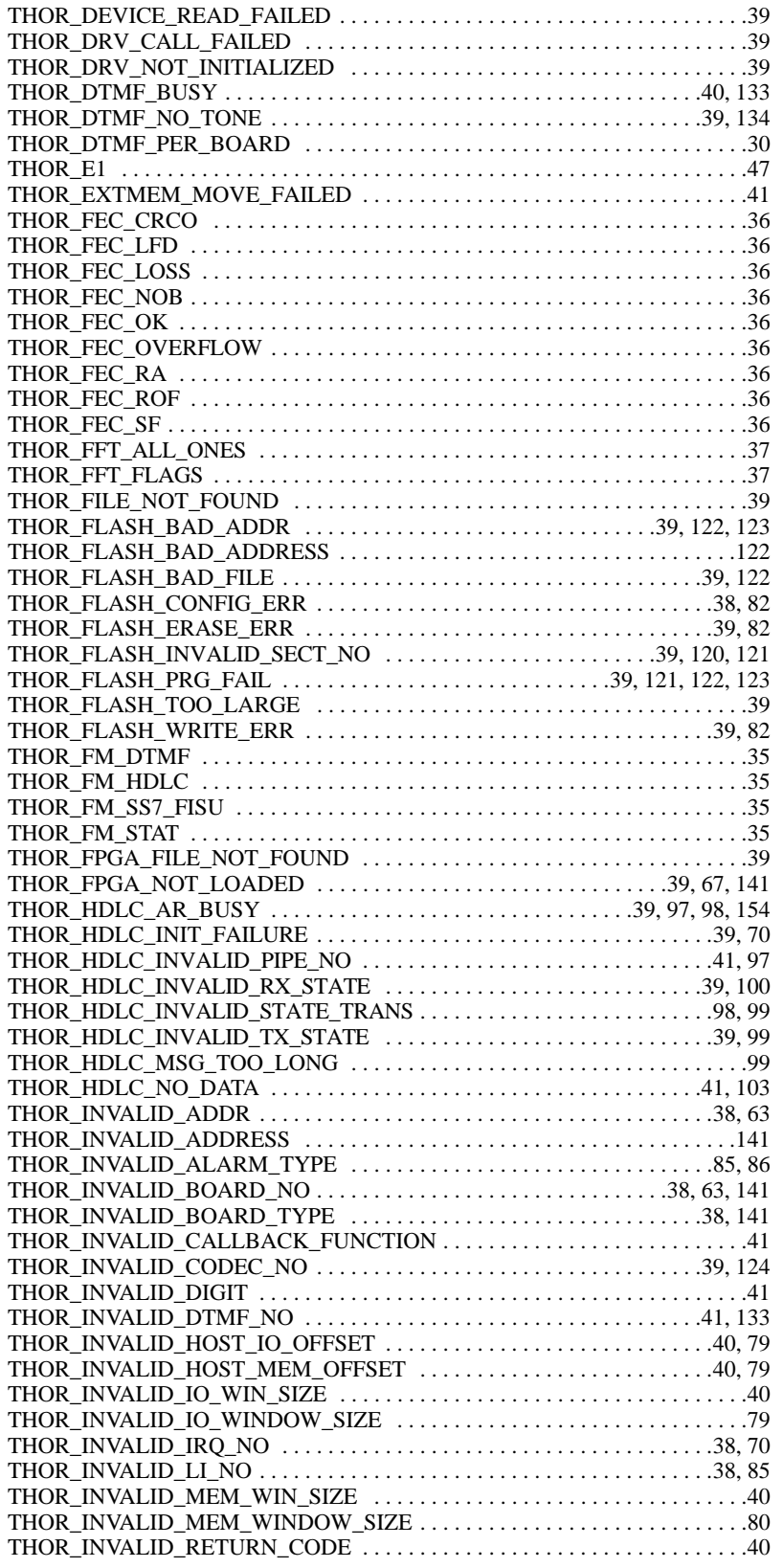

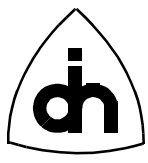

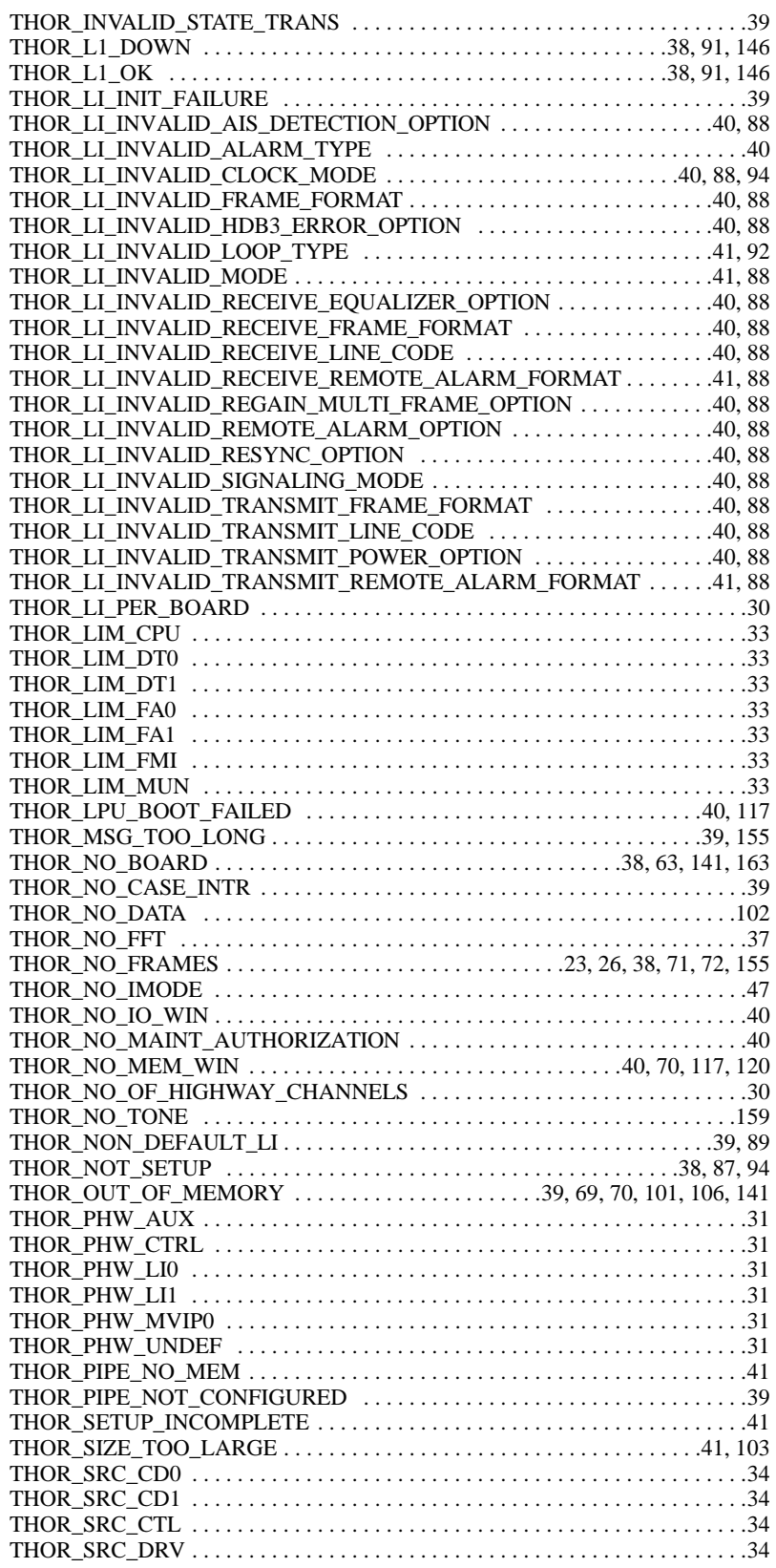

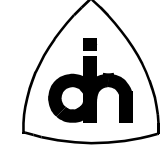

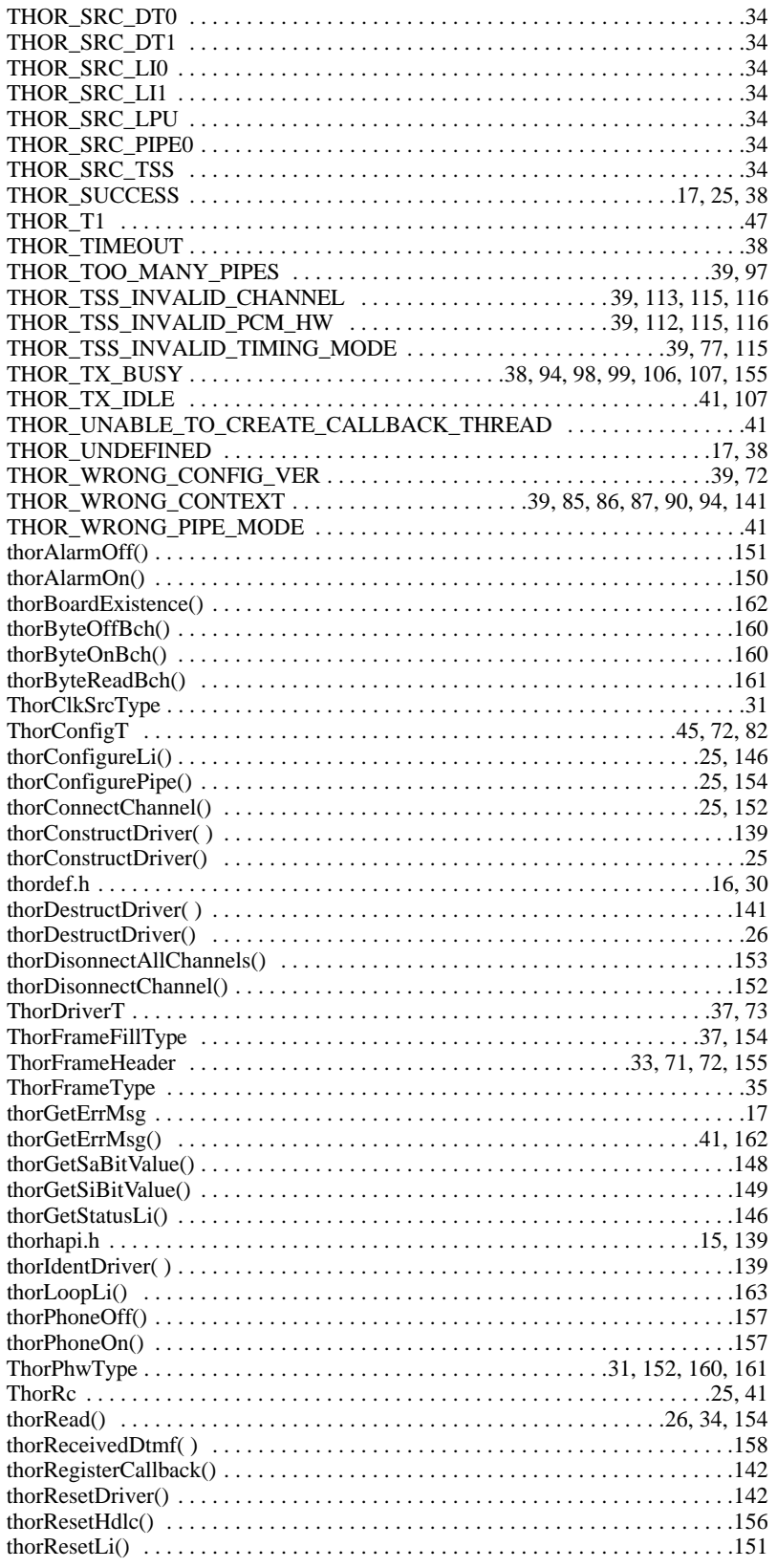

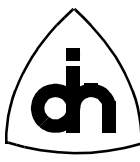

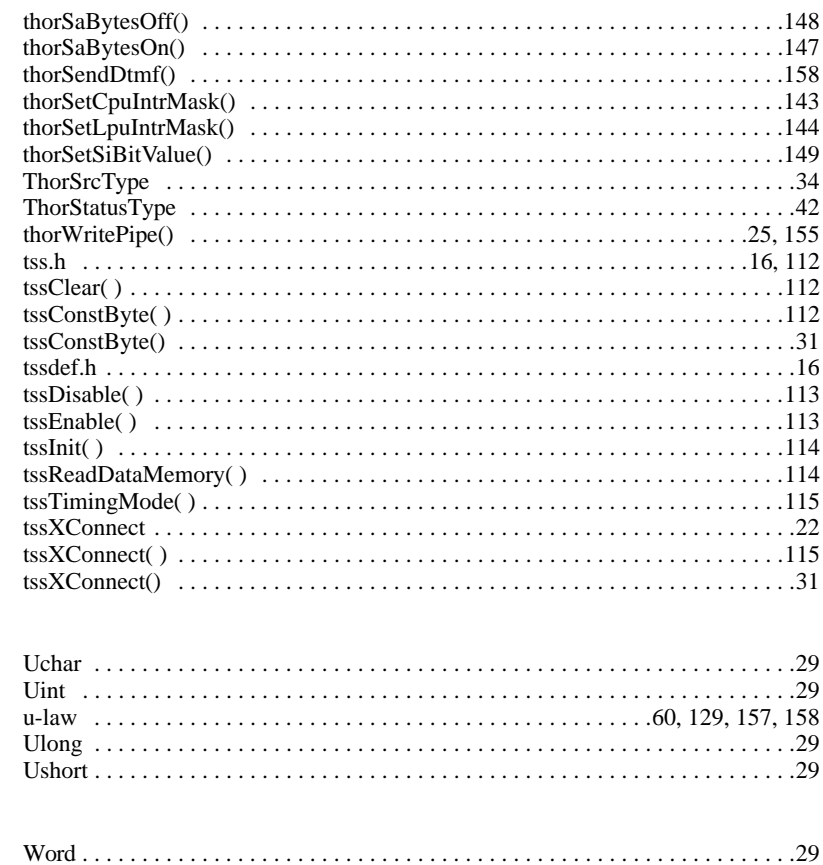

 $\mathbf{U}$ 

Doc. No. 1211-1-SDA-1001 For more information on this product, please contact:

> Odin TeleSystems Inc. 800 E. Campbell Road, Suite 300 Richardson, Texas 75081-1873 U. S. A.

Tel: +1-972-664-0100 Fax: +1-972-664-0855 Email: Info@OdinTS.com URL: http://www.OdinTS.com/

Copyright (C) Odin TeleSystems Inc., 1996, 1997